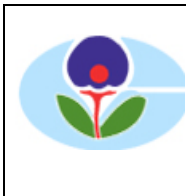

**Bangladesh Department of Environment/CASE Project** Poribesh Bhaban E-16, Agargaon, Shere Bangla Nagar Dhaka 1207 Bangladesh

**Research** PO Box 100 2027 Kjeller Norway

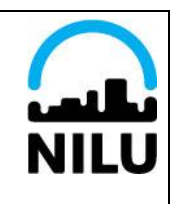

Financed by: Norwegian Agency for Development Cooperation<br>(NORAD)

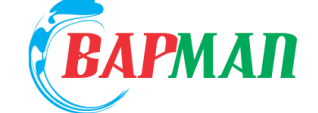

(NORAD) **PROJECT REPORT**

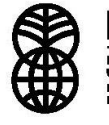

NORAD -<br>DIREKTORATET FOR<br>UTVIKLINGSSAMARBEID ----------------------<br>Orwegian Agency For<br>Evelopment Cooperation

**Project: Bangladesh Air Pollution Management (BAPMAN)**

# **Emission Inventory Training Seminar**

# **NILU, 25 - 29 October 2010**

**Prepared by NILU:**

**Scott Randall, Bjarne Sivertsen, Vo Thanh Dam and Karl Idar Gjerstad**

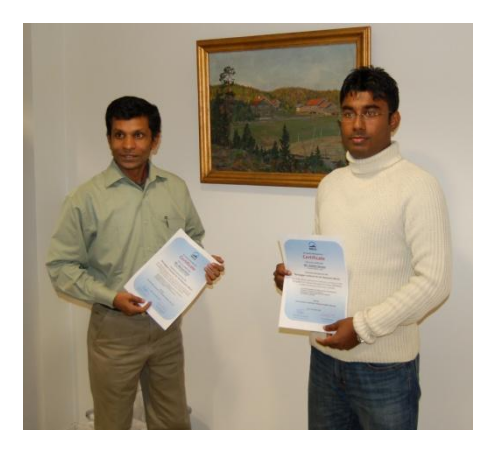

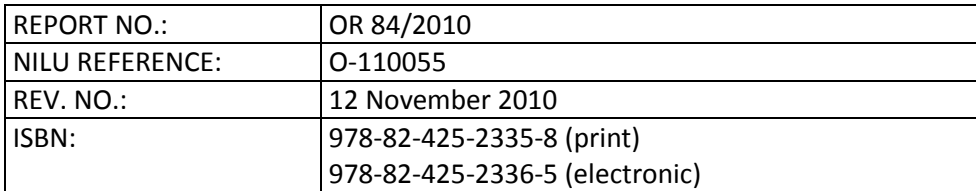

## **Summary**

*Funding was secured by NILU through NORAD for the 3-year Bangladesh Air Pollution Management (BAPMAN) project from 2010-2013. The objectives of the BAPMAN project are to train local air quality experts in emission inventories, dispersion modeling, instrumentation protocols, and determining health effects. The purpose of this training seminar at NILU was to train the CASE/DoE experts in the collection of data necessary for the emission inventories for Dhaka, which is a part of Task 1 of the project.*

This training seminar is specifically part of Task 1.1 of the project, where the project description states: "Training will be given in types of emission inventorying, sources of information, practical matters, and applications for inventorying. This will provide the basis for completion of Tasks 1.2 and 1.3.". Results from this training seminar will go into producing Deliverable 1.1: "D1.1: Report: Emissions Training Programme: Documentation of its implementation and results", in which this report will be a part of.

The following CASE/DoE staff participated in the training seminar:

- Md. Golam Saroar (Scientific Officer), dispersion modeling expert.
- Md. Masud Rana (Senior Coordinator), emission inventory expert.

The following NILU staff contributed to the training throughout the week:

- Bjarne Sivertsen (Associate Research Director), project advisor.
- Scott Randall (Research Scientist), project manager.
- Vo Thanh Dam (Engineer), Task 1 leader and AirQUIS expert.
- Karl Idar Gjerstad (Research Scientist), emissions inventory expert.
- Rune Ødegård (Head of Development), AirQUIS development expert.

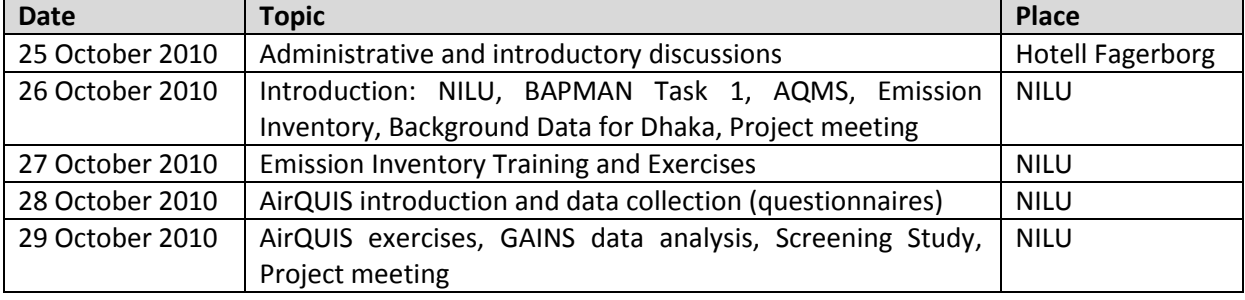

The daily general schedule of the training was as follows:

The training can be considered a success. The primary goals were met and the participants were very active. In addition, many relevant decisions were made throughout the week, and specific tasks were assigned to ensure a steady road to building the emissions inventories in Bangladesh.

## **Contents**

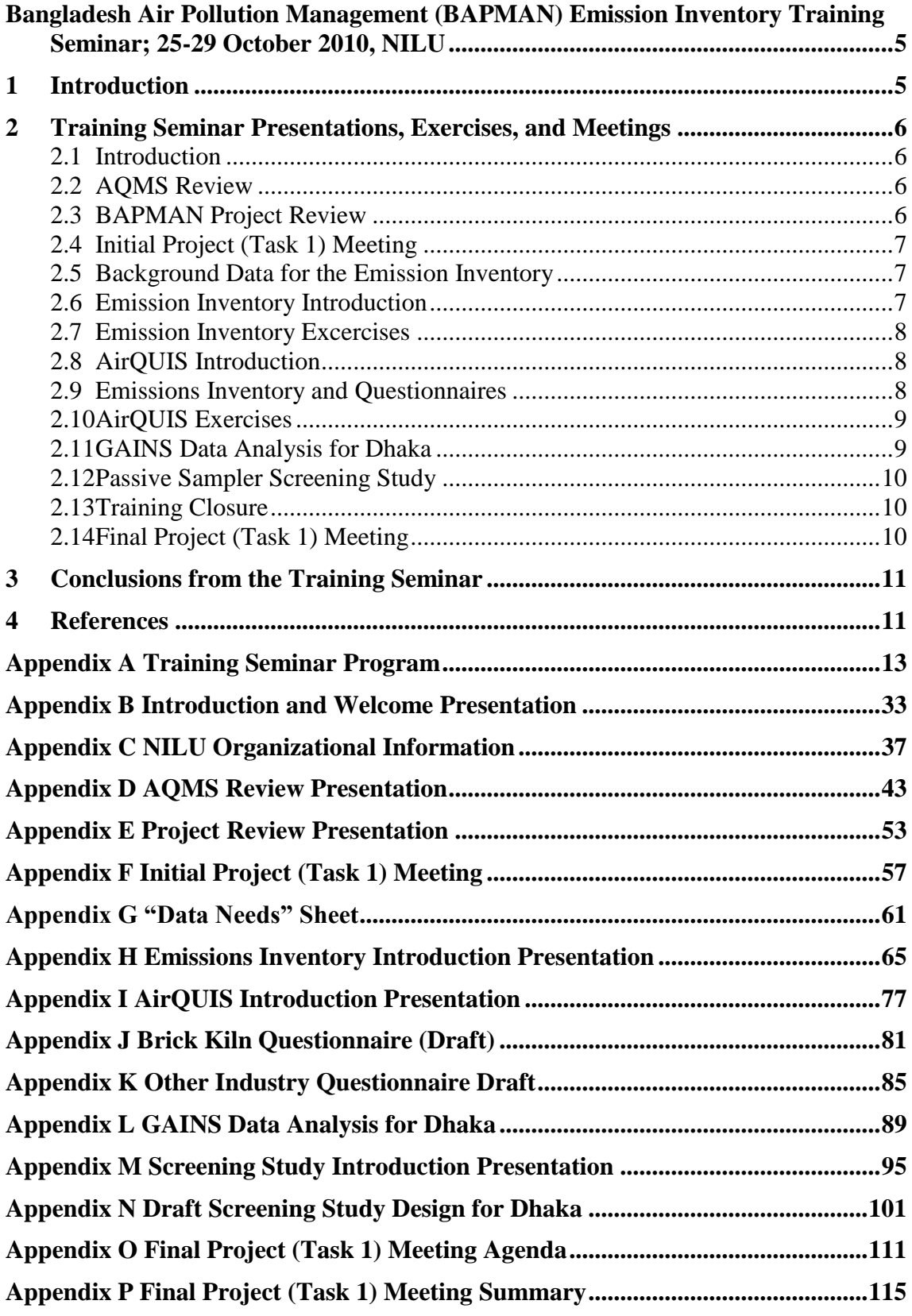

# <span id="page-6-0"></span>**Bangladesh Air Pollution Management (BAPMAN) Emission Inventory Training Seminar; 25-29 October 2010, NILU**

## <span id="page-6-1"></span>**1 Introduction**

NILU received funding from NORAD for a 3-year project for cooperation with the Bangladesh Clean Air and Sustainable Environment Project within the Department of Environment (CASE/DoE) to provide training and tools to establish a solid and sustainable AQ management and monitoring program in Bangladesh. The Bangladesh Air Pollution Management (BAPMAN) project includes institutional building and knowledge/expertise transfer for Bangladesh local experts to best monitor and manage national AQ issues.

A major part of the institutional building includes training for the four various tasks of the project. These training seminars will be conducted in Dhaka, as well as in NILU. This report is a summary of the first training seminar at NILU, which covered Emission Inventory preparation as part of Task 1.

The following CASE/DoE staff participated in the training seminar:

- Md. Golam Saroar (Scientific Officer), dispersion modeling expert.
- Md. Masud Rana (Senior Coordinator), emission inventory expert.

The following NILU staff contributed to the training throughout the week:

- Bjarne Sivertsen (Associate Research Director), project advisor.
- Scott Randall (Research Scientist), project manager.
- Vo Thanh Dam (Engineer), Task 1 leader.
- Karl Idar Gjerstad (Research Scientist), emission inventory expert.
- Rune Ødegård (Head of Development), AirQUIS development expert.

The specific goals of the training were to:

- Strengthen DoE/CASE Emission Inventory competence to begin work back in Dhaka:
	- o Data collection
	- o Top-down inventory
	- o Bottom-up inventory
- Trained staff to become leaders in work and associated sub-tasks at DoE/CASE

## <span id="page-7-0"></span>**2 Training Seminar Presentations, Exercises, and Meetings**

Each separate training presentation, exercise, and meeting is presented below with supplemental information and documents contained in the referenced Appendices. The full Training Seminar Program can be found in [Appendix A.](#page-14-0)

#### <span id="page-7-1"></span>**2.1 Introduction**

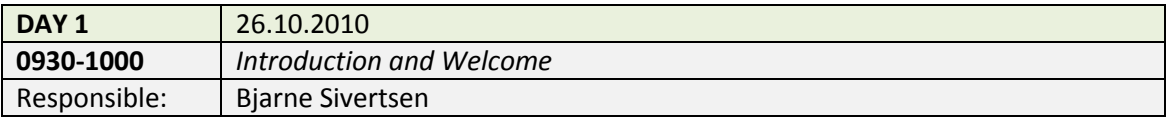

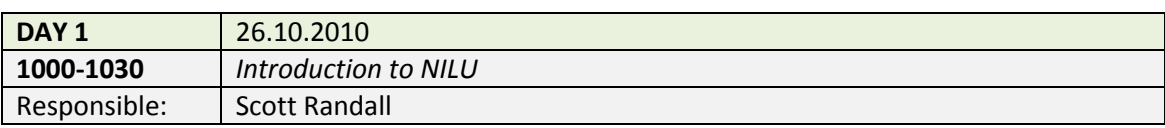

The introductory presentations on the morning of the first day were focused on welcoming the experts from Bangladesh, and giving an overview of the training seminar particulars (see [Appendix B\)](#page-34-0), as well as giving an introduction to NILU and its offices/facilities (se[e Appendix C\)](#page-38-0).

#### <span id="page-7-2"></span>**2.2 AQMS Review**

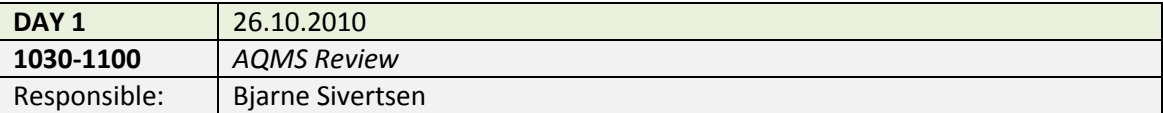

The AQMS review presentation (see [Appendix D\)](#page-42-0) concentrated on refreshing the Bangladeshi experts on the full-day AQMS training course given in Dhaka on 3 August 2010 (Sivertsen and Marsteen, 2010). The presentation briefly discussed the following topics:

- AQMS elements
- Sources and Emissions Inventories
- AOMP Procedures
- Air Pollution Indicators
- Monitoring instruments
- Dispersion Modeling
- Exposure Assessments
- Action Plans (and examples)
- Information Dissemination

#### <span id="page-7-3"></span>**2.3 BAPMAN Project Review**

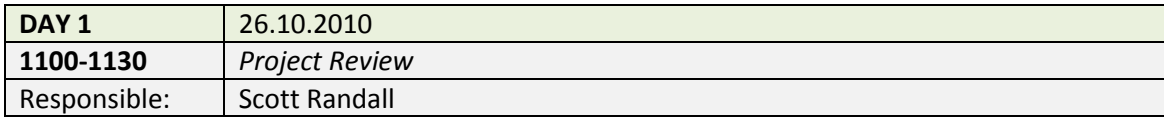

Since the BAPMAN project was still in its beginning phase, it was deemed valuable to review the project goals, purpose, and tasks. The project review presentation (see [Appendix E\)](#page-46-0) stressed that the purpose of the project is institutional-building which requires training and is the reason why the training seminar is being held. Since the training seminar was concentrating on Task 1 of the project, the purpose and outcomes of this task were specifically reviewed and discussed. The expected results of the training were also discussed, and this included giving the Bangladeshi experts competence is completing top-down and bottom-up inventories when they return to Dhaka.

#### <span id="page-8-0"></span>**2.4 Initial Project (Task 1) Meeting**

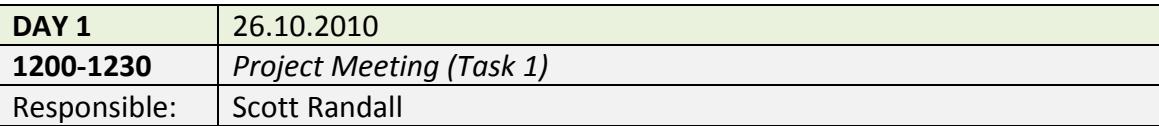

A preliminary project meeting was held which focused on the particulars of Task 1 of the project (see [Appendix F\)](#page-50-0). The status of Task 1 was fully discussed, and other tasks were briefly covered. It was also preliminarily discussed the future missions to Dhaka and trainings at NILU, as well as the reports needed to be prepared in the coming months.

#### <span id="page-8-1"></span>**2.5 Background Data for the Emission Inventory**

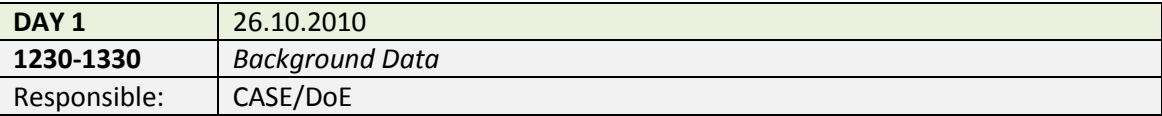

It was requested of CASE/DoE to collect and bring necessary data to begin completing the Emission Inventory. CASE/DoE presented a set of GIS files for Dhaka, but unfortunately it was found that this set was missing the necessary reference file (.prj file) and at that time the data could not be viewed. The "Data Needs" Excel sheet (list of all possible data necessary for the emission inventory) was discussed (see [Appendix](#page-54-0)  [G](#page-54-0) - *note that this is an updated version of the sheet completed during the final meeting on 29.10.2010*), and some progress was made on how some of the data could be collected.

#### <span id="page-8-2"></span>**2.6 Emission Inventory Introduction**

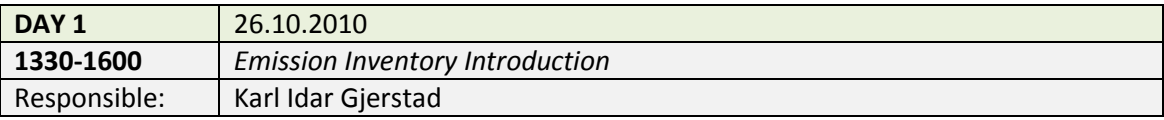

A thorough presentation was given (see [Appendix H\)](#page-58-0) as an introduction to emission inventories and how they are prepared using the AirQUIS modeling system. It was demonstrated how emissions data could be collected and the importance of using questionnaires to collect this data. The AirQUIS emission inventory module was presented, as well as the geographical model and map interface. The final AirQUIS emissions model was also shown as an example when all data has been collected, prepared, and entered into the system.

#### <span id="page-9-0"></span>**2.7 Emission Inventory Excercises**

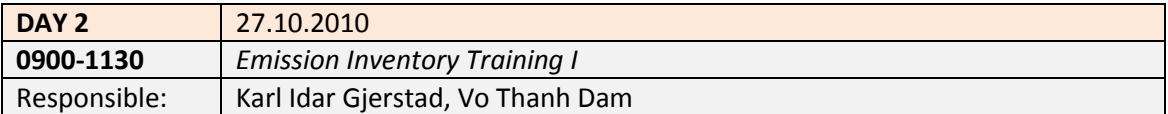

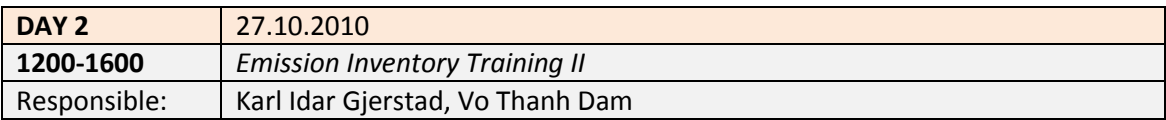

A full day hands-on training was given based on sets of exercises in order to prepare the input templates, and entering these templates into AirQUIS. During this exercise the full suite of Excel input templates were given electronically to the Bangladeshi experts:

- **•** Emissions Inventory Module
	- o Point Sources
	- o Line Sources
	- o Area Sources
	- o Look-up data
- Geographical Module
- Measurement Module
- General Look-up
- Import Overview

#### <span id="page-9-1"></span>**2.8 AirQUIS Introduction**

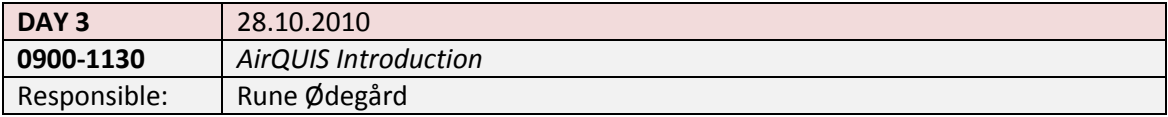

While AirQUIS had already been mentioned and utilized in the training seminar, it was useful to present the theoretical and conceptual format of the model. Specifically the AirQUIS monitoring, modeling, and information modules were presented and discussed (see [Appendix I\)](#page-62-0).

#### <span id="page-9-2"></span>**2.9 Emissions Inventory and Questionnaires**

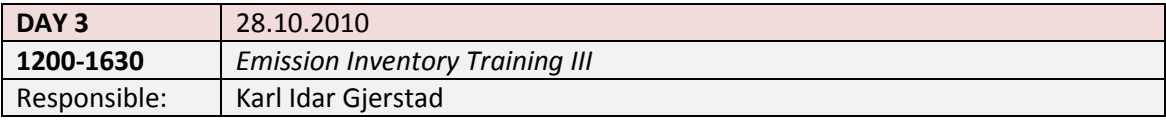

Additional emissions inventory exercises were performed, with additional training on how to import this data into AirQUIS. It was discovered in an earlier discussion that not much data exists on point sources in Dhaka, emphasis during this training period was then placed on the creation of questionnaires tailored to Dhaka.

Many different questionnaire templates and examples where presented and discussed, resulting in the decision of two separate questionnaires based on a simple template; one questionnaire for brick kiln point sources, and one questionnaire for "other" industrial point sources. The fields for the brick kiln point source questionnaire were decided upon and a draft questionnaire to these specifications was produced (see [Appendix J\)](#page-66-0). It was discussed how it was essential to keep this questionnaire simple and limited to the front of one page. The fields for the "other" industrial point source questionnaire were decided upon and a draft questionnaire based on this was produced (see [Appendix K\)](#page-70-0). It was decided that this questionnaire should be limited to the front and back of one page.

#### <span id="page-10-0"></span>**2.10 AirQUIS Exercises**

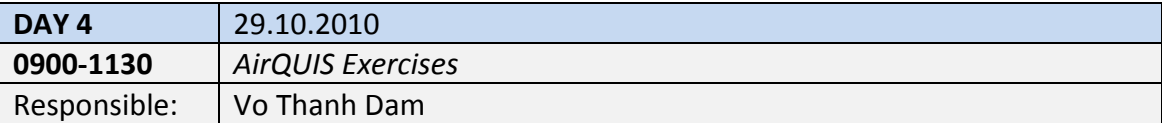

A more in-depth and hands-on training was performed to show the Bangladeshi experts the capabilities of AirQUIS and how to present and organize the emissions data within the system. This exercise was achieved through each expert practicing with a test data set within AirQUIS.

#### <span id="page-10-1"></span>**2.11 GAINS Data Analysis for Dhaka**

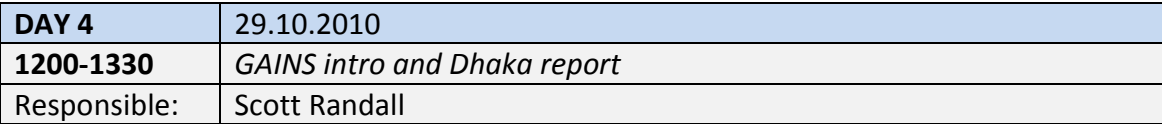

A presentation was given on the recent analysis and draft report being conducted through utilizing the GAINS (Greenhouse Gas and Air Pollution Interactions and Synergies) S.ASIA model for Dhaka (see [Appendix L\)](#page-74-0). The analysis is being conducted for the following components in Dhaka:

- Carbon dioxide (CO2)
- Nitrogen oxides (NOx)
- Particulate Matter 10 fraction (PM10)
- Particulate Matter 2.5 fraction (PM2.5)
- Sulfur dioxide (SO2)
- Greenhouse Gasses (GHGs)

These components are being analyzed within the following topic areas for Dhaka:

- Economic Activity Pathways (sectors and activities)
- Emission Control Strategies (mitigation)
- Emissions Scenarios (user-specific)
- Emission Control Costs (related to mitigation)
- Impacts (health)

The GAINS model can give a good screening type estimate of the various components for Dhaka, and the sources and activities responsible for these emissions. The model is innovative in that scenarios can be developed to project how changes in various sources and/or activities will affect the resulting emissions. The model also takes into consideration how various mitigation efforts can reduce emissions, and the costs involved. The purpose of the model is to analyze the most efficient ways to implement mitigation and manage components in regards to reducing the standard urban emissions **and** GHGs simultaneously.

#### <span id="page-11-0"></span>**2.12 Passive Sampler Screening Study**

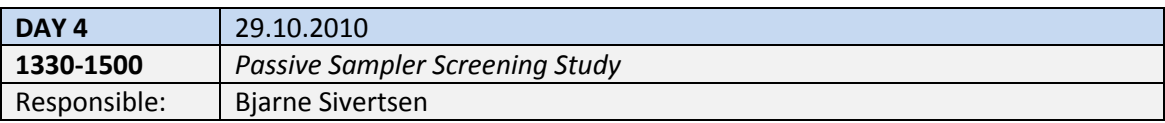

A presentation was given to introduce the Bangladeshi experts to the purpose, goals, and basic design of a typical air pollution screening study (see [Appendix M](#page-78-0) ). After the presentation, the design planned for Dhaka was discussed (see [Appendix N\)](#page-82-0), and approximately 15 specific sites (of the 60 planned sites) to place samplers in Dhaka were determined using Google Earth. The Dhaka design will be based on previous screening study campaigns performed in different countries by NILU (Hak, 2010; Sivertsen and Hak 2010; Guerreiro et al., 2005).

#### <span id="page-11-1"></span>**2.13 Training Closure**

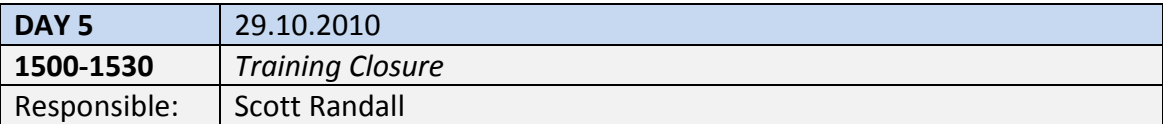

The training seminar ended with a discussion of the importance of the training and the project purpose of institutional-building. It was determined that the goals of the training were met, and that the Bangladeshi expert participation will allow them to be active leaders on the subject when they return to Dhaka. Official training certificates were given to each training participant.

#### <span id="page-11-2"></span>**2.14 Final Project (Task 1) Meeting**

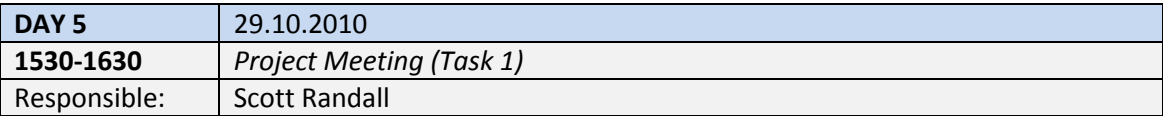

A final project (Task 1) meeting was held to follow-up on the preliminary project meeting held the first day of training, as well as to summarize the various tasks and assignments which were produced during the trainings and discussions throughout the week. The agenda for the meeting is in [Appendix O,](#page-92-0) and the meeting summary with specific task responsibilities as assigned in the meeting is in [Appendix P.](#page-96-0) Note that the "Data Needs" sheet (found in [Appendix G\)](#page-54-0) is a part of the meeting summary because this sheet also lists various assignments for each specific task of the list. The meeting also reviewed the various reports due in the coming months, as well as set some general timeframes from future NILU missions to Dhaka, and trainings at NILU.

## <span id="page-12-0"></span>**3 Conclusions from the Training Seminar**

The training can be considered a success, where the primary goals were met and the participants were very active. In addition, many relevant decisions were made throughout the week, and specific tasks were assigned to ensure a steady road to building the emissions inventories in Bangladesh (see [Appendix P](#page-96-0) and corresponding [Appendix G](#page-54-0) for task responsibilities). It was initially hoped that more background data could be brought to the training in order to perform exercises with Dhaka specific data, but a plan was made to collect this necessary data for the inventory.

The documents discussed and transferred to the Bangladeshi experts during the training are as follows (these documents are also located on the project portal at [http://bapman.nilu.no\)](http://bapman.nilu.no/):

- 1. All presentations given See Appendices
- 2. AirQUIS manuals see project portal
- 3. Excel Input Templates see project portal
- 4. Questionnaires (kiln and other industry) see [Appendix J](#page-66-0) and [Appendix K](#page-70-0)
- 5. Meeting summary see [Appendix O](#page-92-0) which was used to creat[e Appendix P](#page-96-0)
- 6. Data needs sheet see [Appendix G](#page-54-0)
- 7. Prelim Screening study design document see [Appendix N](#page-82-0)

#### <span id="page-12-1"></span>**4 References**

- Guerreiro, C., Laupsa, H. and Sivertsen, B. (2005) Passive sampling of SO<sub>2</sub> and NO<sub>2</sub> in ambient air in Dakar. Preliminary study, June 2005. Kjeller (NILU OR 46/2005).
- Hak, C. (2010) Planning ambient air pollution screening study in Burgas, Bulgaria. Winter 2009/2010. Kjeller (NILU OR 27/2010).
- Sivertsen, B. and Hak, C. (2010) Ambient air pollution screening study in Burgas, March 2010. Kjeller (NILU OR 40/2010).

Sivertsen, B. and Marsteen, L. (2010) Air quality management and monitoring seminar. Dhaka, 3 August 2010. Kjeller (NILU F 19/2010).

**Appendix A**

<span id="page-14-0"></span>**Training Seminar Program**

# **BAPMAN Training Seminar: Emission Inventories**

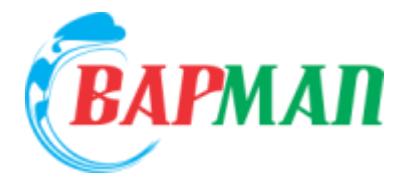

**Hosted by the Norwegian Institute for Air Research**

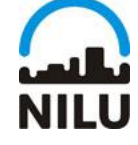

**Bjarne Sivertsen, Scott Randall, Karl Idar Gjerstad, Vo Thanh Dam, Rune Ødegård**

## **Kjeller, Norway 26 October – 29 October 2010**

*This training seminar is a part of Task 1.1 of the NORAD financed Bangladesh Air Pollution Management (BAPMAN) project, where the project description states: "Training will be given in types of emission inventorying, sources of information, practical matters, and applications for inventorying. This will provide the basis for completion of tasks 1.2 and 1.3.". Results from this training seminar will go into producing Deliverable 1.1: "D1.1: Report: Emissions Training Programme: Documentation of its implementation and results".*

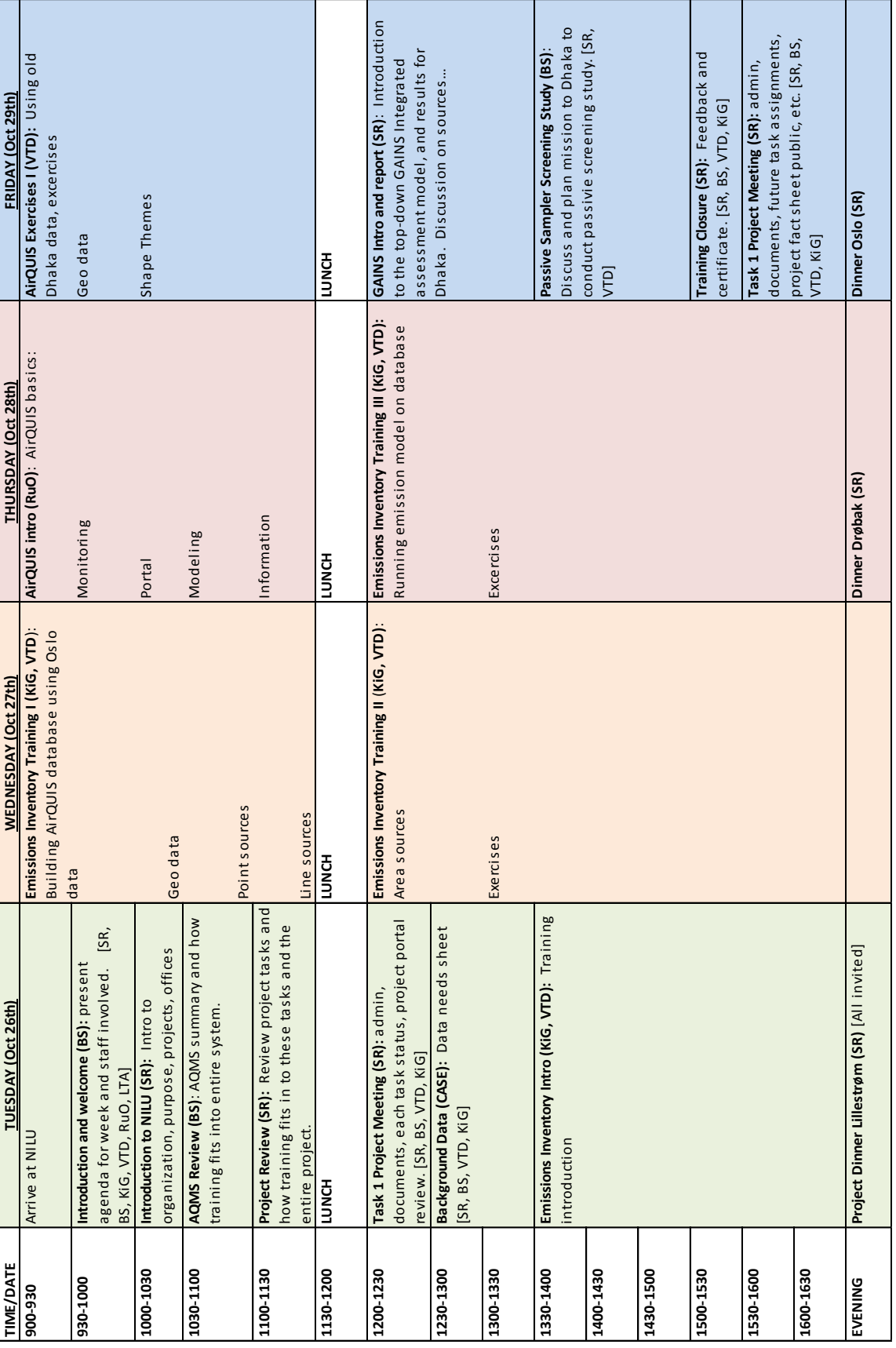

#### Seminar Schedule for the week:

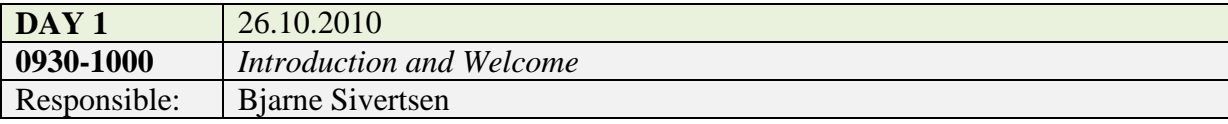

## **<SEE PPT SLIDES>BAPMAN Intro NILU oct2010.ppt**

- 1. Present Agenda for the week
	- a. Technical agenda
	- b. Social agenda
- 2. Present Staff involved
	- a. Training staff members
	- b. Other BAPMAN team members
- 3. Purpose of training
	- a. Institutional-building
	- b. CASE/DoE leaders in topic
- 4. Practical matters
	- a. Meeting room UB
	- b. Security/alarms

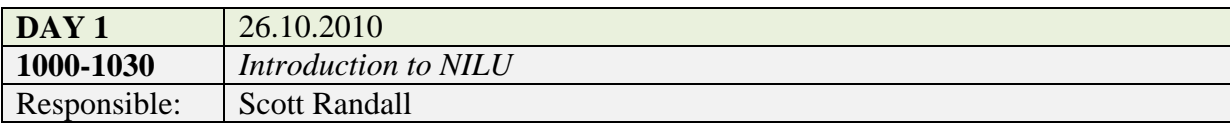

## **<SEE PPT SLIDES> NILUintro.ppt**

- 1. NILU Key figures
- 2. NILU Organization
- 3. NILU offices and establishments
- 4. NILU Vision
- 5. NILU Research (tasks and topics)
- 6. NILU Labs and tools
- 7. NILU assignments

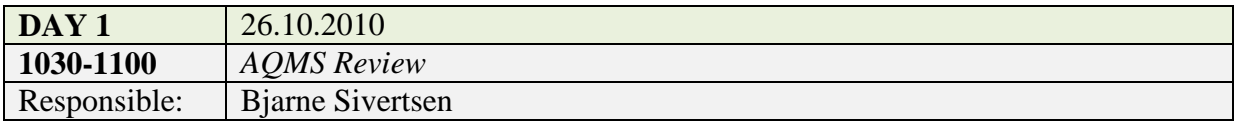

#### **<SEE PPT SLIDES> AQ1-AQM overview BAPMAN.ppt**

- Air Quality Monitoring Program (AQMP) overview  $\bullet$  .
- Air Quality Monitoring System (AQMS) objectives  $\bullet$
- AQMS elements  $\bullet$
- Sources and Emissions Inventories
- AQMP Procedures
- Air Pollution Indicators  $\bullet$
- Monitoring instruments  $\bullet$
- Dispersion Modeling  $\bullet$
- Exposure Assessments  $\bullet$
- Action Plans (and examples)  $\bullet$
- Information Dissemination  $\bullet$

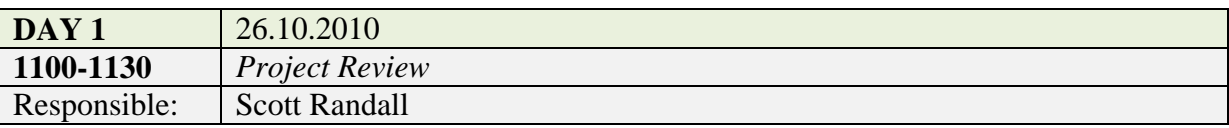

- 1. Review Project Description
	- a. Overall Project Purpose: training, institutional building
- 2. Review Task 1
	- a. Task 1 Purpose
	- b. Task 1 Outcomes
- 3. Expected results of training seminar
	- a. Strengthen emission inventory competence to begin work back in Dhaka with remote assistance from NILU
		- i. Top-down inventories
		- ii. Bottom-up inventories
	- b. For two trained CASE/DoE experts to become leaders in task
	- c. DISCUSSION and participation!

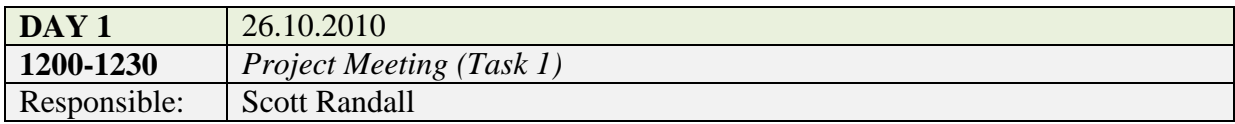

#### 1. Task Status

- a. Task 1
	- i. Data needs sheet
	- ii. Training
	- iii. Top-down assessment (GAINS more info Friday).
- b. Task 2
	- i. Waiting for station maintenance
- c. Task 3
	- i. Delayed due to lack of data
	- ii. Intro training (Thursday)
- d. Task 4
	- i. Collaboration with Sarah Hossain

#### 2. Reports

- a. Mission 1 Report
- b. Dhaka Training Seminar Report
- c. NILU Training Seminar Report (in progress) -> D1.1
- 3. Mission 2: Emissions Inventory preparation
	- a. November?, or combine with Mission 3?
- 4. Mission 3: Passive Sampling Screening Study
	- a. January 2011
- 5. Project Portal
	- a. Task pages
	- b. Literature catalog
	- c. Internal Documents

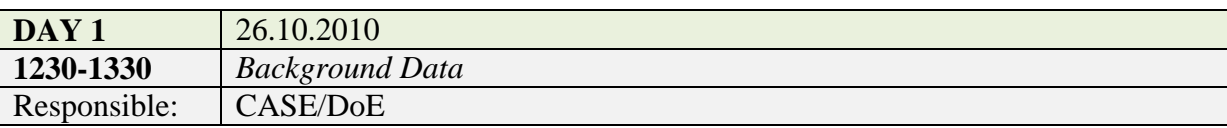

## **<SEE XLS SHEET> Bottom-up EI for Dhaka\_List of input data for AirQUIS\_FINAL**

- 1. Presentation of data collected
	- a. Checklist
	- b. Actual files (place on web portal)
- 2. Discussion of agencies and contacts needed to collect missing data
- 3. Prioritization of missing data needed
- 4. Assistance in collecting missing data

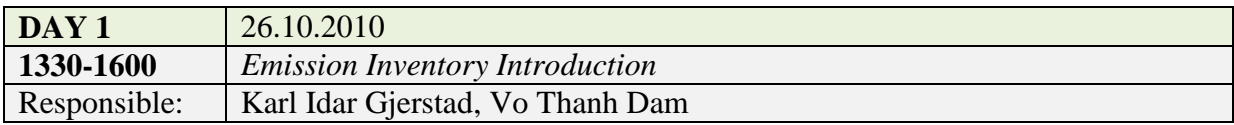

## **<SEE PPT SLIDES>**

- 1. AirQUIS concept and functionalities
- 2. Database and data handeling
- 3. Emission Inventory approaches
- 4. Emission Sources
- 5. GIS Features
- 6. Modelling

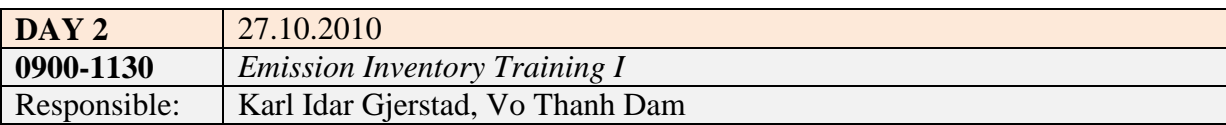

- 1. Building AirQUIS data using Oslo example
- 2. Geo Data
- 3. Point Sources
- 4. Line Sources

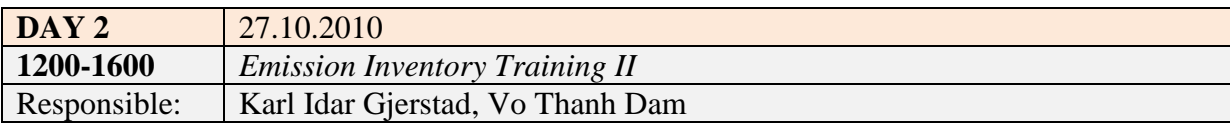

#### 1. Area sources

2. Exercises

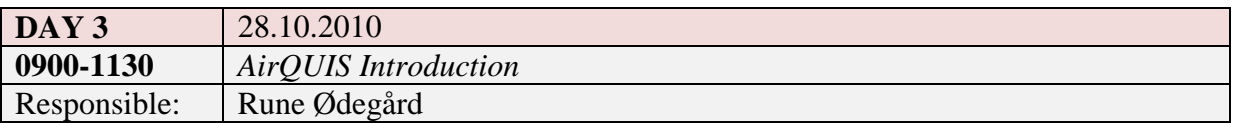

#### **<SEE PPT SLIDES>**

- 1. Introduction to NILU's Software and Hardware Development Department (SHaDe)
- 2. AirQUIS Overall Dataflow from sensor to web
- 3. ADACS
- 4. AirQUIS Monitoring
- 5. AirQUIS Portal
- 6. AirQUIS Modelling
- 7. AirQUIS Information
- 8. Possible solutions for how to integrate WinCollect Database and AirQUIS Database

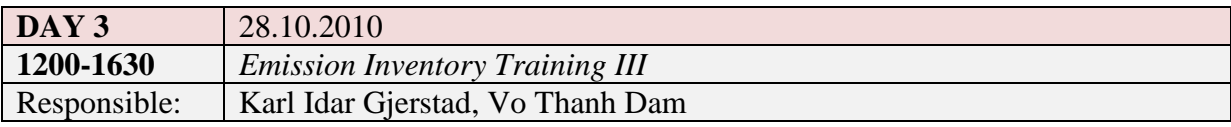

## 1. Running Emission model on database

2. Excercises

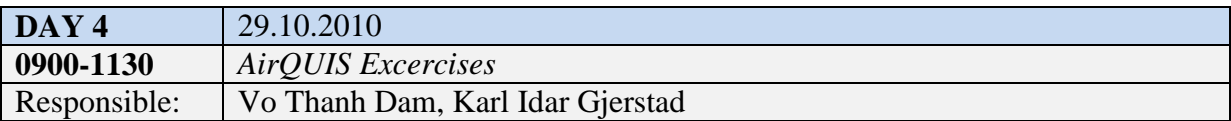

## **<SEE PPT SLIDES>**

- 1. Geographical data of Dhaka in GIS: Regions, Grid, Stations,
- 2. Shape themes in AirQUIS: River, Road Network, Brick Kilns points
- 3. Importing measurement data into AirQUIS

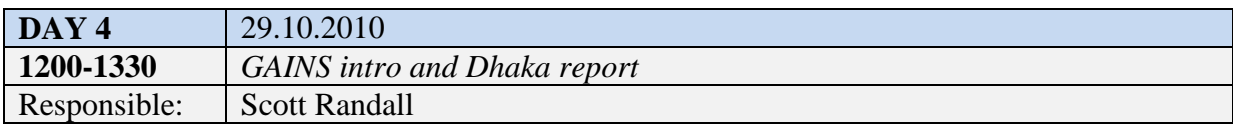

## **<SEE DRAFT REPORT>**

- 1. GAINS intro
- 2. GAINS access
- 3. Data results Dhaka
	- a. PM2.5
	- b. PM10
	- c. SO2
	- d. CO2
	- e. GHGs
- 4. Scenario development

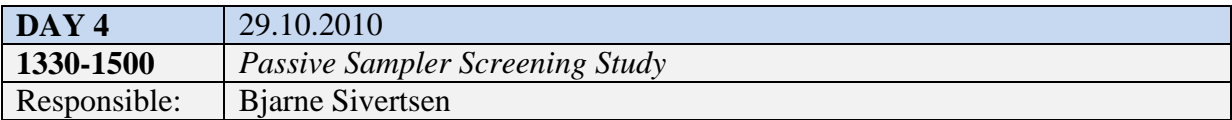

#### **<SEE PPT SLIDES>**

- 1. Intro to Passive Sampling Studies
- 2. Methods based on Burgas study
	- a. See Report
- 3. Dhaka design
	- a. Components: NO2, So2, PM, Ozone
	- b. City Transects (Dhaka has primary northerly wind)
		- a. North of city suburban (but south of brick kilns)
		- b. North of city urban
		- c. City Center
		- d. South of city urban
	- c. Microclimates
		- a. Roadside
		- b. Street canyons
		- c. Urban
	- d. Vertical
		- a. 2-3 meters over street level (majority)
		- b. 5 meters over street level (some)
		- c. High over street level (one or two) all components
	- e. Also at existing and planned monitoring station locations
- 4. Local assistance with distributing samplers
	- a. Local training
	- b. Map of DoE staff

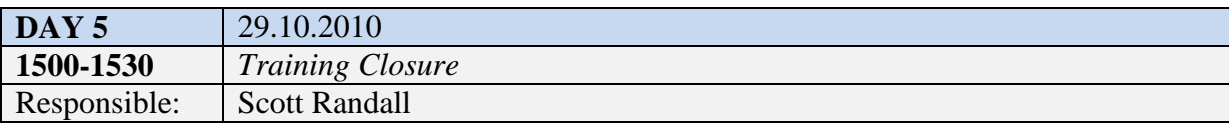

- 1. Summary
- 2. Importance
- 3. Feedback
- 4. Certificates

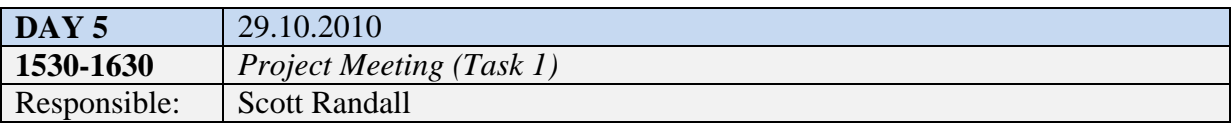

- 1. Task assignments
- 2. Future missions
- 3. Documents
- 4. Project Fact sheet (public)
- 5. Administrative

**Appendix B**

# <span id="page-34-0"></span>**Introduction and Welcome Presentation**
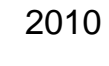

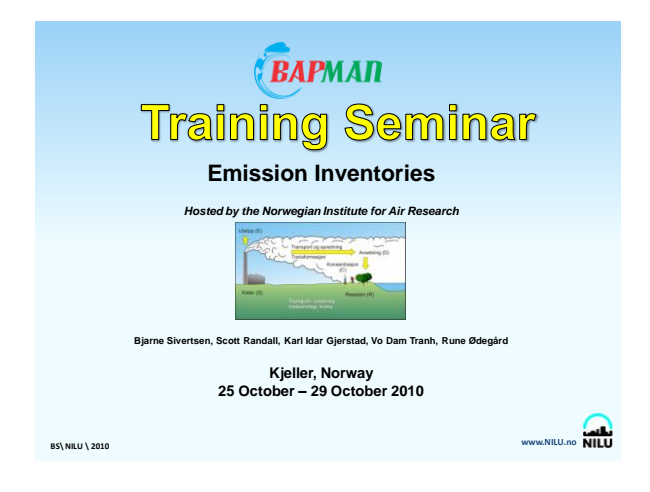

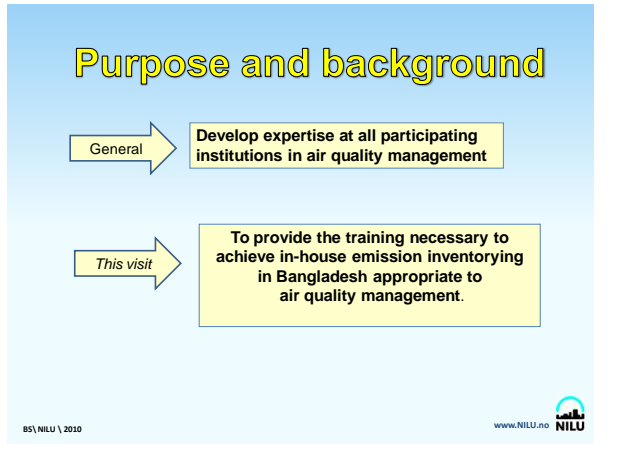

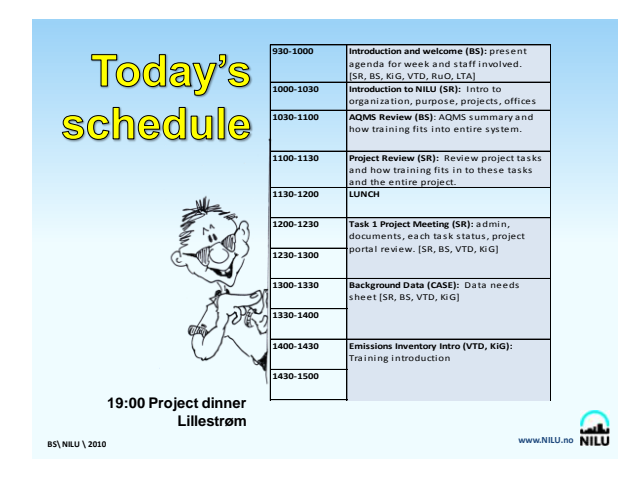

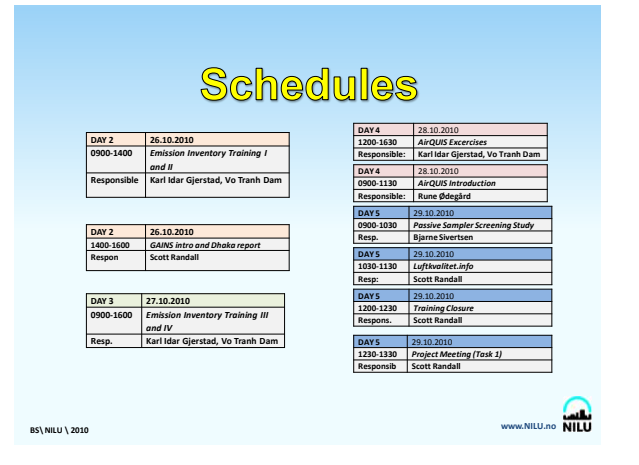

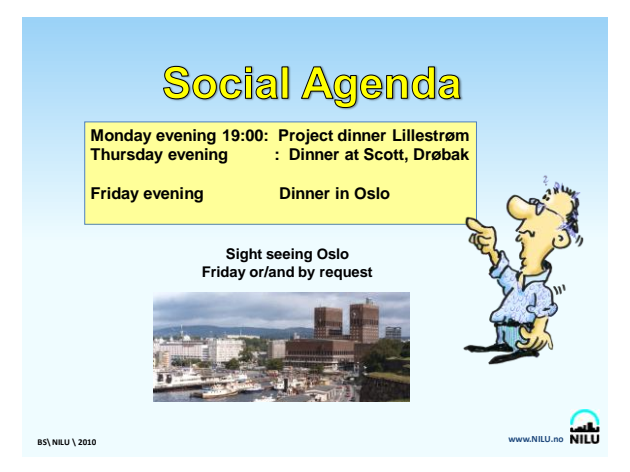

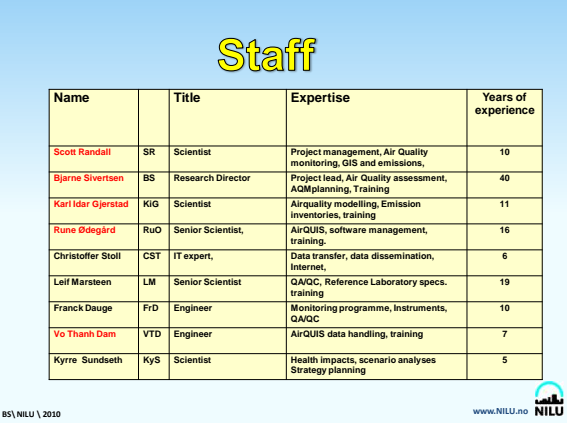

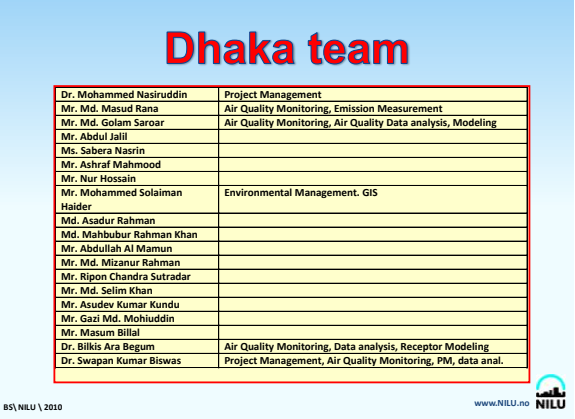

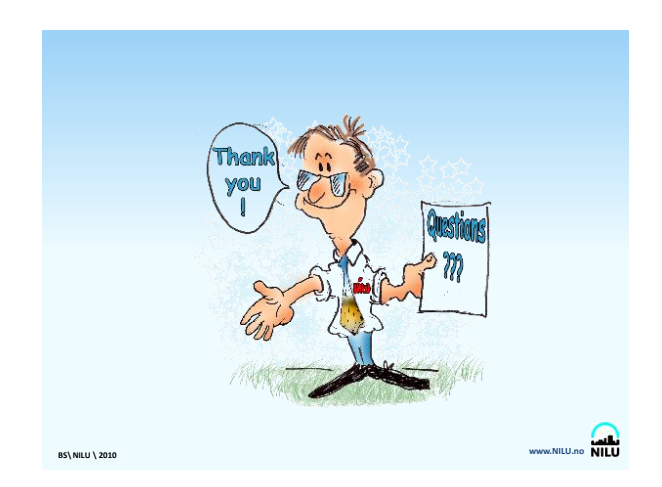

**Appendix C**

# **NILU Organizational Information**

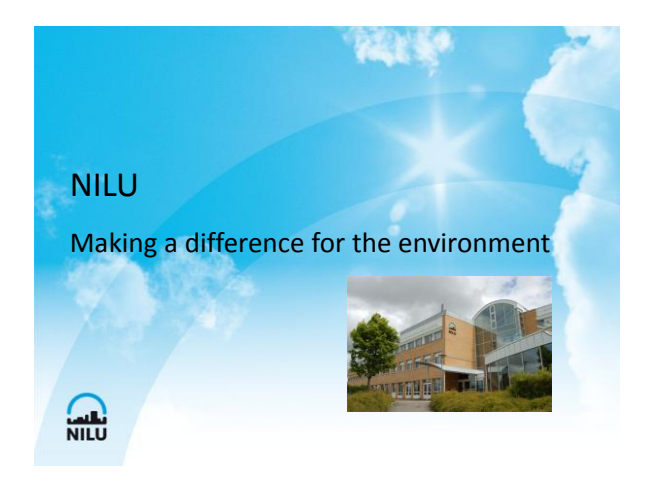

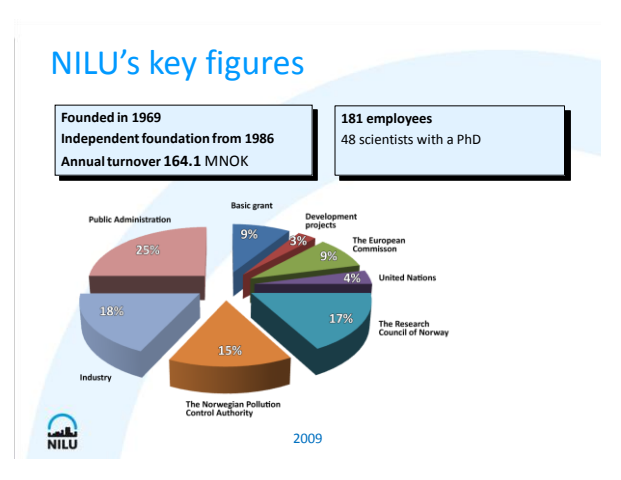

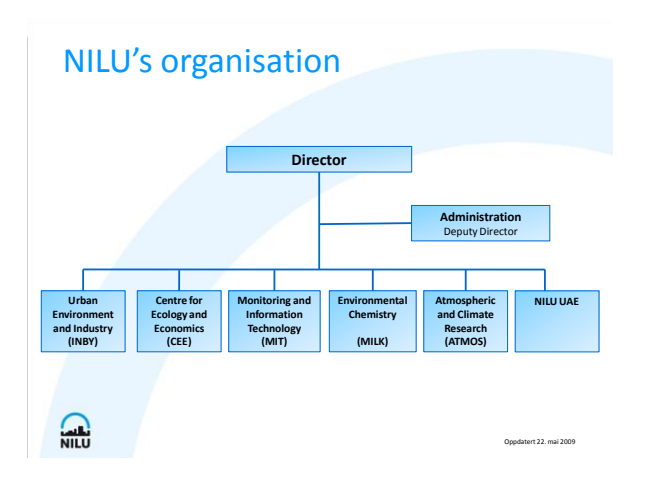

#### NILU's main office…

Is at Kjeller near Lillestrøm

NILU also has 15 employees in the Polar Environment Centre in Tromsø

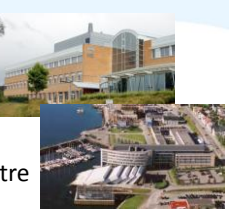

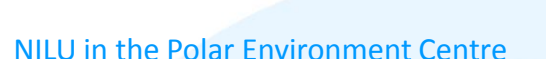

Focus on

consequenses of pollution and climate change on people in the norhern area

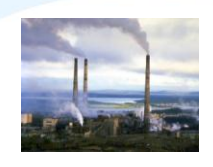

#### International establishments

NILU is established in:

- Abu Dhabi in The Arab Emirates
- South-Africa and
- $\cdot$  Poland

 $\Omega$ 

 $\sum_{NILU}$ 

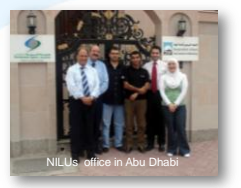

 $\sum_{NILU}$ 

### NILU in Abu Dhabi…

is Strategic partner for the Environmental authorities – EAD Operates the national outdoor air quality monitoring network Guiding and law preparations on

- Climate change
- Renewable Energy
- Indoor Air and
- Noise Pollution

 $\sum_{NILU}$ 

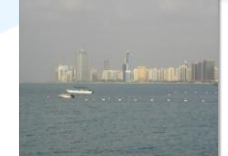

#### Our vision

NILU promotes sustainable development and a better quality of life through world class research and science based support within

- climate change
- air quality and

**A** 

• hazardous substances

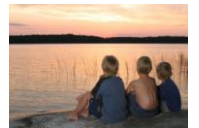

#### Through its research

NILU increases the understanding of processes and effects of

- climate change
- of the composition of the atmosphere
- of air quality

 $\sum_{N=1}^{N}$ 

• and of hazardous substances

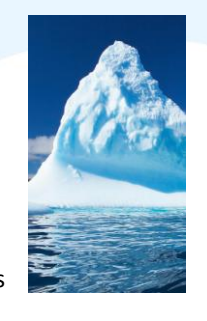

#### Based on the research

- NILU markets integrated services and products within analysis, monitoring and consulting
- NILU is concerned about increasing the public awareness on climate change and environmental pollution.

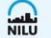

#### NILU's task

Is to establish quantitative relationships between:

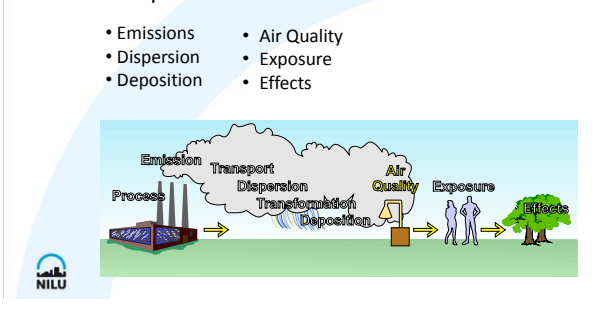

#### NILU topics

- Atmospheric composition
- GHG and climate forcing agents
- Ozone layer depletion and UV radiation
- Long range transport of air pollution
- Urban and industrial pollution
- Aerosol and particulate matter
- Chemicals and their environmental effects
- Health effect studies
- Ecology and economics
- **Alt**

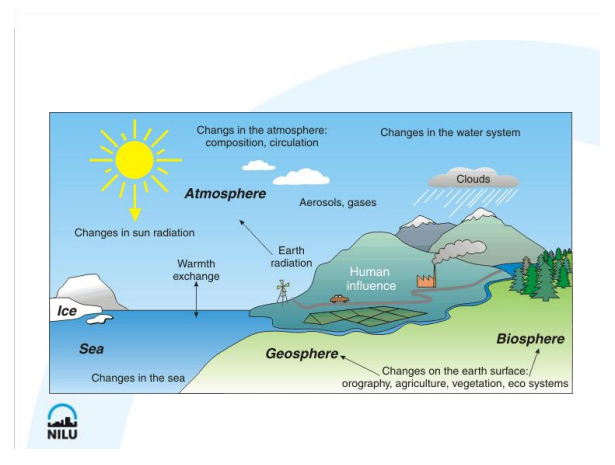

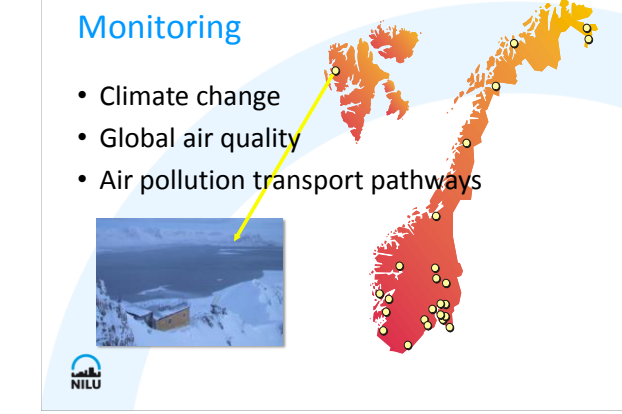

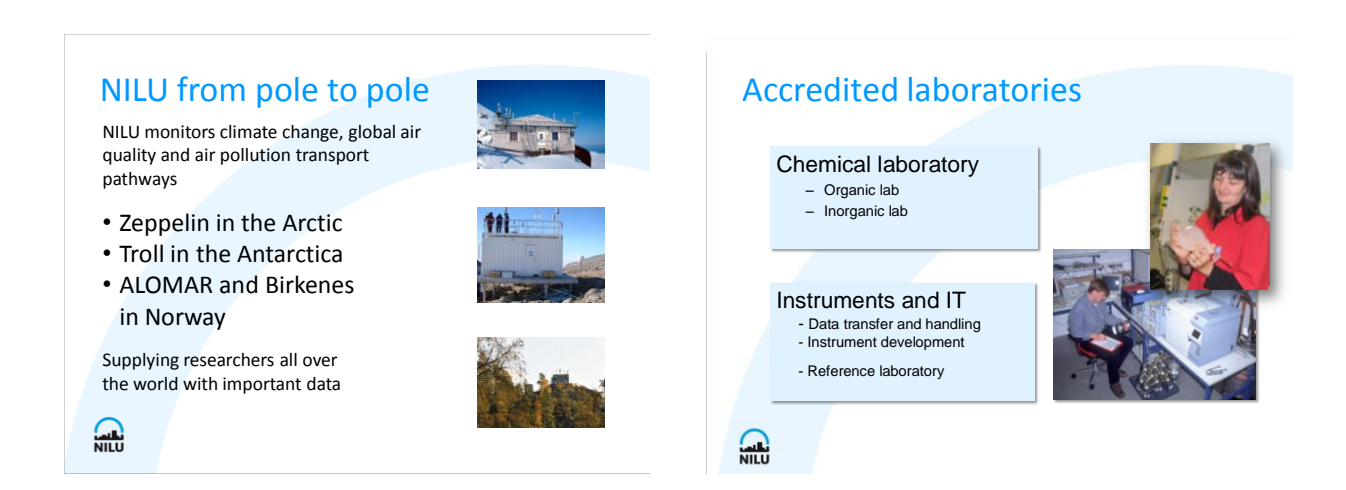

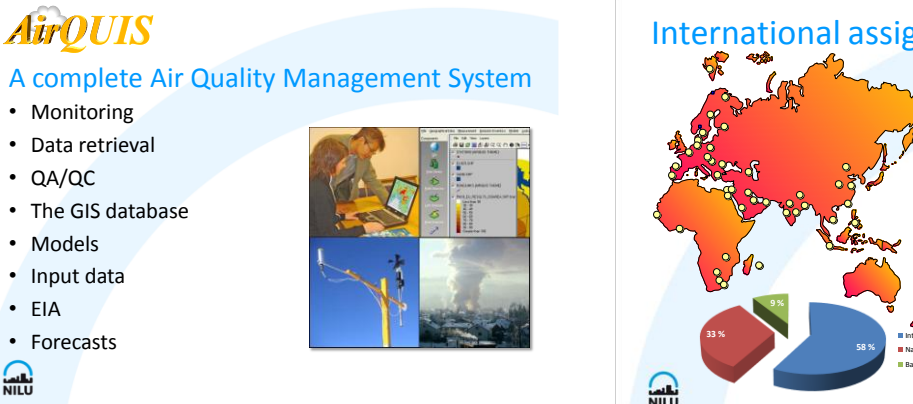

• EIA

 $\sum_{NILU}$ 

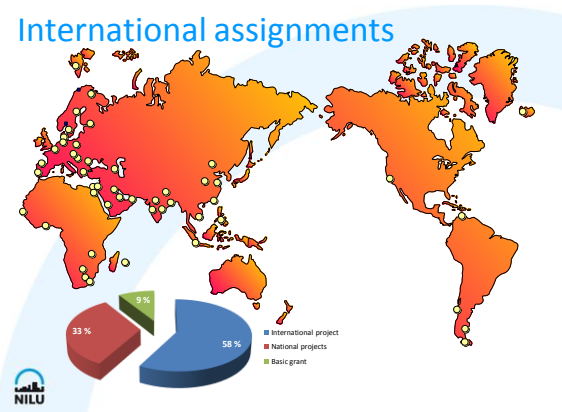

### International assignments

- 
- 
- 
- 
- **Some major NILU clients:**<br>• United Nations Economic Commission for Europe (UNECE),<br>• European Environmental Agency (EA)<br>• European Environmental Agency (EA)<br>• World Bank (IBRD)<br>• World MesteonOogical Organization (WMO)<br>•

- 
- 
- **Development projects:**<br>• NANIDA<br>• SIDA<br>• Siparathou Science and Technology Commission (China)<br>• Guangzhou Science and Technology Commission (China)<br>• Department of Mines, Botswana<br>• HEPA, HCMC Vietnam<br>• HEPA, HCMC Vietnam
- 

 $\sum_{NILU}$ 

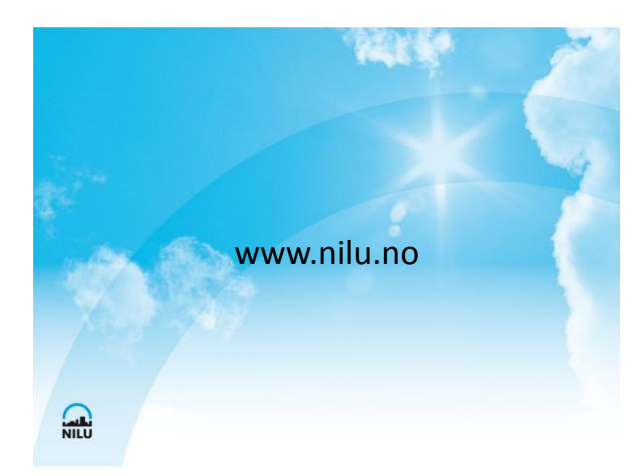

**Appendix D**

# **AQMS Review Presentation**

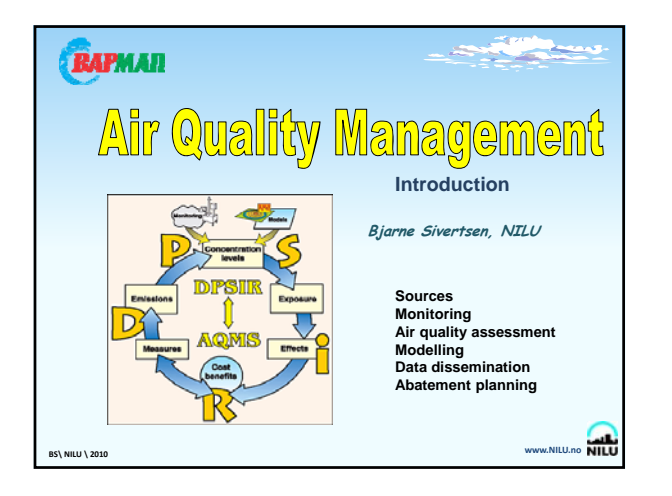

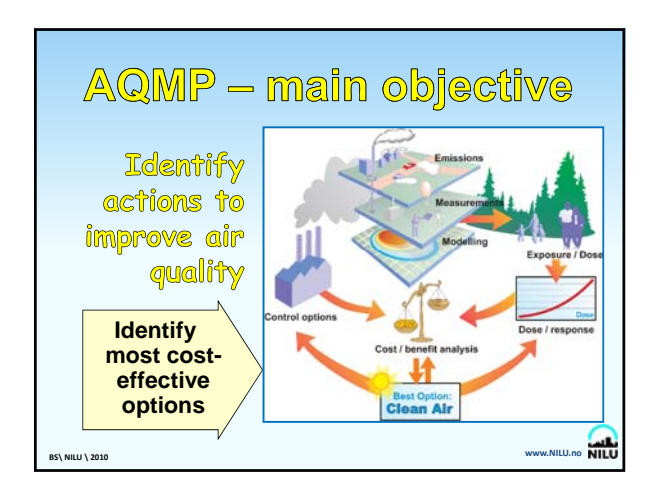

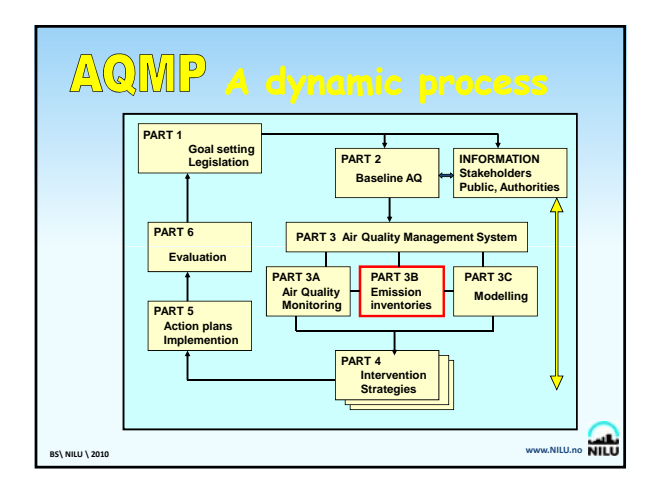

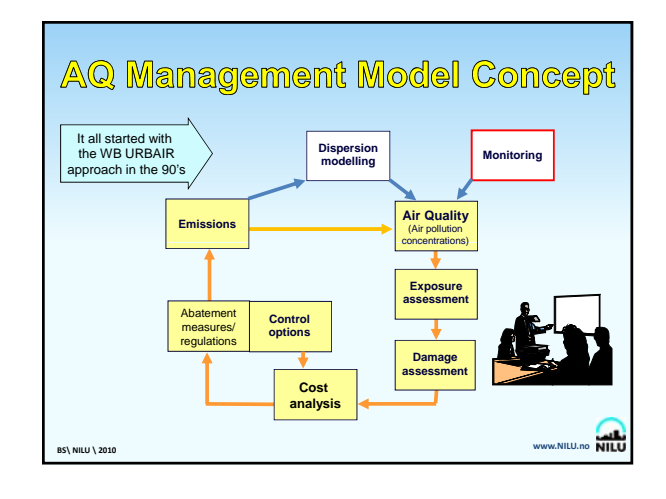

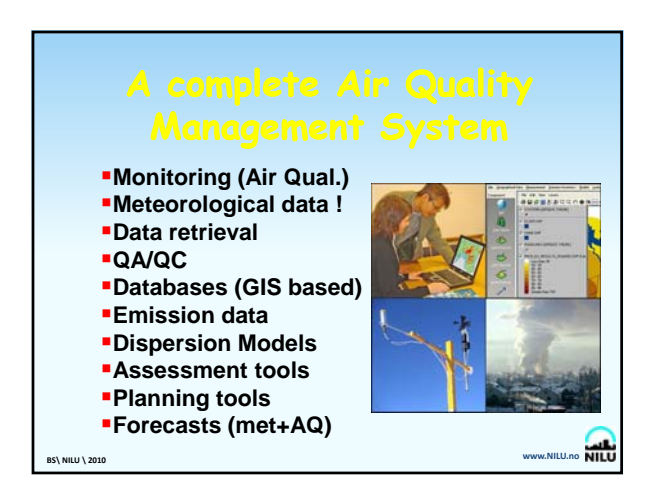

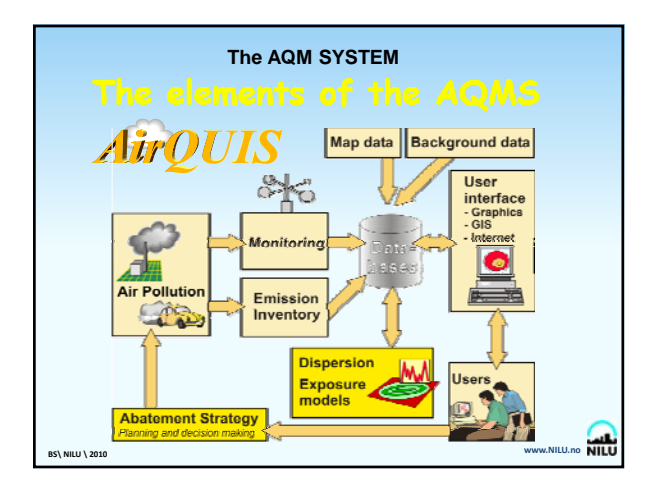

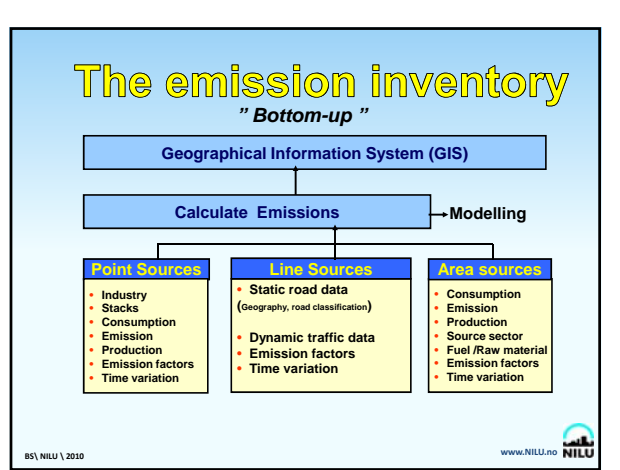

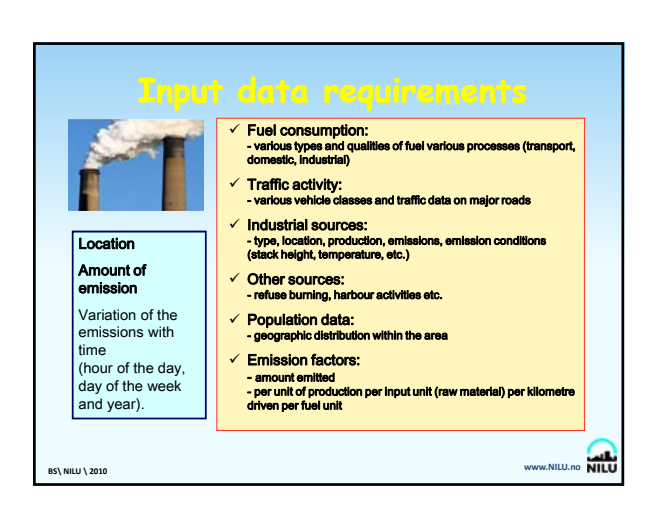

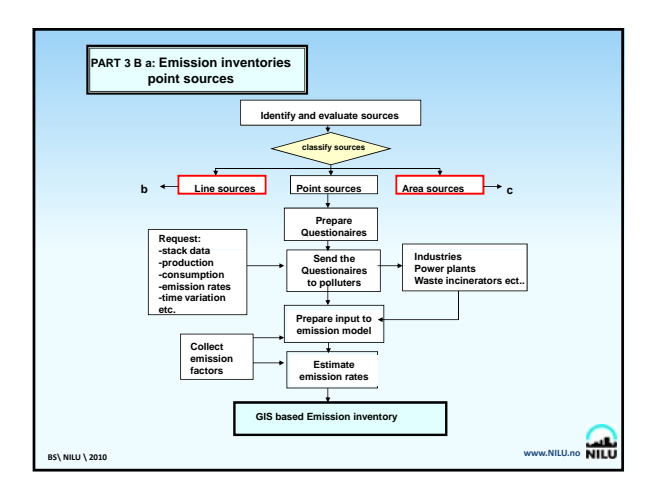

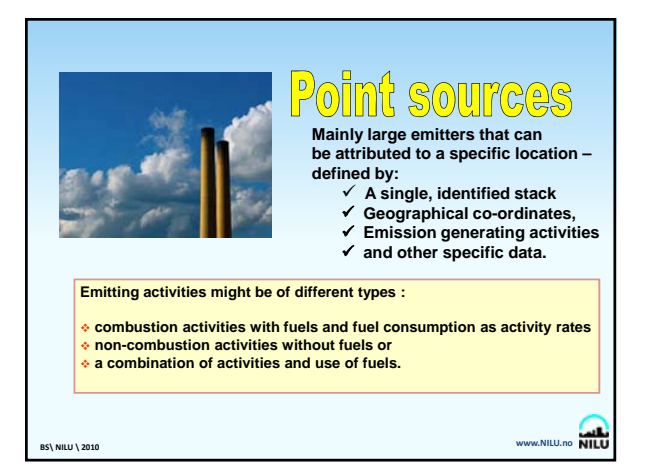

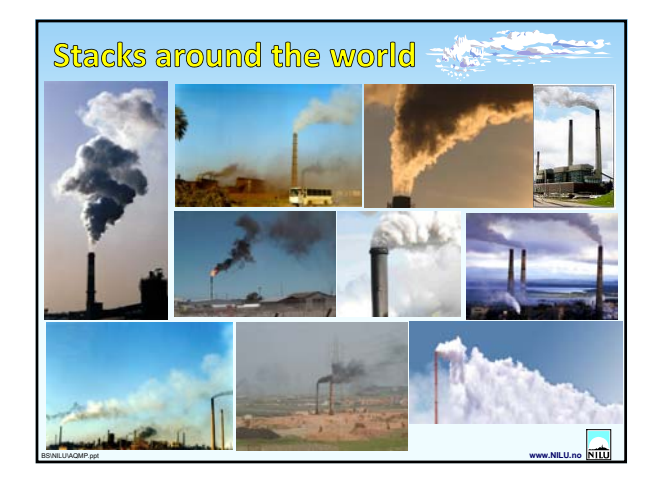

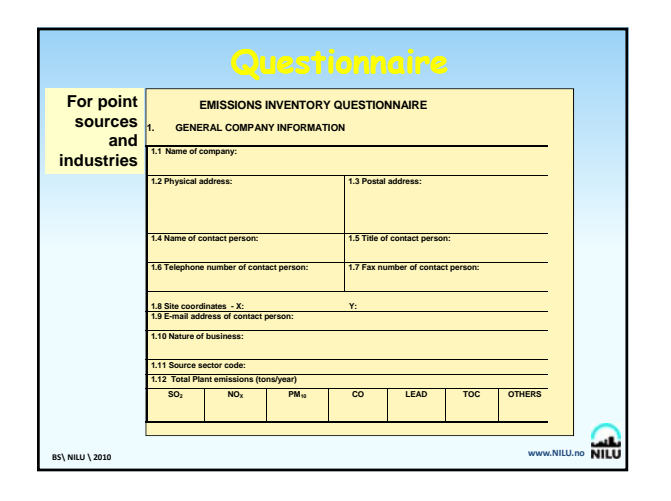

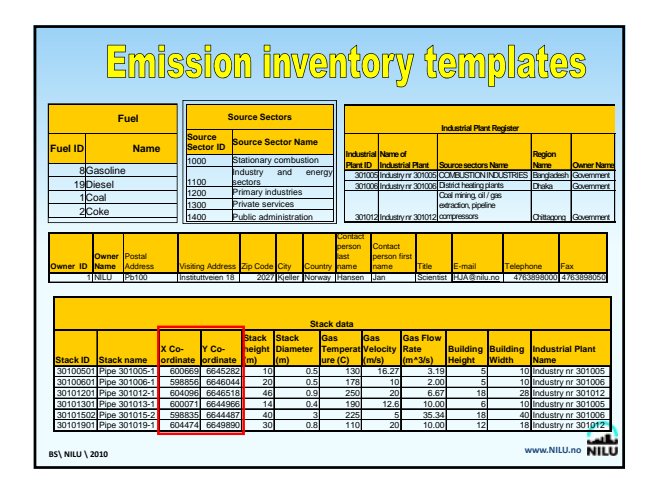

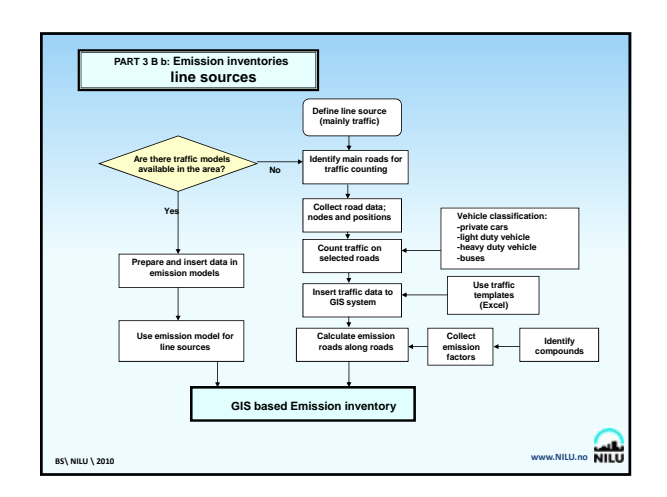

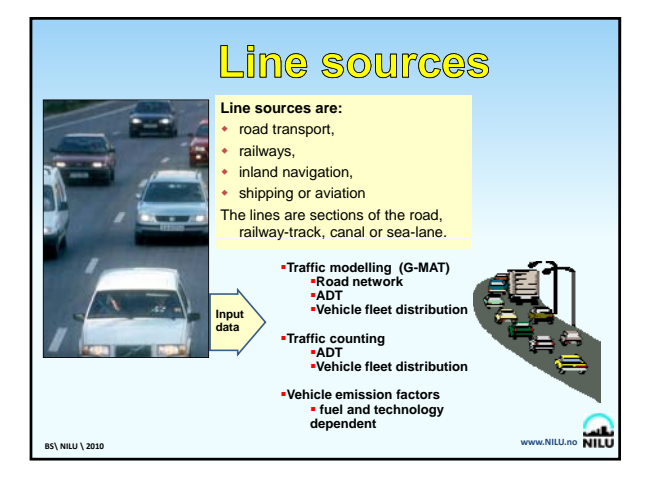

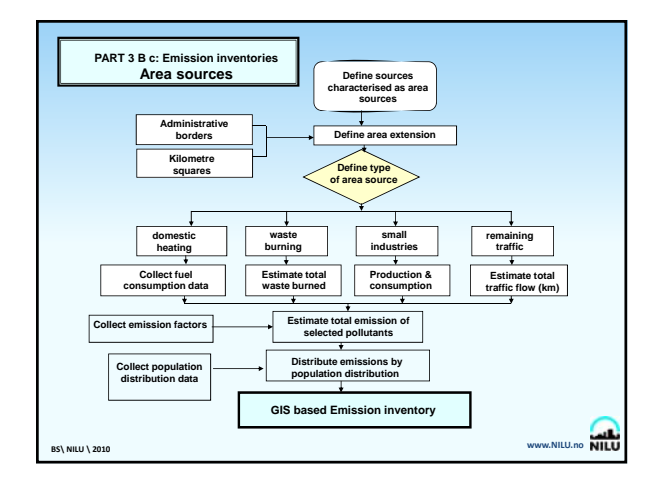

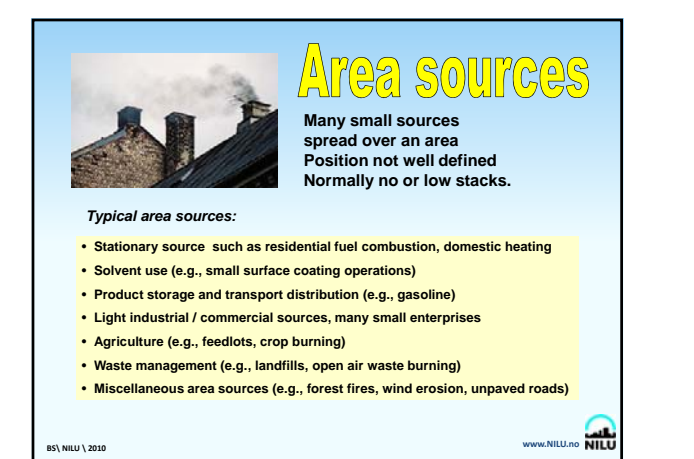

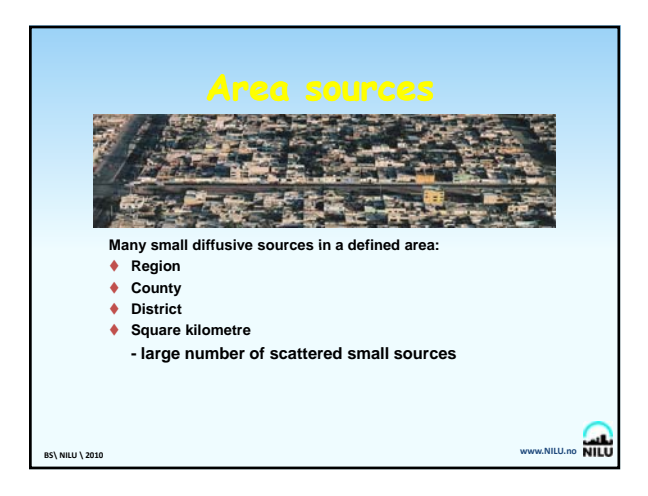

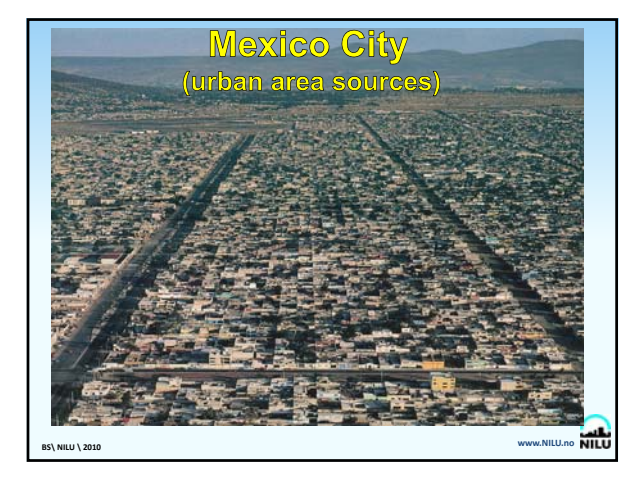

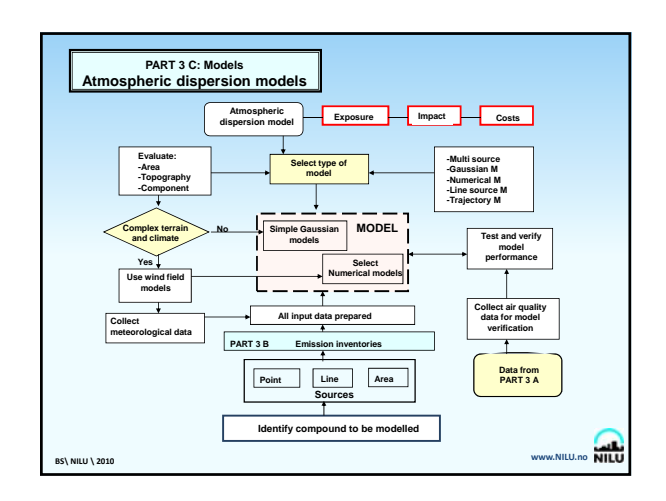

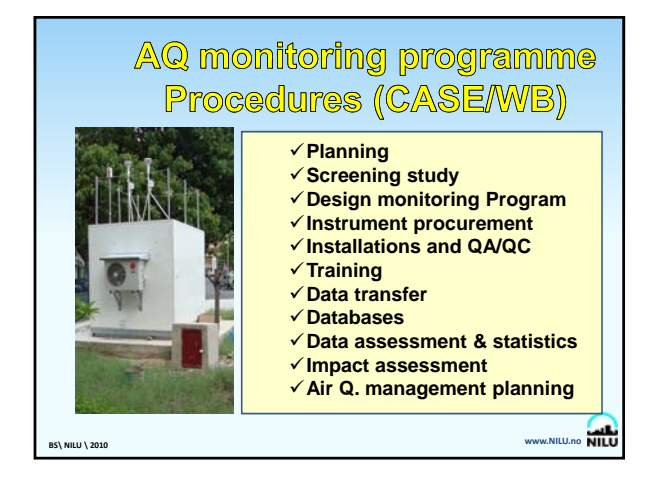

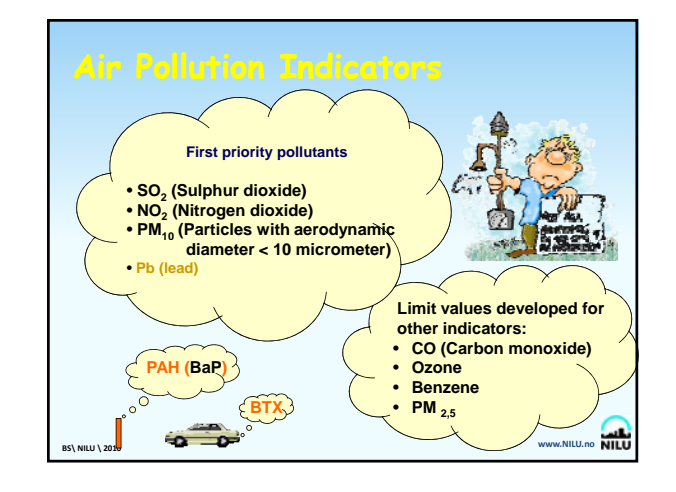

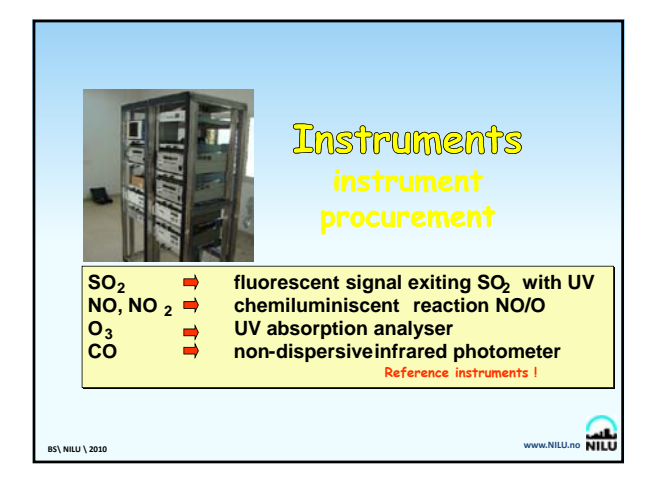

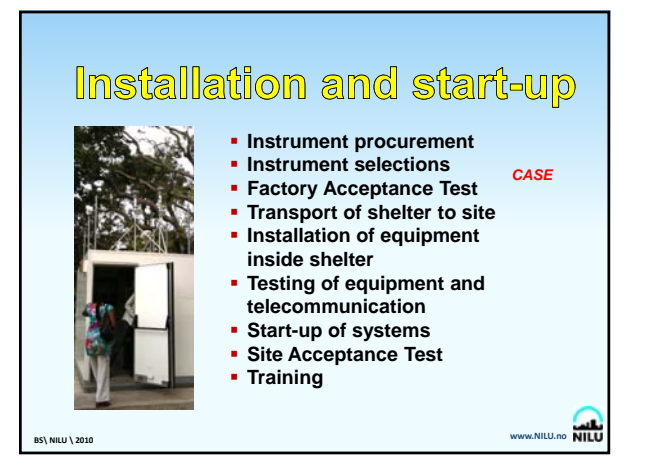

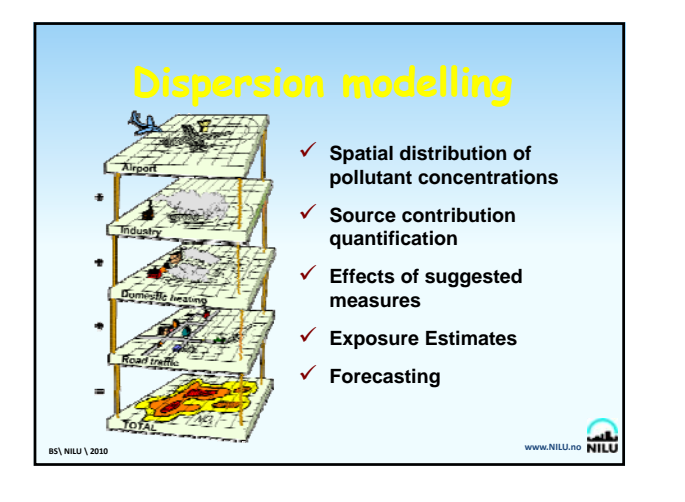

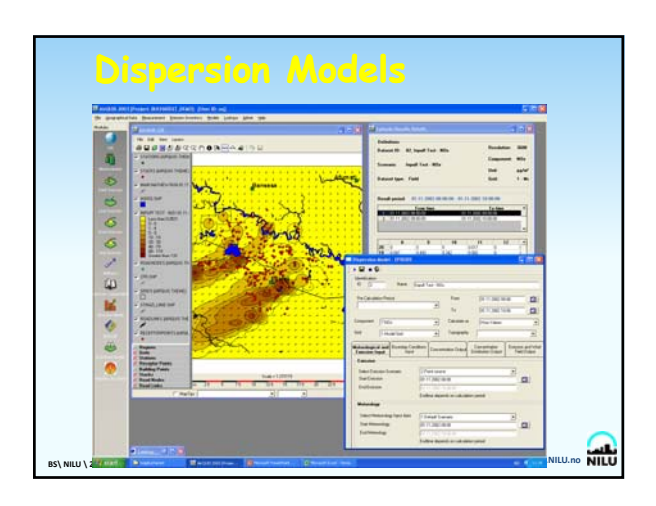

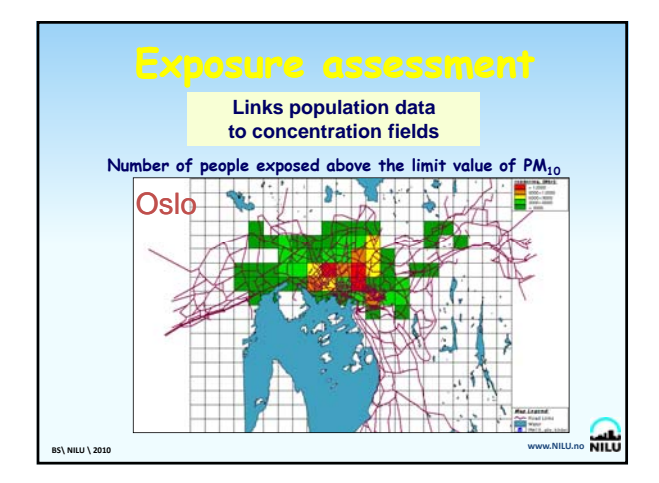

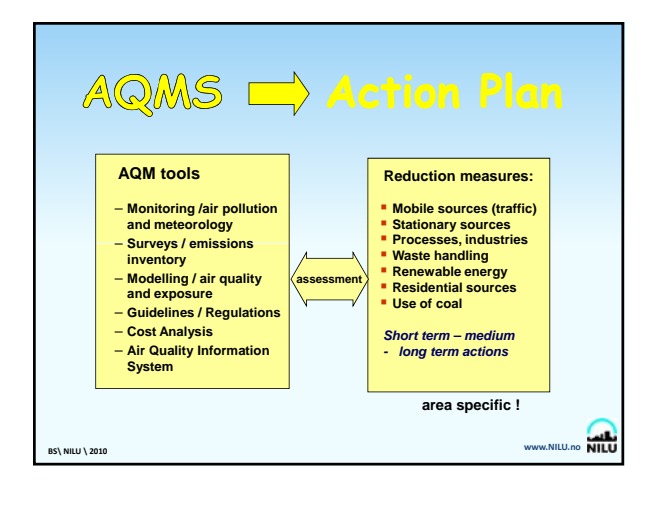

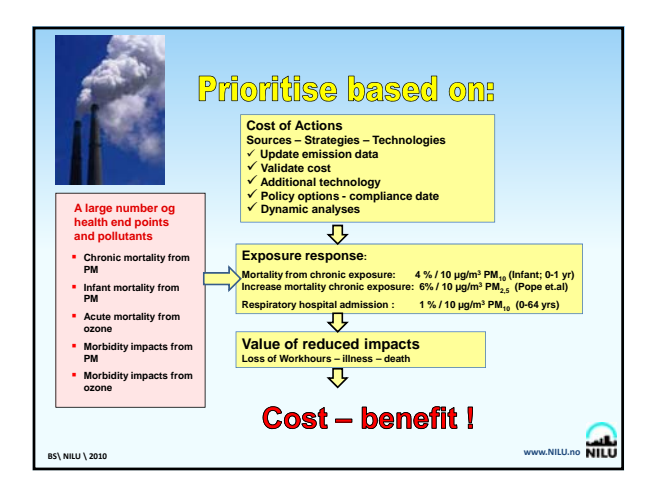

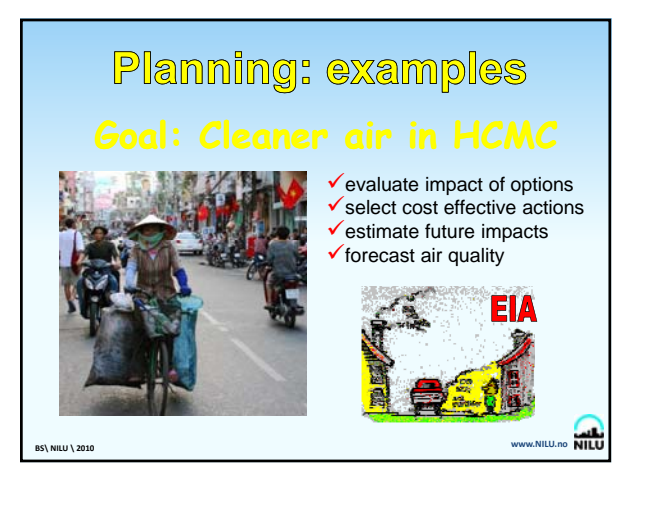

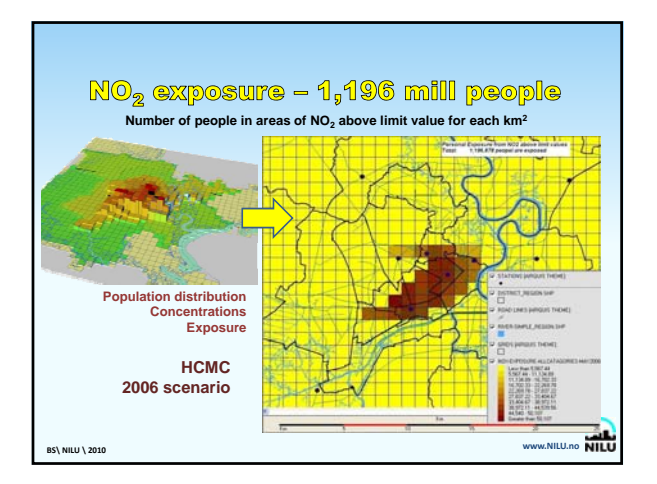

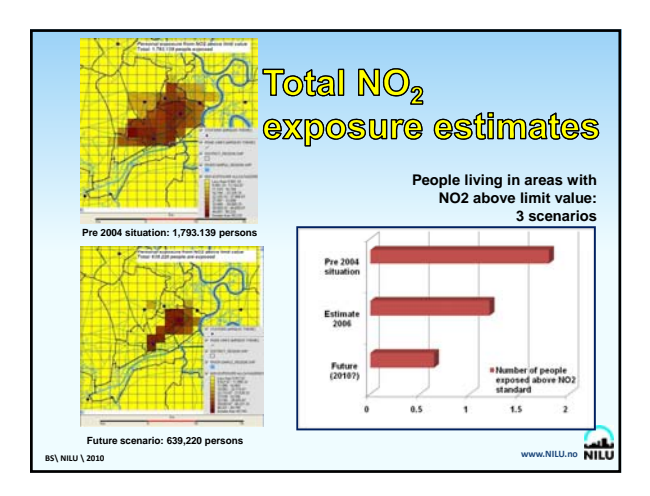

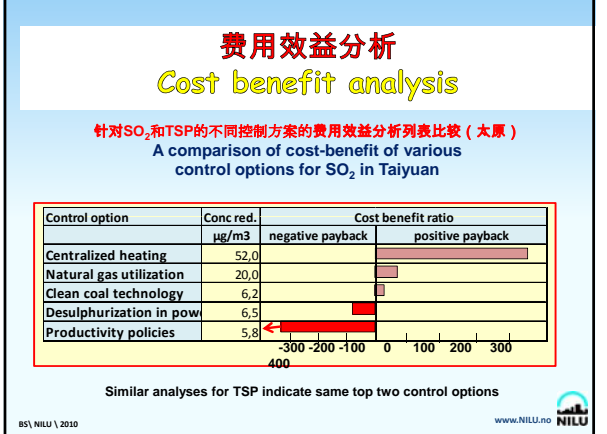

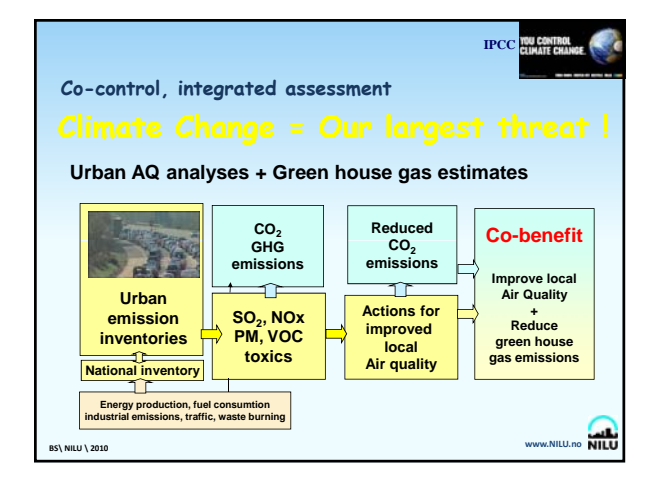

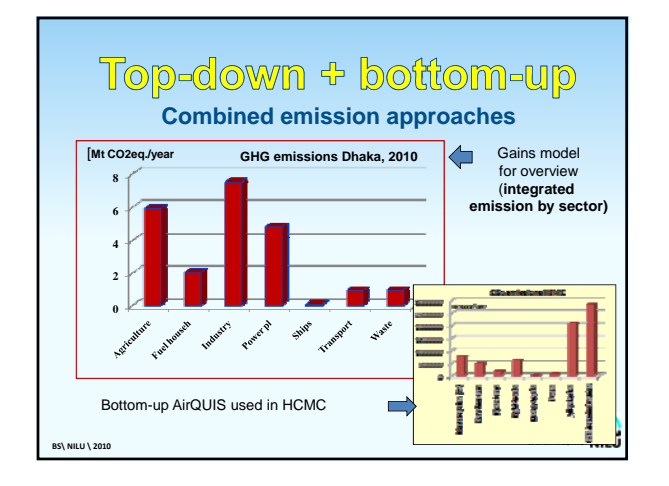

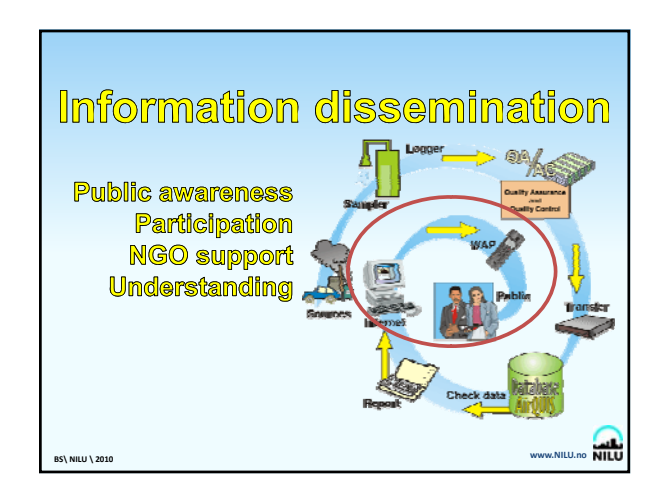

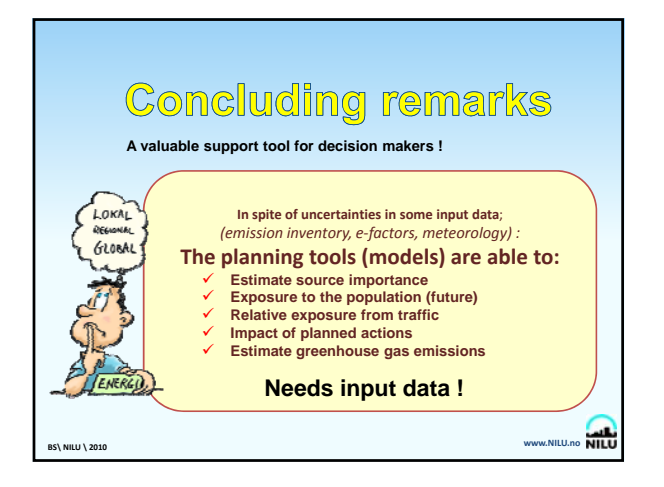

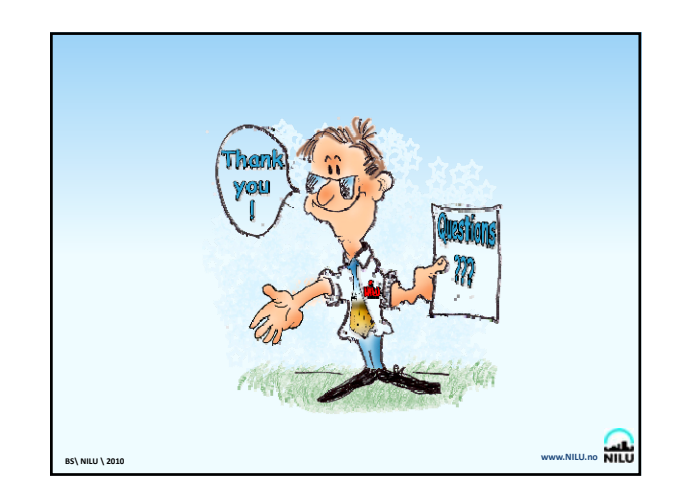

**Appendix E**

# **Project Review Presentation**

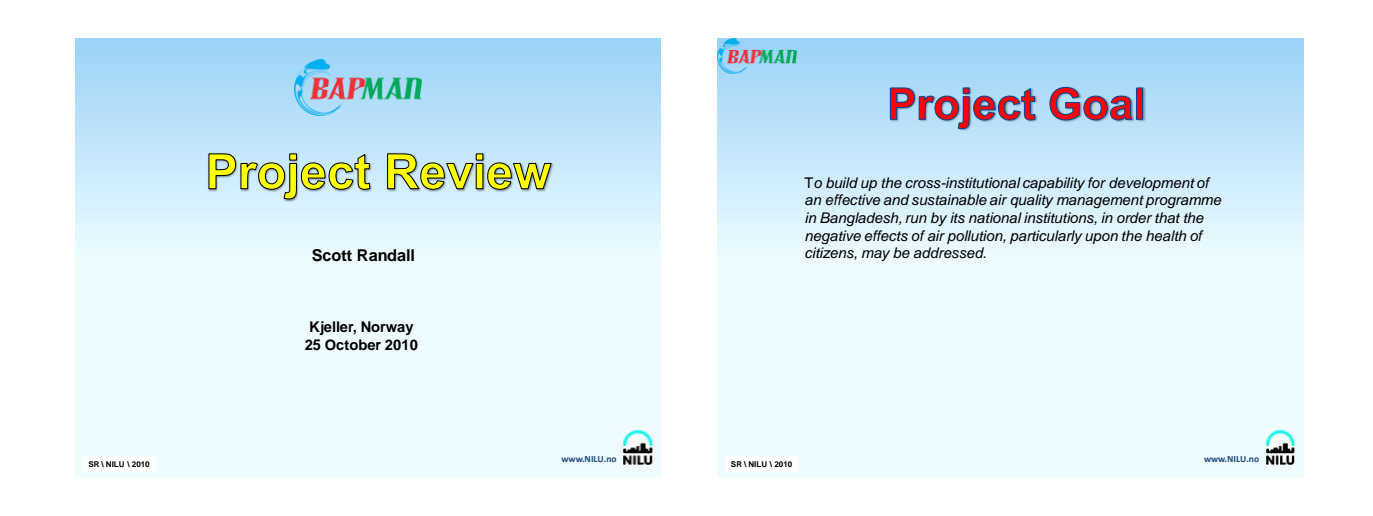

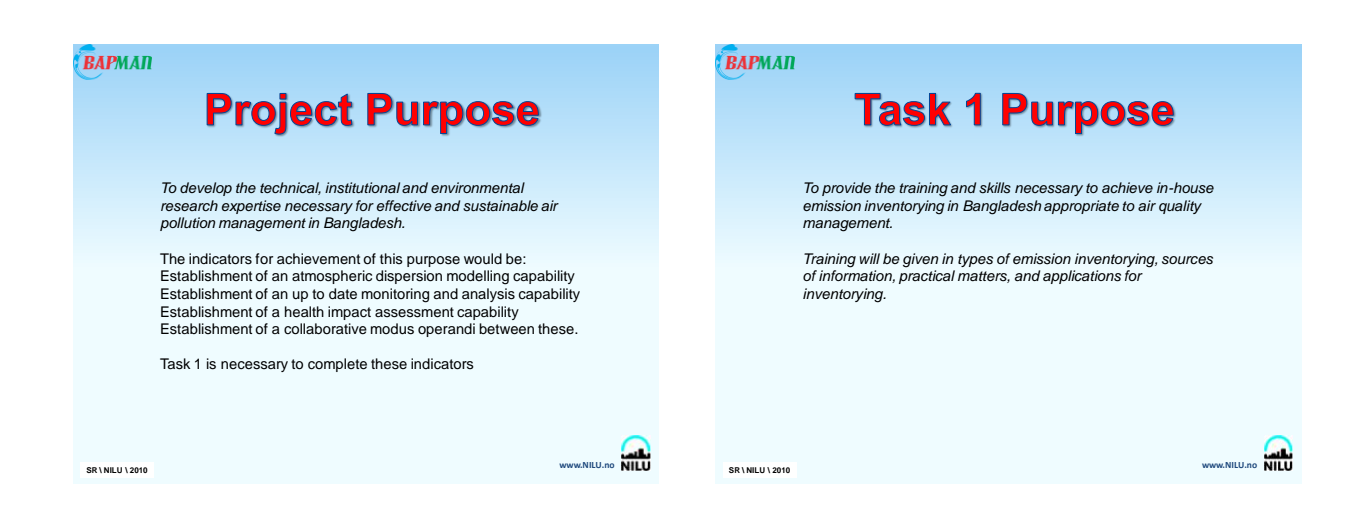

*NILU will:*

emissions.

**SR \ NILU \ 2010**

**BAPMAN** 

**BAPMAN** 

**www.NILU.no BS\ NILU \ <sup>2010</sup>**

# **Task 1 Sub-tasks**

1.1 Emission Inventory Training

1.1 'Top-down' estimate of total emissions using gross statistical data and available emission factors to identify most of the local air emissions. Data collation and gap identification will be facilitated by contact with<br>local and national traffic and statistical authorities. The necessary four<br>emission categories are: *traffic sources, general industrial, shipping a* 

1.3 Detailed 'Bottom-up' type/location emission survey for dispersion<br>modelling. The GIS based inventory software integrated in AirQUIS<br>contains the necessary forms and functionalities for producing a<br>complete emissions in for point sources, line sources and area sources.

**SR \ NILU \ <sup>2010</sup> www.NILU.no BS\ NILU \ <sup>2010</sup>**

\*\*<br>experts and a training course in inventorying of air pollution

**Task 1 Responsibilities** 

*DOE will:* - provide scientific officers and other personnel to be trained in emissions

inventorying. To benefit from continuous training and maximize<br>sustainability, the same individuals will attend successive courses.<br>-be the responsible partner for developing the actual emission<br>inventories, under NILU gui

-guide and participate in the actual emissions inventorying work.

-contribute to project reporting (Deliverables).

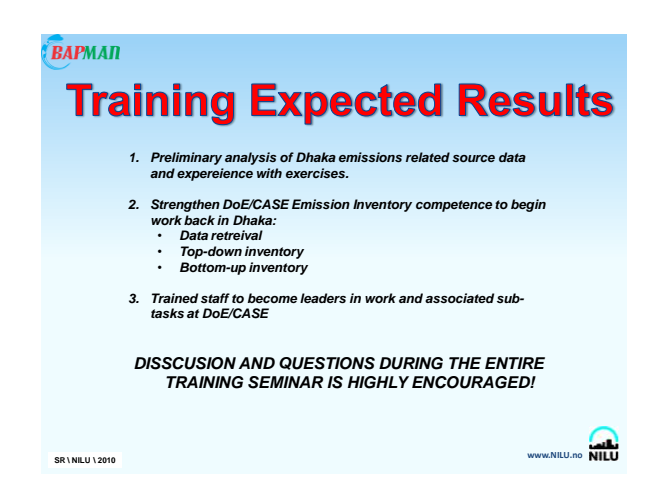

**Appendix F**

# **Initial Project (Task 1) Meeting**

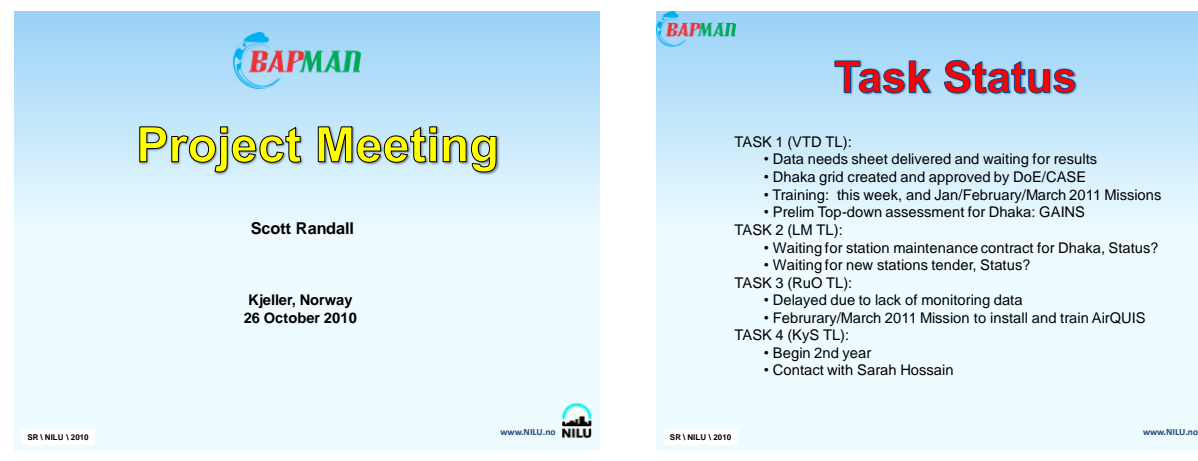

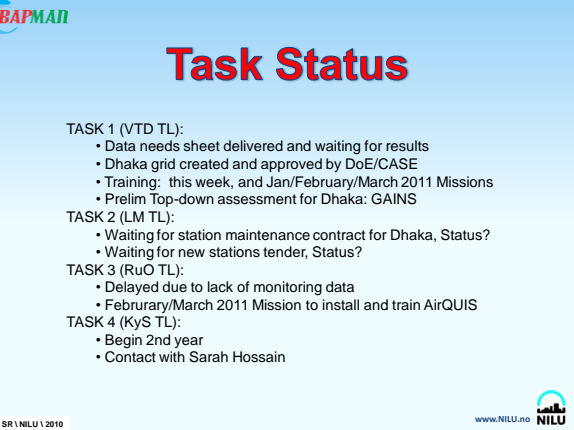

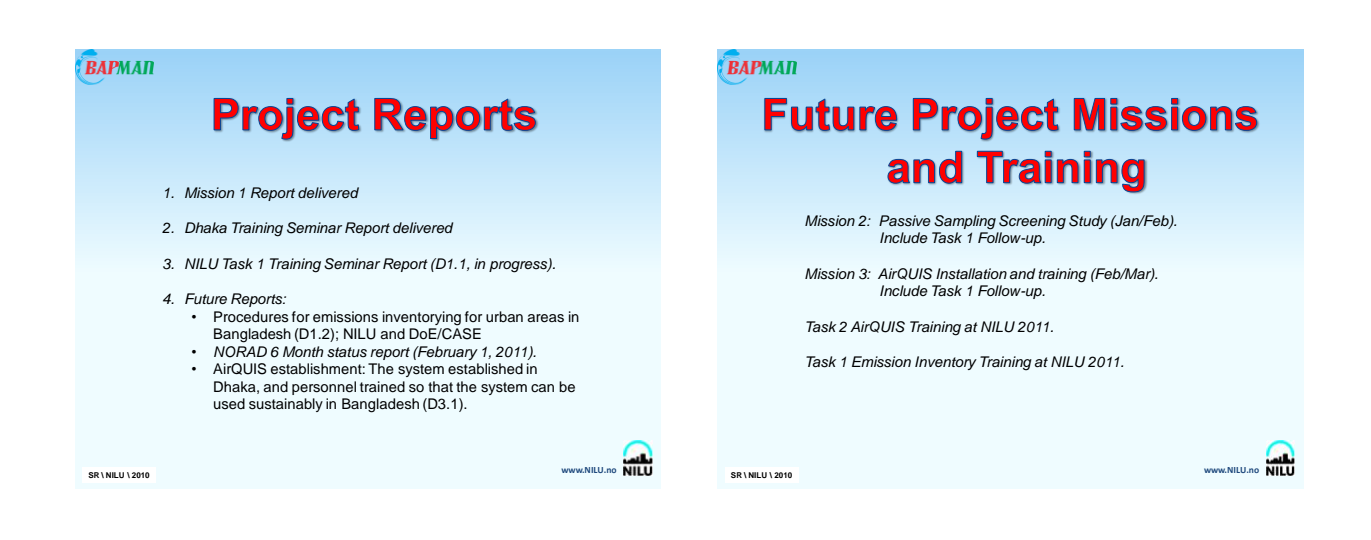

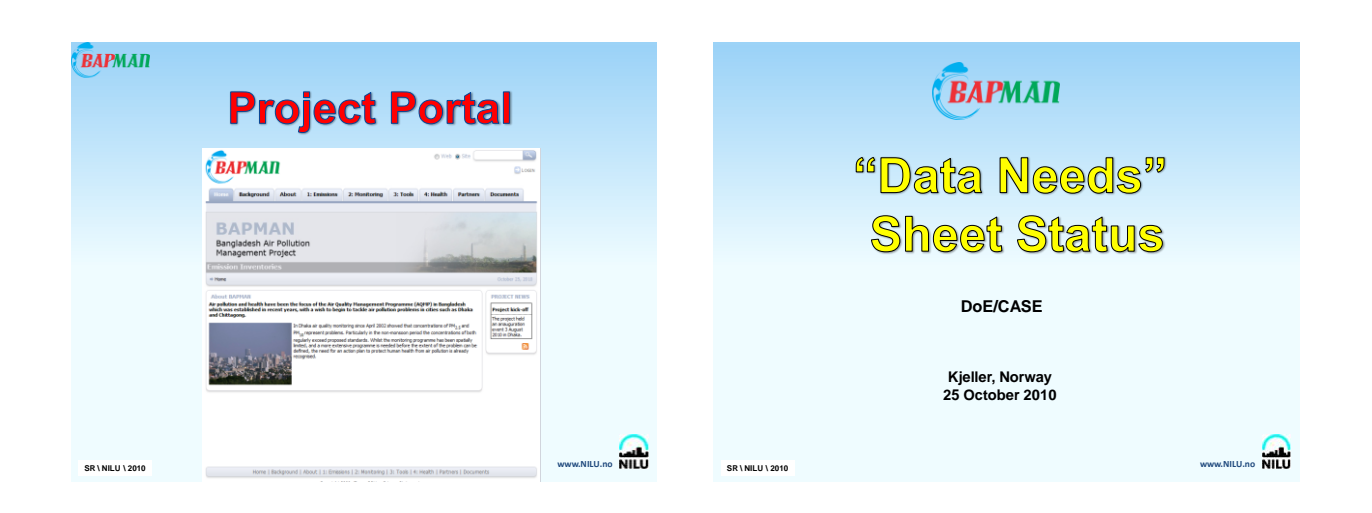

**Appendix G**

**"Data Needs" Sheet**

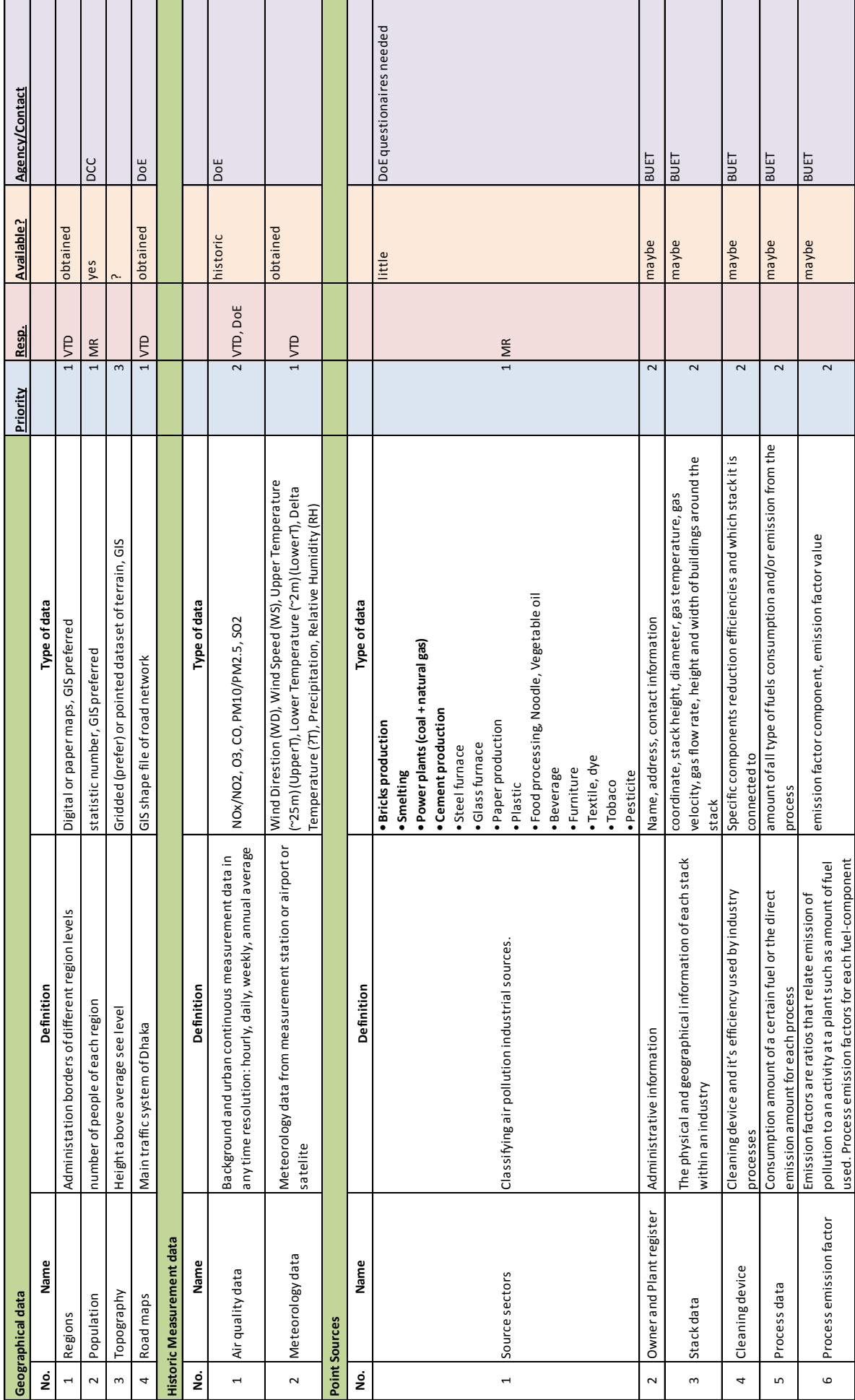

NILU OR 84/2010

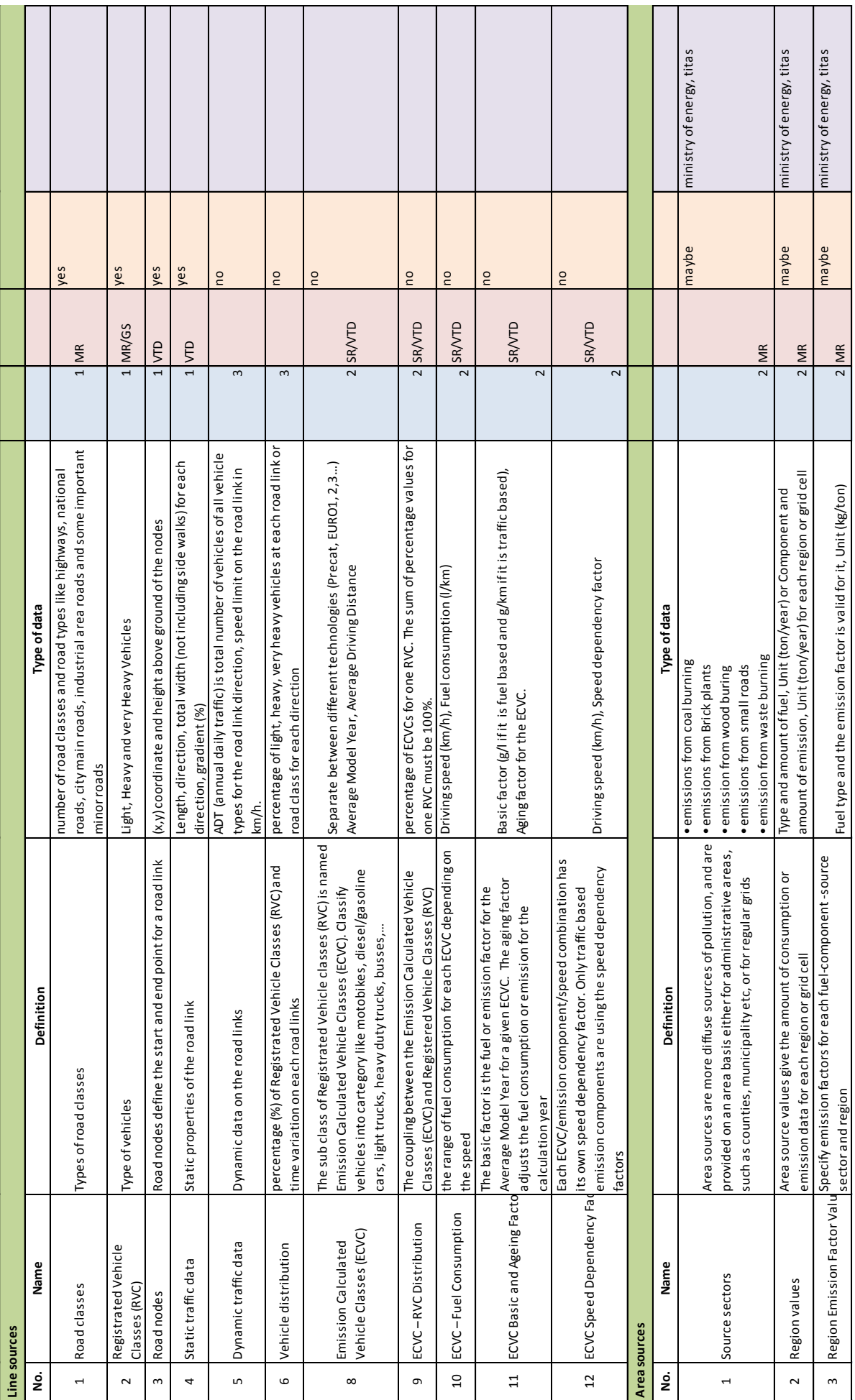

NILU OR 84/2010

**Appendix H**

# **Emissions Inventory Introduction Presentation**

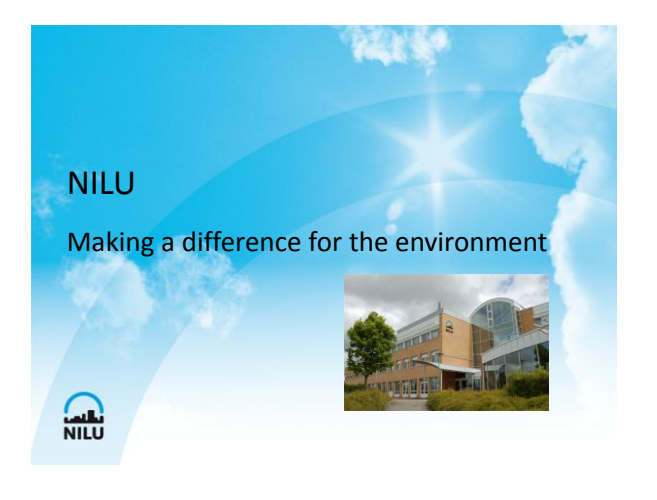

### Agenda- Emission Inventory

- AirQUIS generally
- Questionnaires
- Emission Inventory Module
- Geographical Module and Map Interface (GIS)
- Emission Model

 $\Omega$ 

Information flow Emission  $\rightarrow$  Questionnair  $\rightarrow$  Templates  $\rightarrow$  AirQUIS → → →  $\sum_{N=1}^{N}$ 

#### Concept Of AirQUIS

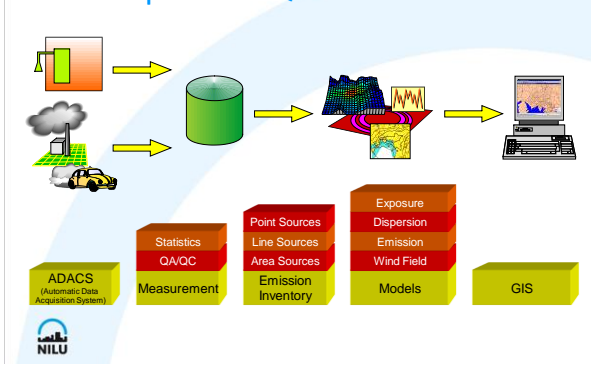

#### Database

Data are located at one place only and entered only once into the database

The same data are used at several places

Data are defined by references to existing data

### AirQUIS Functionality Tools

- Toolbar
- Standard Windows functionality
- Help and tool tips
- Data import and data export
- Overwrite data
- Delete data

 $\Omega$ 

### Data Import and Export

Data collection

- Excel file templates for data collection
- Data import
	- Data are imported by drag and drop from xls-files
	- Data imported into the presentation spread or import spread

#### Data export

• Data are exported by copying data from spread

 $\sum_{\text{NLE}}$ 

#### Overwriting and Deleting Data

#### Overwrite

– It is possible to overwrite data in same way as importing data by using drag and drop. The system checks if the data are new or if a unique key exist.

#### Delete data

 $\sum_{N=1}^{N}$ 

– Data are possible to delete in the presentation spread

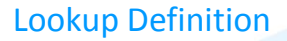

Simple basis tables used for building more

complex data classes

Data that may be different for different

locations (projects)

Data that change little in time

 $\sum_{NILU}$ 

#### General Lookup

Components (partly predefined): Any measured quantity ( pollution, meteorology)

Units (partly predefined): The system has a set of predefined units. All units are assigned to a unit type (e.g. "mass", "mass per time")

Validity period (user defined): Predefined time period to use in the system e.g time period to decide for example statistic calculations period and model calculation period

**All** 

#### **Questionnairs**

- First step in building an emission database
- Identify the sources
	- From industry
	- From traffic
	- **From houses**
	- **Other**

## **Questionnairs**

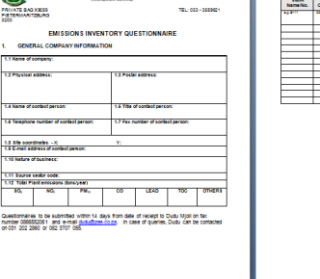

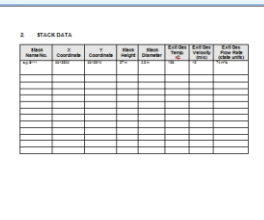

 $\sum_{N=1}^{N}$ 

المسيح المتكونة

### **Questionnairs**

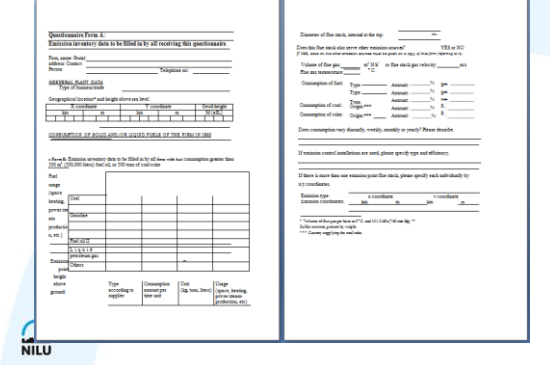

# **Air Quality Emission inventories**

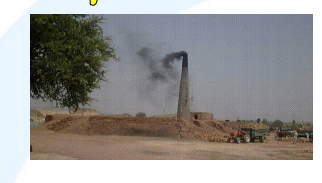

### What is an Emission Inventory?

Atmospheric emissions inventory is a compilation of all sources of air pollution within an area

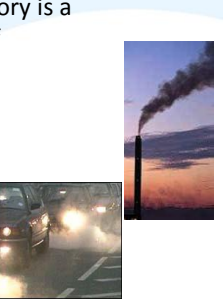

#### Emission Inventory Features

Emission inventory Lookups Point emission Line emission Area emission

 $\Omega$ 

 $\Omega$ 

 $\Omega$ 

Why Emission Inventory?

Air quality assessment Evaluating the sources Air Quality Management Abatement strategy Measure trends over time

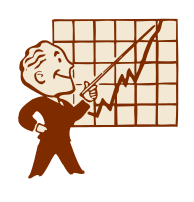

#### How to prepare an emission inventory?

Inventory of emission sources and air pollutants referred to specific geographical areas in defined periods of time

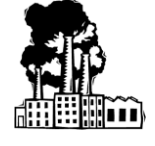

 $\sum_{N=1}^{N}$ 

### Detailed description of an inventory:

- Geographic area (geographic domain for the inventory)
- Pollutants (purpose the inventory)
- Source Categories (Anthropogenic/Natural sources)
- Modelling (Geographically/time resolution, Pollutant species)
- Spatial resolutions

 $\sum_{\text{NLE}}$ 

 $\Omega$ 

- Temporal resolution (variability of emissions over time)
- Base year (reference year)

#### Two different approaches: a) top-down inventory

- Activity statistics (consumption,production,vehicle type etc)
- Population statistics, land-use and emission factors
- Detailed information about
- location not required

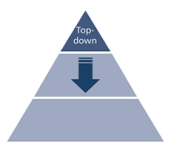

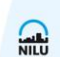

### Two different approaches: b) bottom-up inventory

- Detailed knowledge of source types and locations
- Specific emissions for individual sources
- Consumption and or production
- Data using emission factors

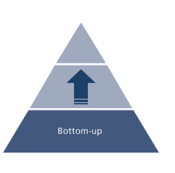

AirQUIS organizes and stores data in a bottom up inventory coupled to the integrated GIS

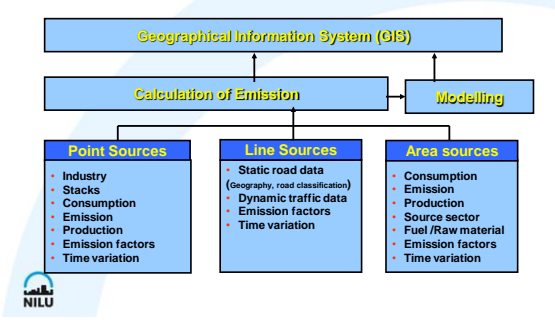

#### The Emission Inventory Module organizes the emission data by 3 types of sources **Model calculations** Emissions from point sources Emissions from area sources Emission [distributed](C:/Documents and Settings/hha/Durban/o102092/Training/imis/o101143/Training/Data_details-AQMS.ppt)  as grid Emission [distributed](C:/Documents and Settings/hha/Durban/o102092/Training/imis/o101143/Training/Data_details-AQMS.ppt)  as line Emission [distributed](C:/Documents and Settings/hha/Durban/o102092/Training/imis/o101143/Training/Data_details-AQMS.ppt)  as point Emissions from line sources **(Temperature correction)**

#### Classification of sources

#### Source sectors

– classification of emission source sectors, subsectors and activities (e.g. Corinair,)

#### Fuels/Raw Material/Product

Time variations for individual sources and

source sectors

**ATLU** 

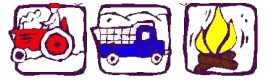

## **AirQUIS**
## Examples of fuels and source sectors:

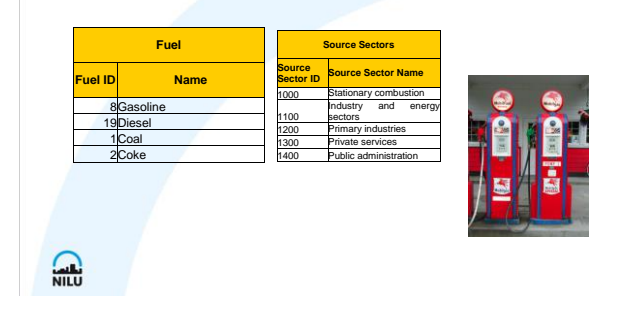

## Time Variations

Factors for scaling annual emissions/consumptions to weekly, daily,hourly or half hourly emissions Hierarchical structure (sub-time variations) Specific validity period (1995, w1-w52 etc) Sum of factors for all time steps is 1.0 Sub-factors are multiplied to find the most detailed factor

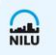

## Time Variations - Example

Find traffic TV-factor for Monday 16. January 1998 at 0700:

TV-factor for any week in 1998 is 1/52 TV-factor for Mondays is 3/20 TV-factor for hour 7 on weekdays is 2/25

 $\sum_{NILU}$ 

TV-factor for Monday 16. January 1998 at 0700 =(1/52) \* (3/20) \* (2/25)

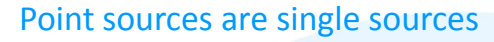

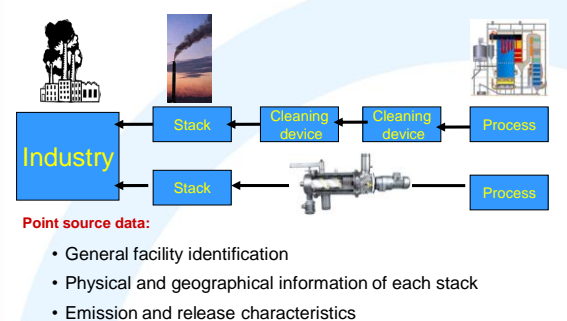

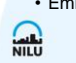

#### Emission Inventory - Point Sources Emission Inventory-Owners Ex.: Stack data Source identification and Industries description Stack data Position of stacks **Stack data** Process data **Stack height Stack Diameter Gas Temperat Gas Velocity Gas Flow Rate X Co- Y Co- Building Height** Building<br>Width **Industrial Plant Name Stack ID Stack name ordinate ordinate (m) (m) ure (C) (m/s) (m^3/s)** 30100501 Pipe 301005-1 | 600669 6645282 | 10 | 0.5 | 130 | 16.27 | 3.19 | 5 | 10 Industry nr 301005 | Consumption or production data 30100601 Pipe 301006-1 598856 6646044 20 0.5 178 10 2.00 5 10 Industry nr 301006 30101201 Pipe 301012-1 604096 6646518 46 0.9 250 20 6.67 18 28 Industry nr 301012 30101301 Pipe 301013-1 600071 6644966 14 0.4 190 12.6 10.00 6 10 Industry nr 301005 Measured emission data 30101502 Pipe 301015-2 598835 6644487 40 3 225 5 35.34 18 40 Industry nr 301006 30101901 Pipe 301019-1 | 604474 6649890 30 | 0.8 | 110 | 20 | 10.00 | 12 | 18 Industry nr 301012 |  $\Omega$  $\sum_{N=0}$

## Emission Inventory-Ex.: Consumption data

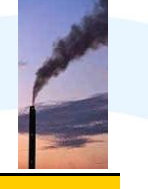

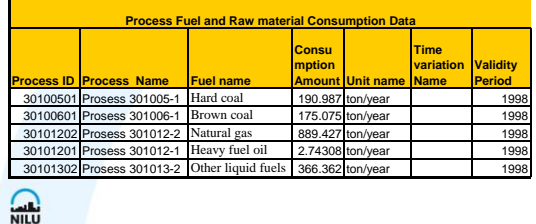

## Concept of Area Sources

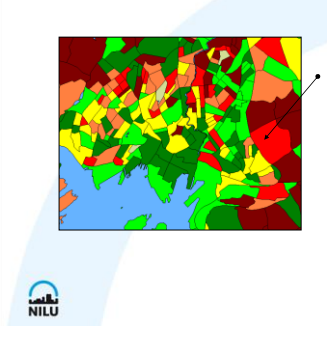

**Area sources** Regions ID Emission/Consumption Value Emission factors

## Area Sources

#### Stationary combustion

- Consumption dataset for combinations of source sectors and fuel
- Emission factors for different components for the same combinations

#### Process emissions and evaporation:

• Emission dataset for combinations of source sectors and components

 $\sum_{NILU}$ 

## Area Sources -Input

Regions (polygons) or grids Fuels/components Source sectors Time Variations Consumption or emission data Emission factors

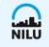

## Order of Importing Area Sources

#### Area Source Definition:

- Defines the geographical properties
- Defines the emission properties

#### Area Source Values:

– Emission/consumption values for each geographical region

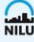

## Emission Inventory - Area sources

Small or numerous sources not handle individually such as combustion, open air burning, dry cleaners etc. or nonpoint sources that emits over a geographical area e.g. residential cooking and heating

- Consumption/production data for fuel or product for each source sector
- Emission factors for the combination of fuel consumption or product produced for each

#### Emissions and evaporation:

• Estimated emissions and diffuse leakages for different sources

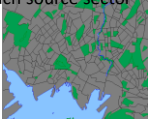

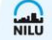

## Area sources

#### Fuel combustion sources

- Stationary sources (residential cooking, heating etc.
- Open burning (agriculture, waste etc.)

### Fugitive sources

- VOC -Domestic LPG, gasoline stations
- PM dust from roads, agriculture, constructions

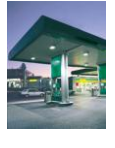

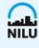

 $\sum_{N=1}^{N}$ 

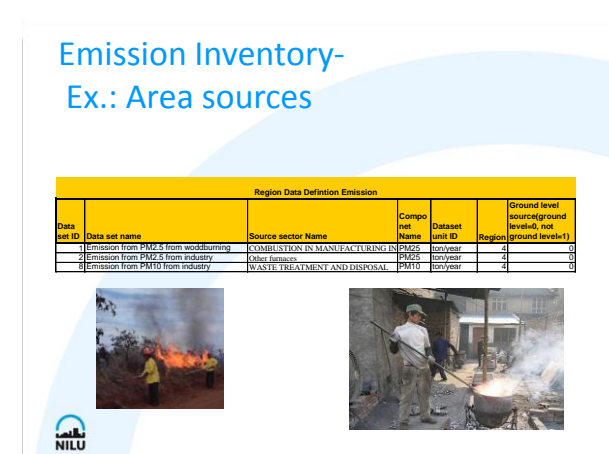

## Area source emission estimates

Emission factors and activity data

– E.g. fuel used, production rate

– Population/ households/land use Surveys (measurement/ sampling)

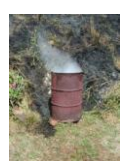

#### Line Sources are sources emitting over a line Static data: • geographical location • static information (shape, width, gradient, etc). End node **Lane 1** •Width •ADT •Speed Start node Lane direction 1 (start to end) **Lane 2** • Width • ADT • Speed Sub nodes Dynamic data:  $\rightarrow$  annual daily traffic •average speed •vehicle distributions for different vehicle classes

Statistics on distribution of technology classes, fuels and age

 $\sum_{\text{NILU}}$ **AirQUIS** 

## Traffic Emission Factors

#### – Select the factor set year

- Emission calculation vehicle classes (ECVC)
- Emission calculation vehicle classes Registration vehicle class Distribution
- Average fuel consumption
- Basic and aging factors
- Speed dependency factors
- Road gradient factors
- NO2 percentage of NOx
- PM10 data

## Emission inventory – Example traffic data

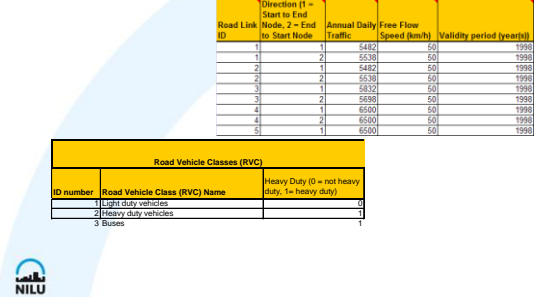

## Data Type

 $\sum_{\text{NLE}}$ 

Organize data in the Emission Inventory Module

- Consumption
- Emission data

## Dataset Type

Organise input and model results data

- Region data set
- Field data set
- Building point data set
- Receptor point data set
- Stack data set
- Line data set

 $\Omega$ 

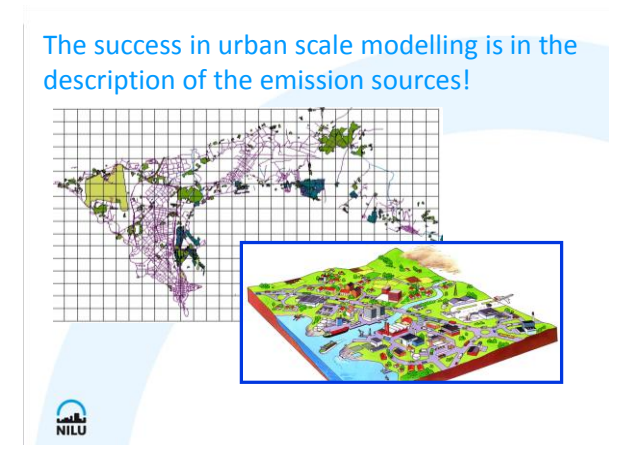

### The success in urban scale modeling is in the description of the emission sources!

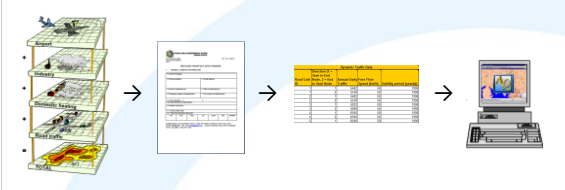

### No chain is stronger than the weakest link

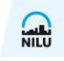

 $\Omega$ 

## Geographical Information System (GIS)

**The GIS functionality of the AirQUIS system is designed to offer several possibilities for understanding the problems of air pollution**

## Concept of Geographical Information System (GIS)

Visualization information Showing relationships Creating and updating data Solving problems Presenting results

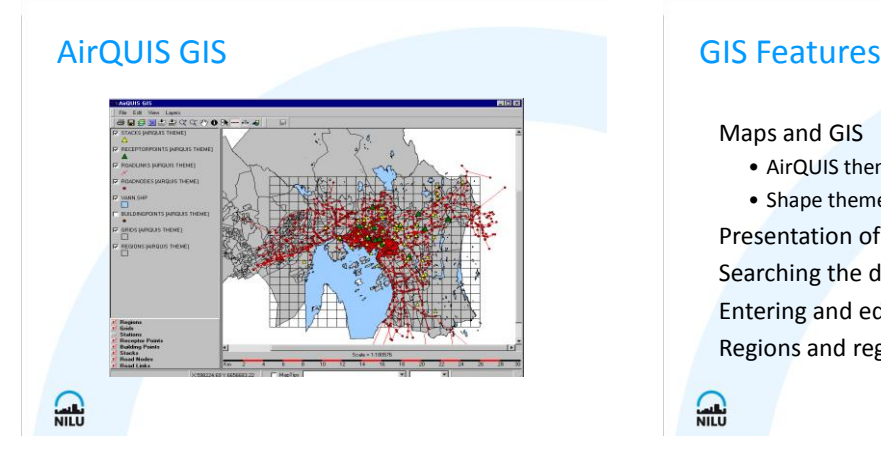

Maps and GIS • AirQUIS themes • Shape themes Presentation of data by using GIS

Searching the database through GIS Entering and editing data through GIS Regions and region levels

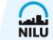

## GIS Advantage (I of II)

• GIS makes it easier to place the air pollution sources in the correct locations for example by displaying the road link network in a city.

• GIS makes it easier to search for geographical linked data in the database

GIS presentation of area distributed consumption and emission data gives a good overview of where to expect high impact of air pollution

• Viewing the measurements station on a map together with the pollution sources will give an idea of what concentrations one expect for different wind directions and the representatively of the stations.

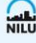

## GIS Advantage (II of II)

• Display the model results on a map gives a visual presentation of the geographical distribution of air pollution and regions with high impact.

• Display the model results on a map can be used for public information on pollution levels in different parts of a city

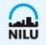

## GIS - Map Themes

#### Shape Themes

– Not connected to data in the AirQUIS database

AirQUIS Themes

– Geographically linked data from the AirQUIS database

Data and model results

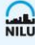

## Connecting emissions to GIS improves the ability to assess and manage the emissions

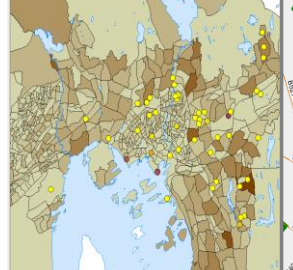

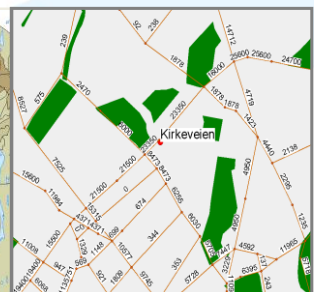

NOx emissions from domestic wood NOx emissions from domestic wood<br>burning (t/y) and industrial sources (g/s) Annual Daily Traffic<br> $\frac{\text{min}}{\text{min}}$ 

## Emission Inventory for Air Quality Modelling

Geographical and temporal resolved emission Pollutant species QA/QC All sources represented **Model Model Model** 

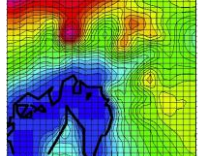

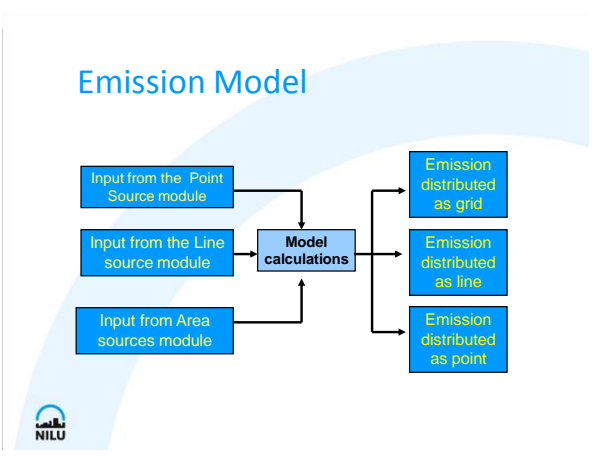

## Emission Model

#### Area sources:

 $\sum_{NILU}$ 

– Uses emission factors, time variations and<br>to calculate hourly emissions from annual consumption of fossil<br>fuels for area sources

#### Line sources:

– Uses road and traffic data, road and traffic classification, emission factors, traffic dependencies and time variations to calculate emissions from line sources

#### Point sources

 $\Omega$ 

– Uses physical stack data, process consumption or emission data, emission factors and time variations to calculate emissions from point sources

## Emission Model Input

Area source emissions Line source emissions

Point sources emissions

Temperature, Relative Humidity and Precipitation

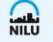

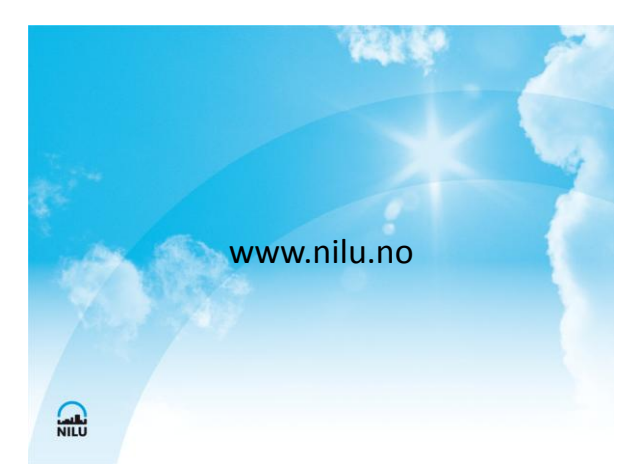

**Appendix I**

## **AirQUIS Introduction Presentation**

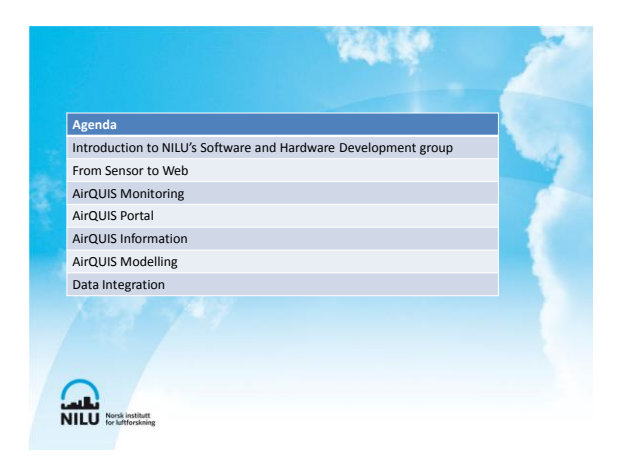

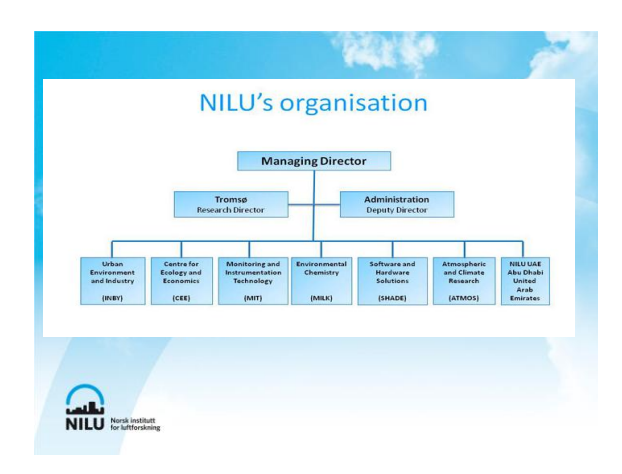

#### Software and Hardware Development (SHaDe)

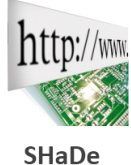

 $\sum_{\text{NILU}}$ 

The Software Hardware Development group (SHaDe) is an intrinsic part of NILU, having responsibility for the development and maintenance of NILU, having responsibility for the development and maintenance r<br>Pof **http://Willi** of NILU's Software and Hardware products, from the cutting edge<br>databases.<br>databases.

In addition, SHaDe's Hardware Engineers have decades of real world in developing solutions for a wealth of problems. Notable<br>successes include the development of Embedded Data Loggers, the UV<br>Irradiance Meter and Air samplers. Their expertise area covers the<br>Irradiance Meter and Air sampl creation of schematic designs, development of PCBs (printed circuit boards) and prototypes that are later put into production.

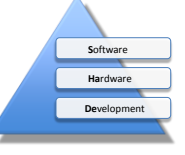

#### Software and Hardware Development (SHaDe)

- 8 software developers
- 2 hardware developers
- 2 project assistant

 $\sum_{\text{NILU}}$ 

- 2 project coordinators

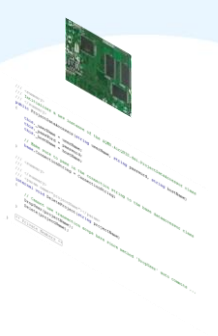

## What we do

- We develop innovative software and hardware products
- Working primarily within the .Net platform
- We focus on providing quality within the entire Development Life Cycle

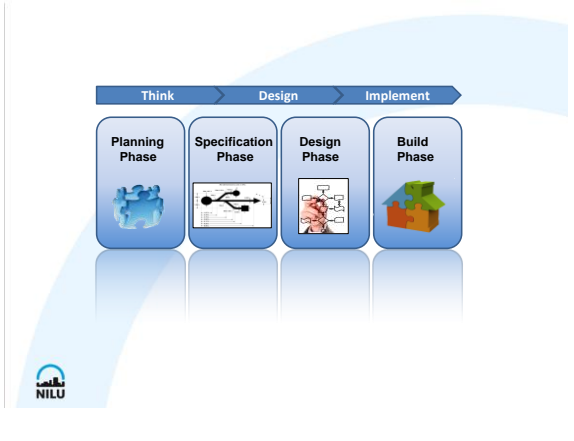

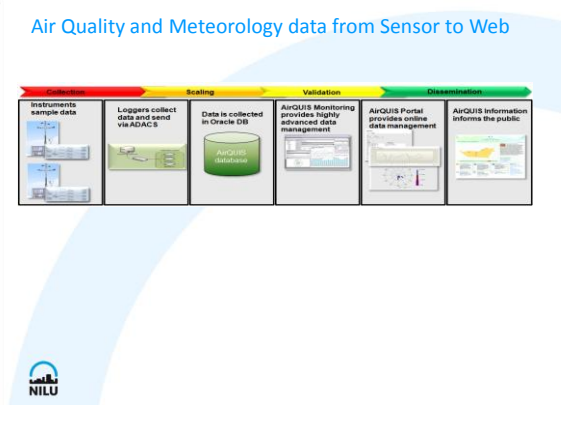

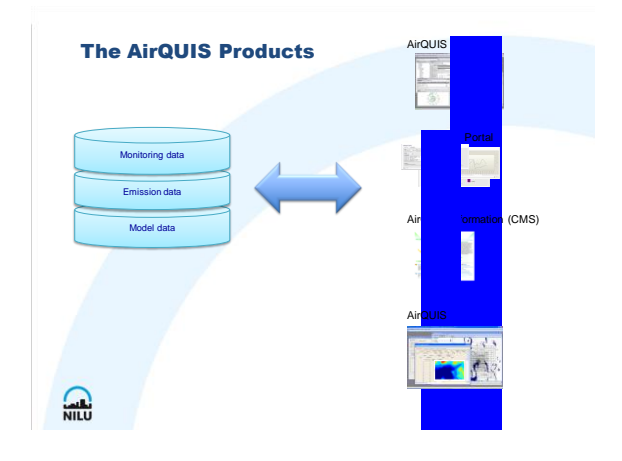

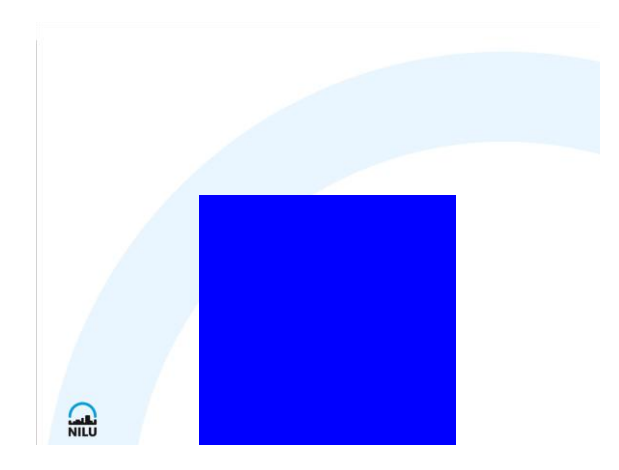

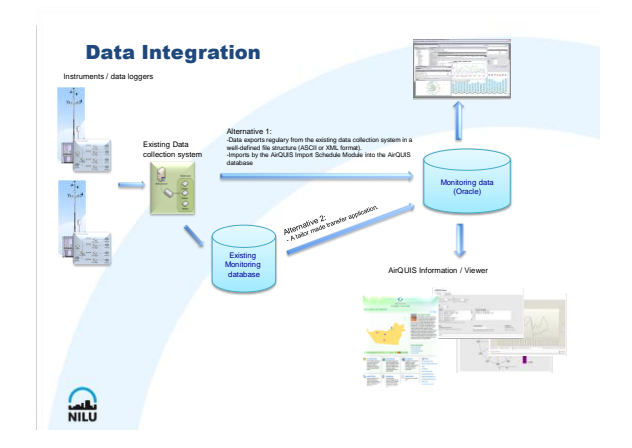

**Appendix J**

**Brick Kiln Questionnaire (Draft)**

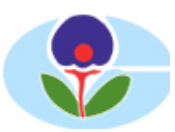

## **EMISSIONS INVENTORY QUESTIONNAIRE: Brick Kilns**

## **1. GENERAL COMPANY INFORMATION**

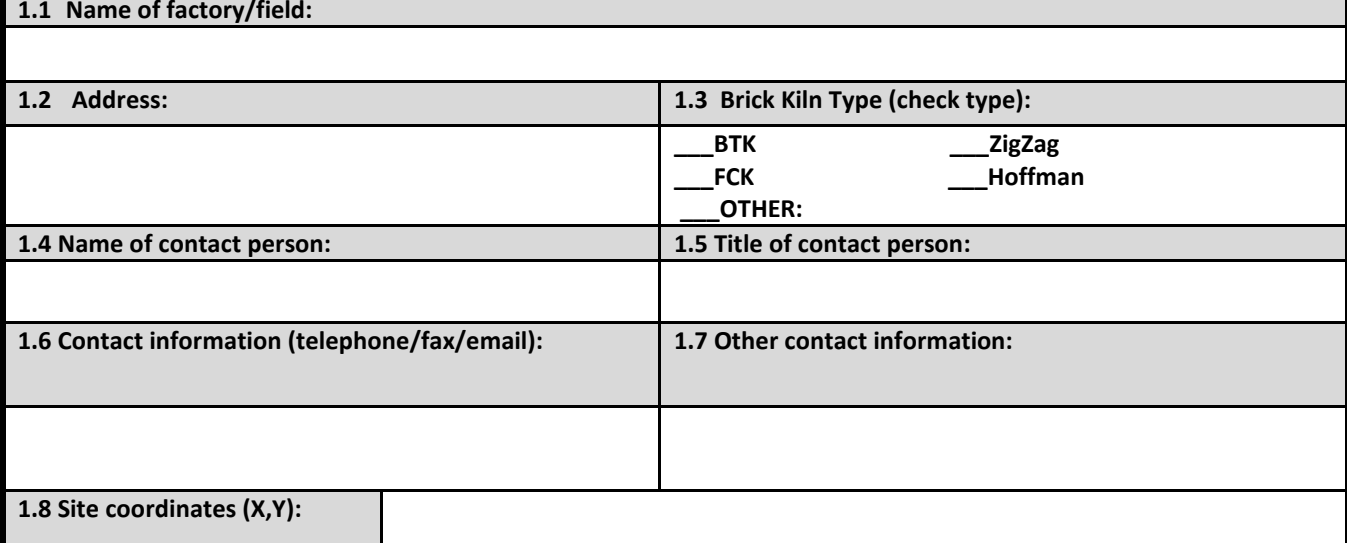

## **2. STACK DATA (One questionnaire form for each stack)**

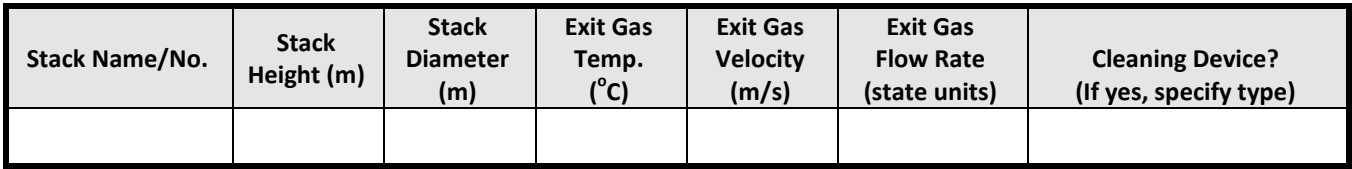

### **3. PROCESS/BATCH FUEL CONSUMPTION DATA**

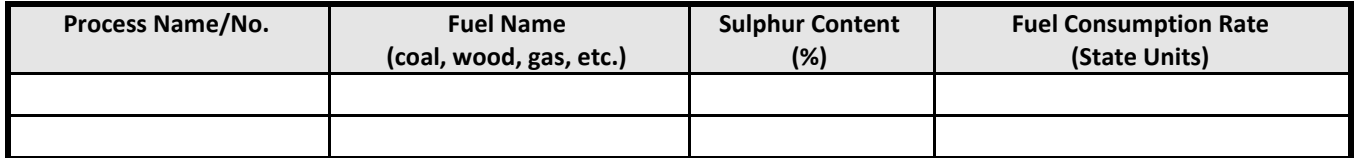

## **4. FUEL BURNING PROCESS/BATCH DATA**

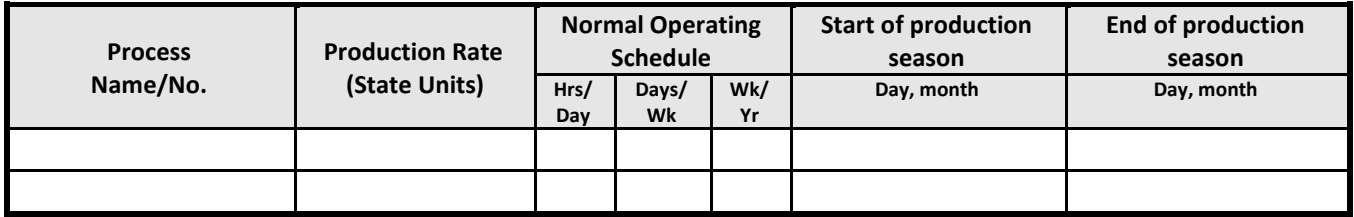

## **5. FACTORY PRODUCTION DATA**

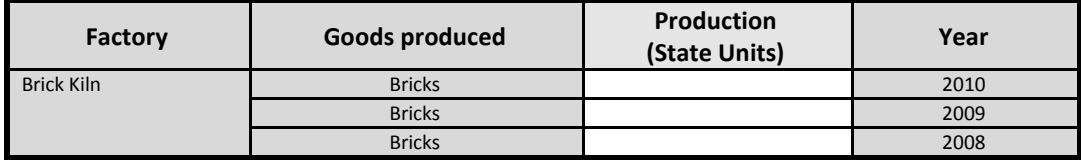

### *DoE/CASE Internal Information*

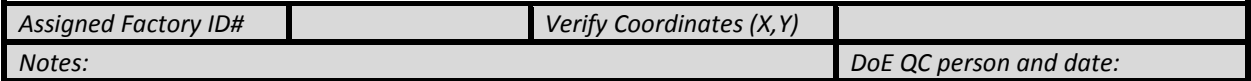

**Appendix K**

## **Other Industry Questionnaire Draft**

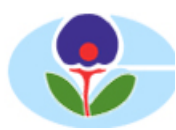

## **EMISSIONS INVENTORY QUESTIONNAIRE: Other Industry (not Brick Kilns)**

## **1. GENERAL COMPANY INFORMATION**

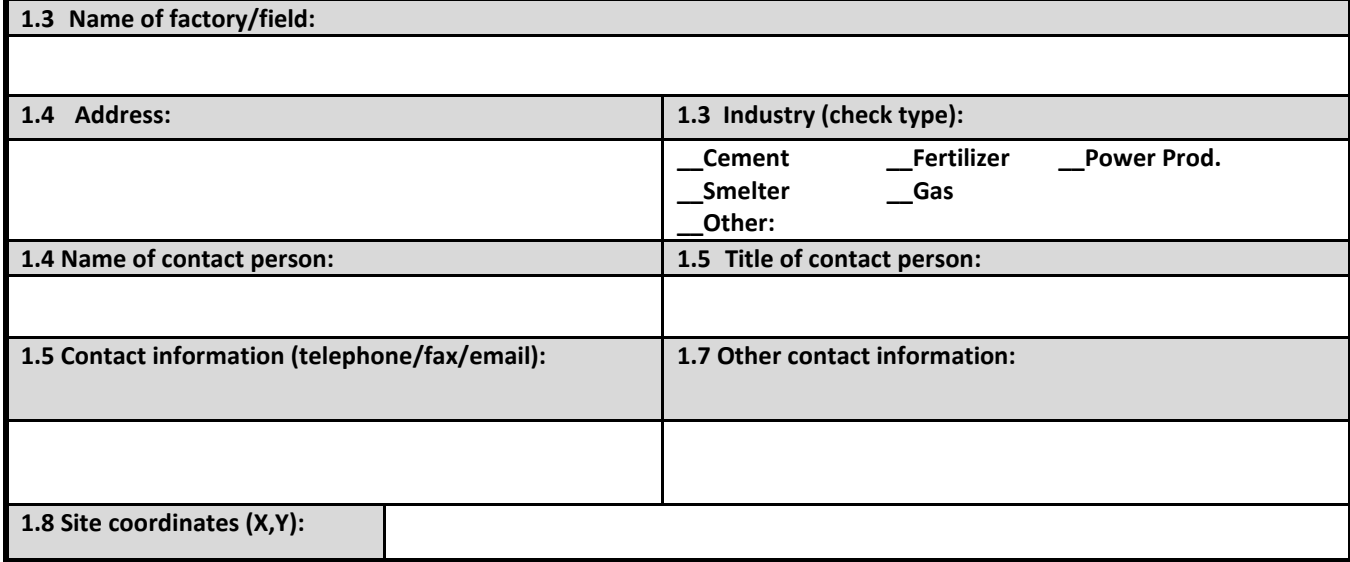

### **2. STACK DATA**

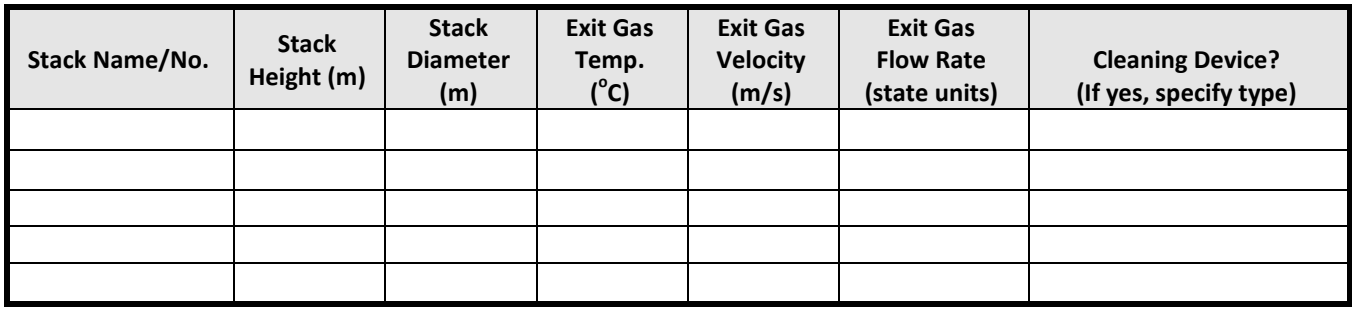

## **3. PROCESS/BATCH FUEL CONSUMPTION DATA**

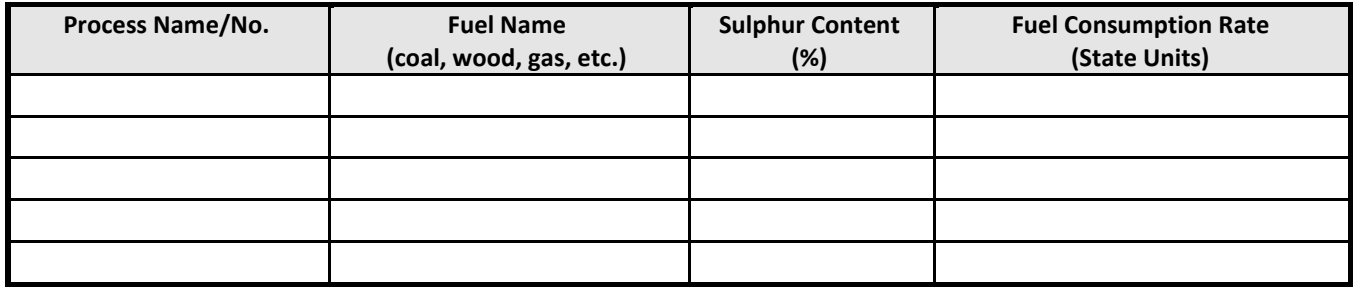

### **4. FUEL BURNING PROCESS/BATCH DATA**

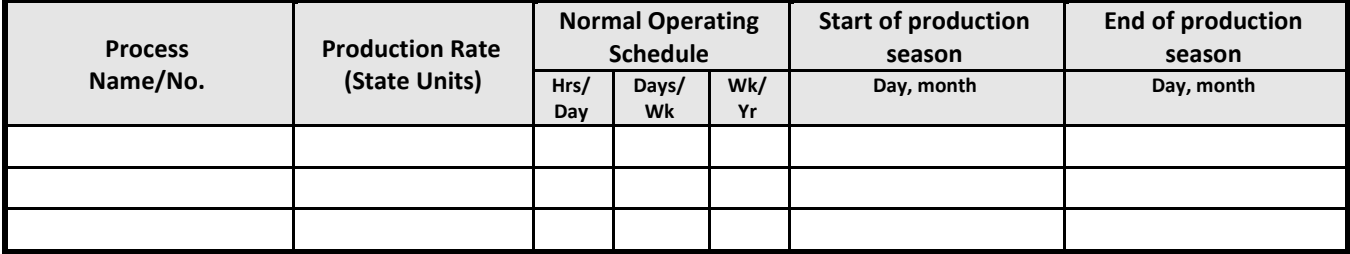

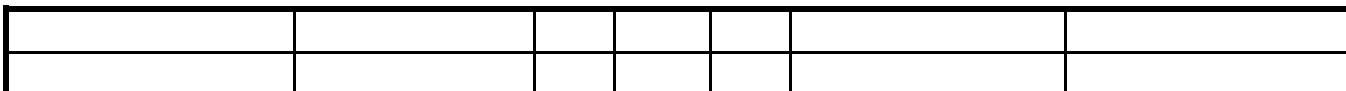

## **4. FACTORY PRODUCTION DATA**

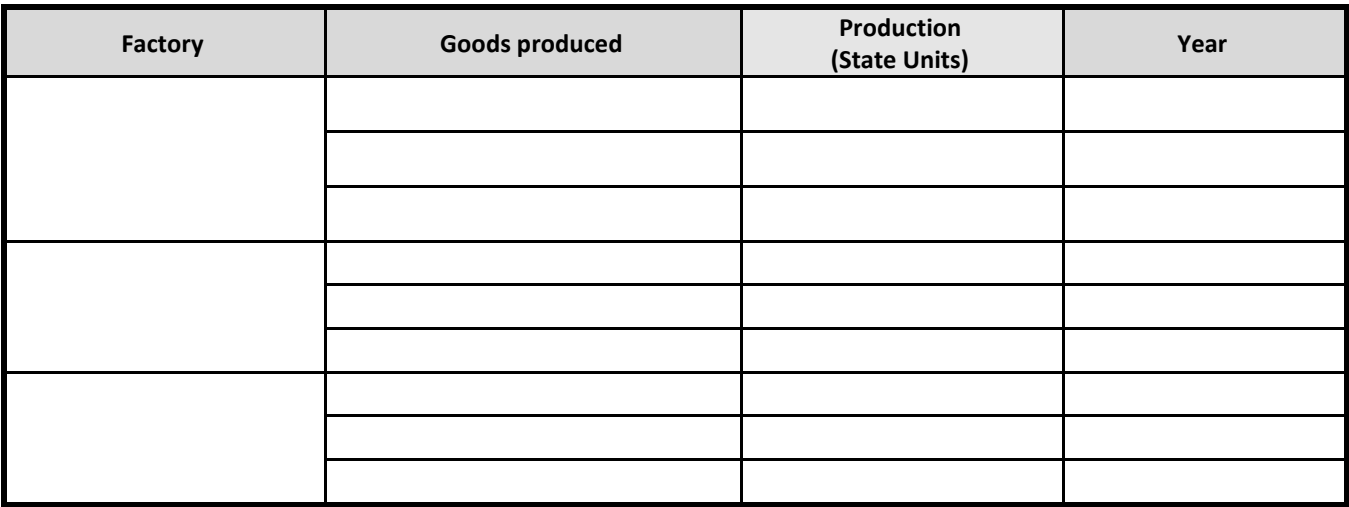

## **5. PROCESS EMISSION DATA (IF AVAILABLE)**

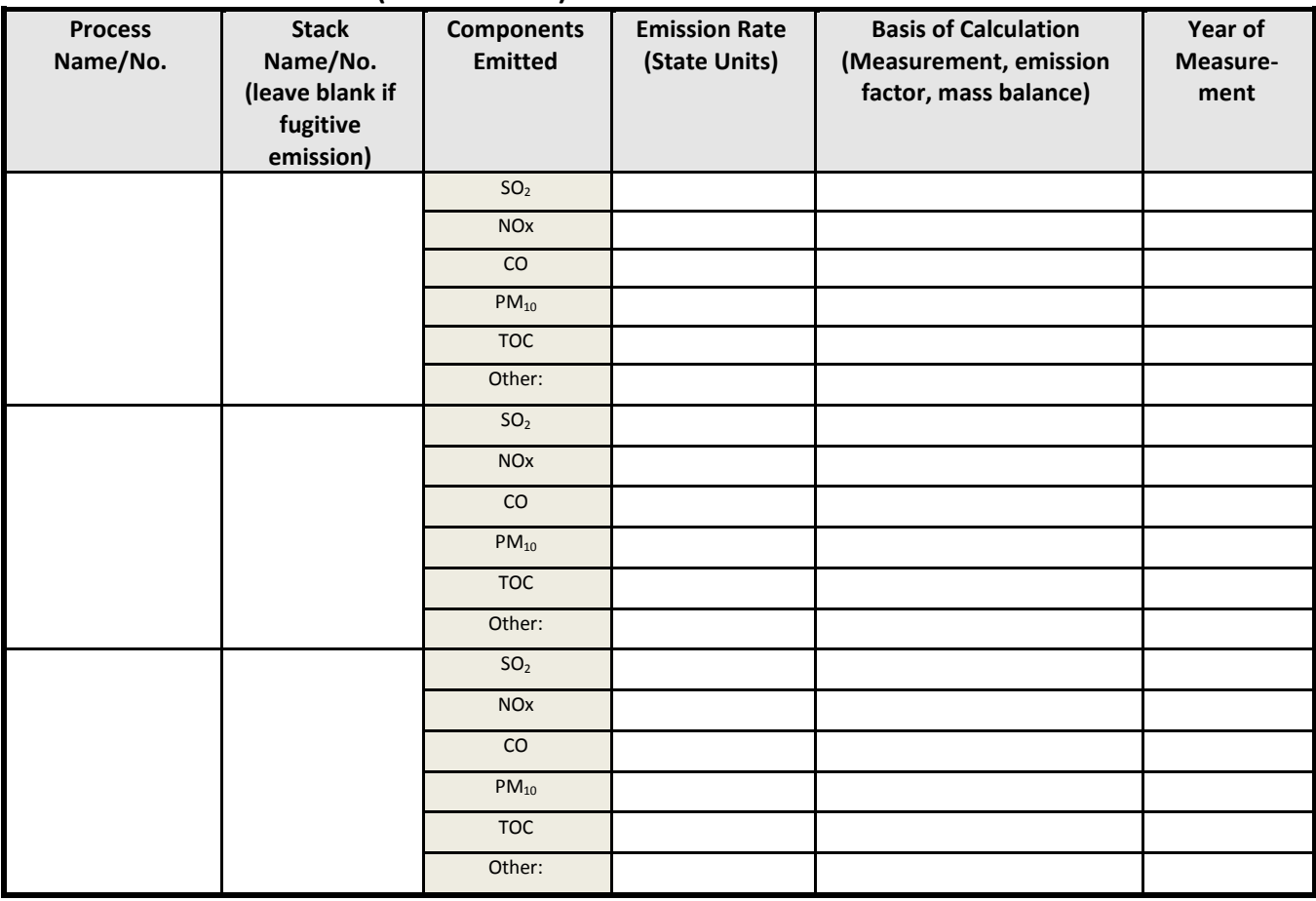

## *DoE/CASE Internal Information*

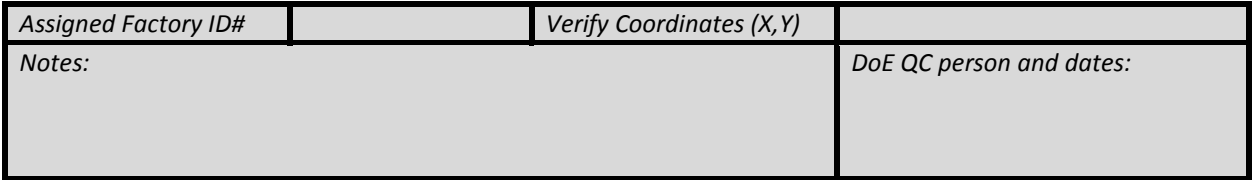

**Appendix L**

## **GAINS Data Analysis for Dhaka**

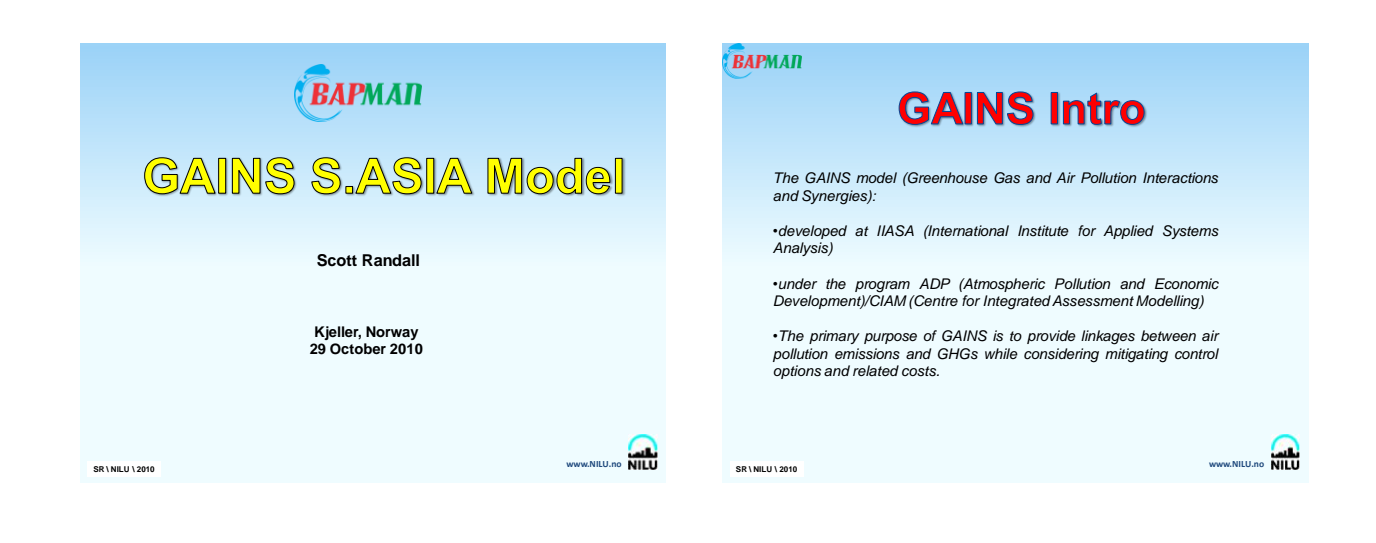

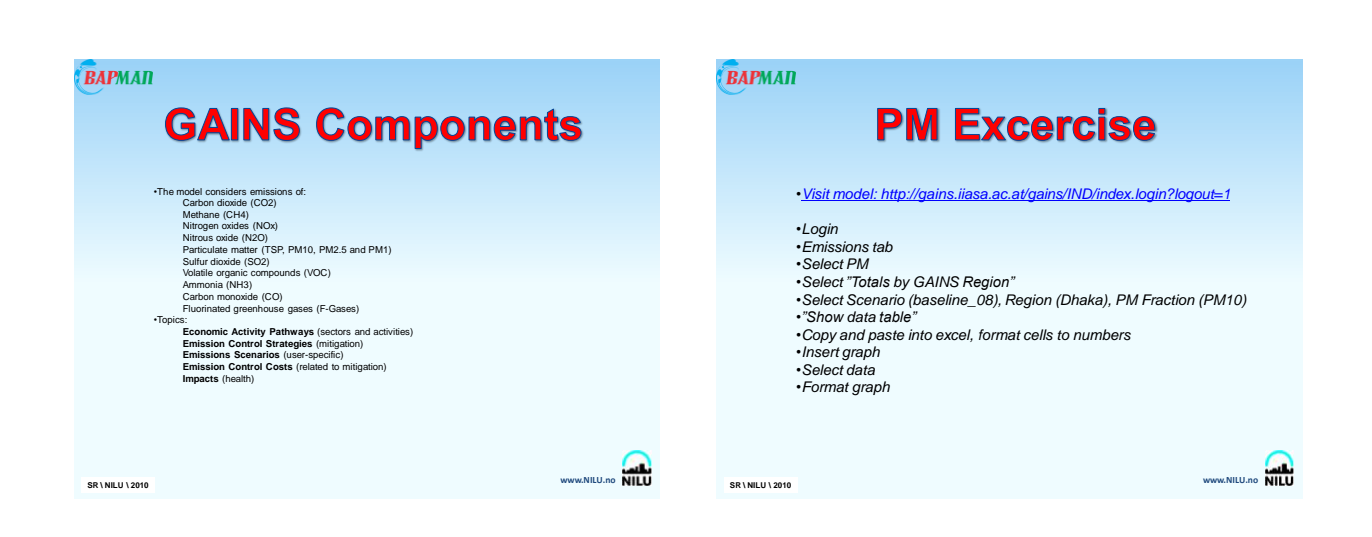

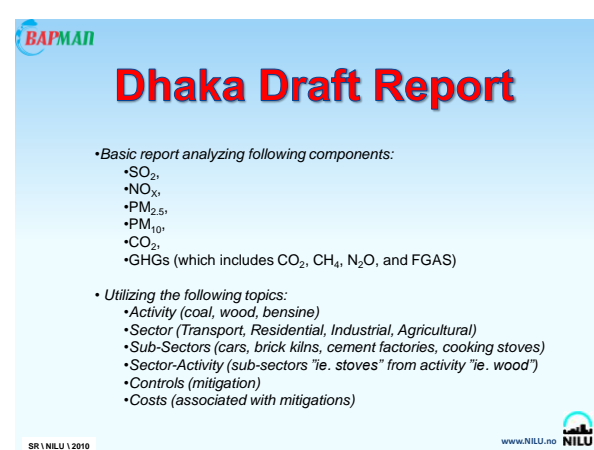

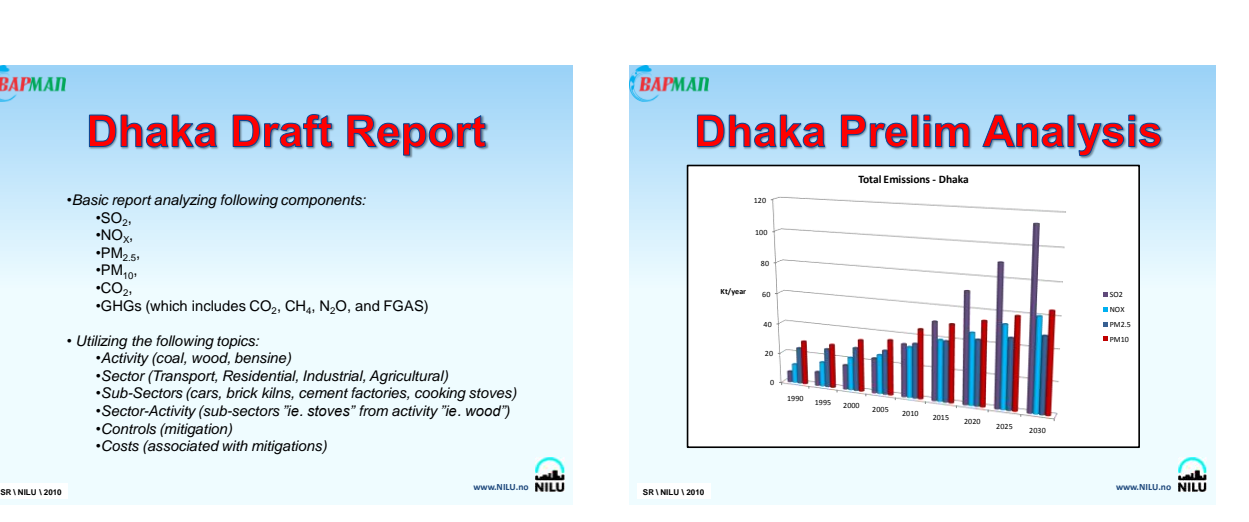

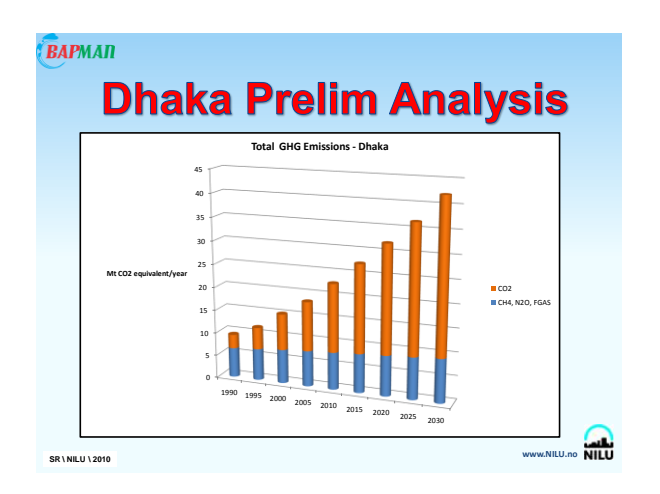

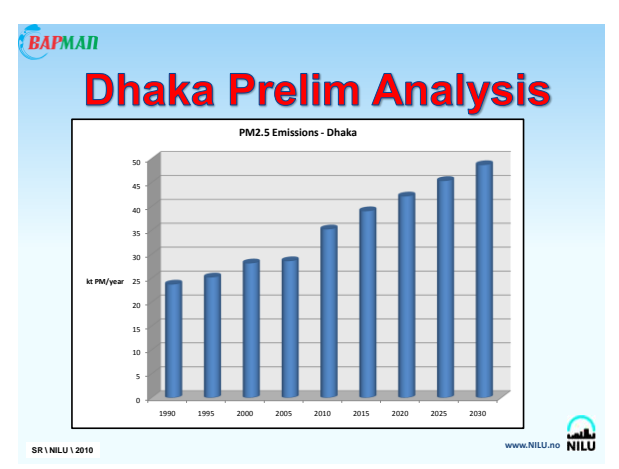

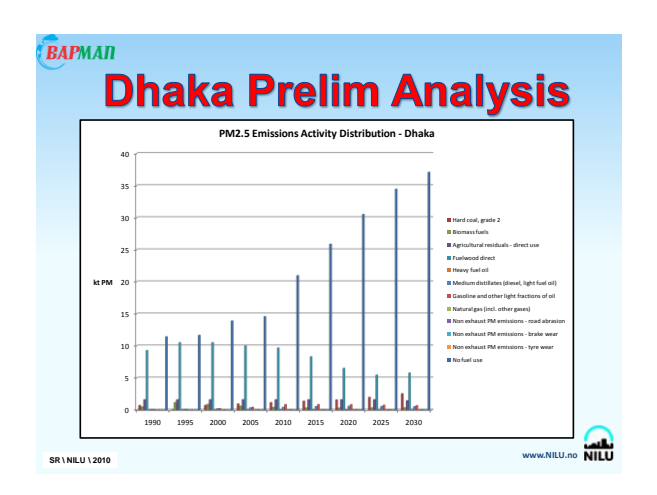

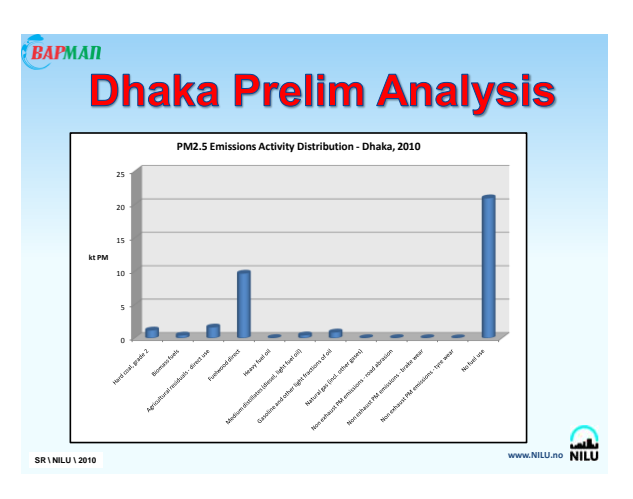

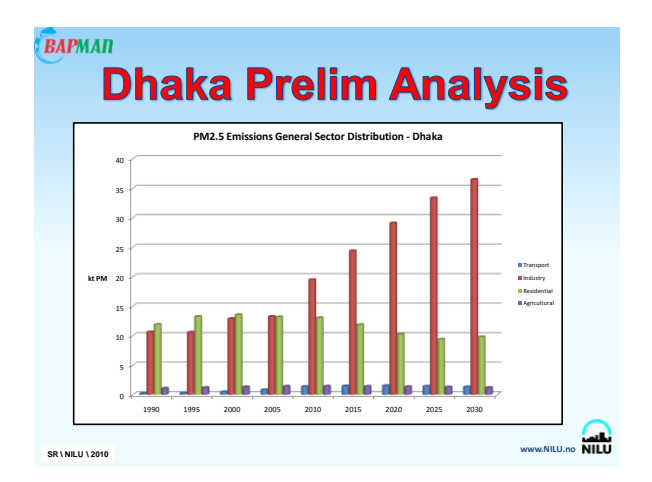

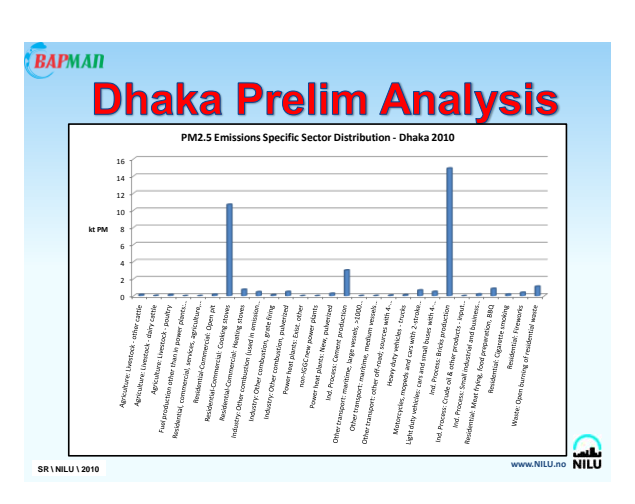

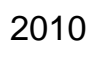

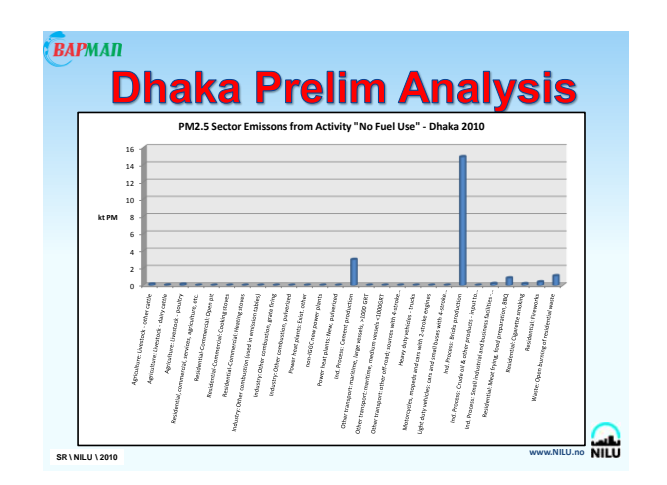

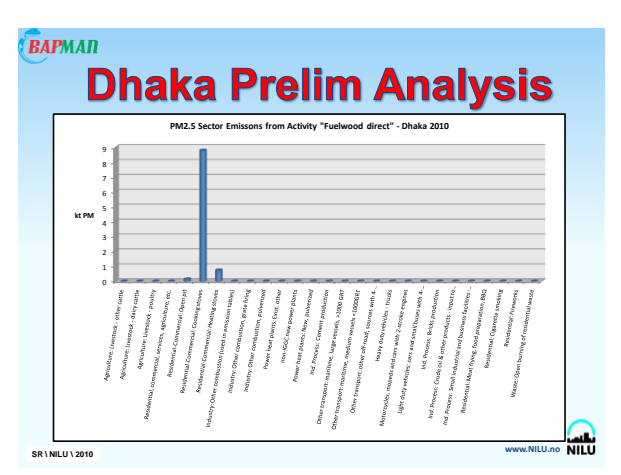

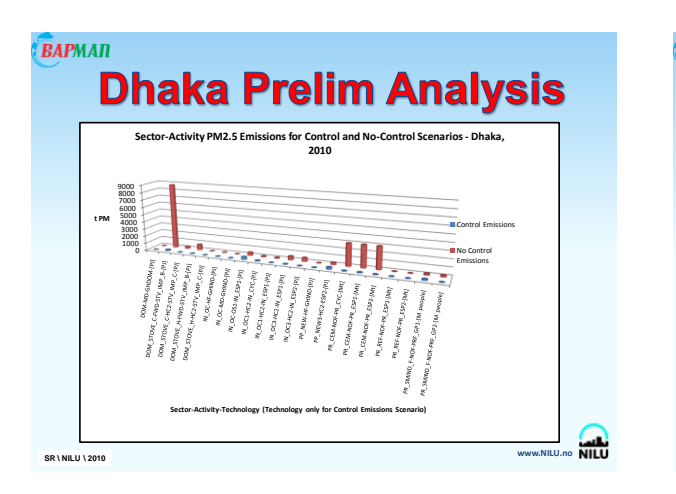

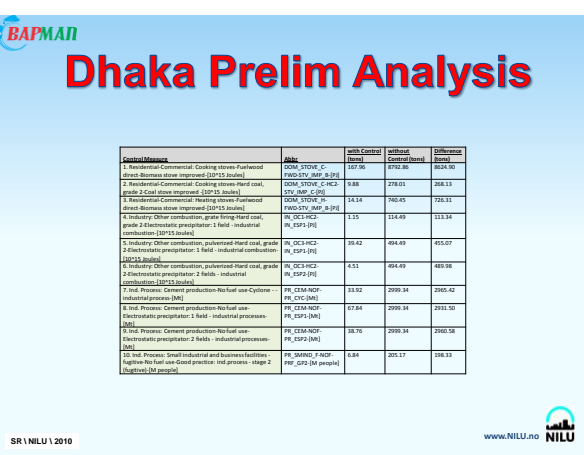

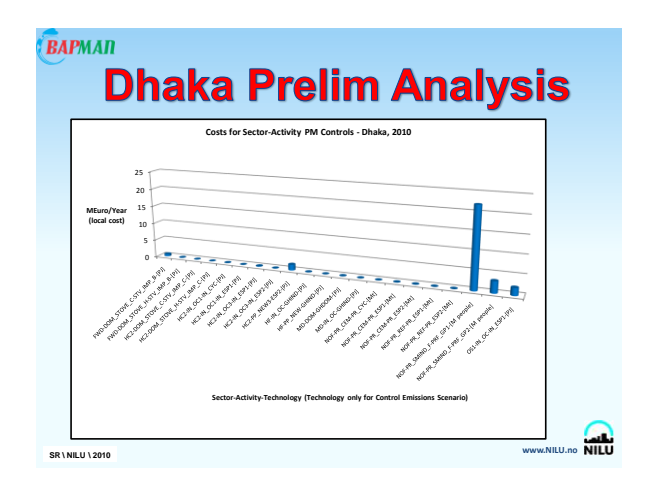

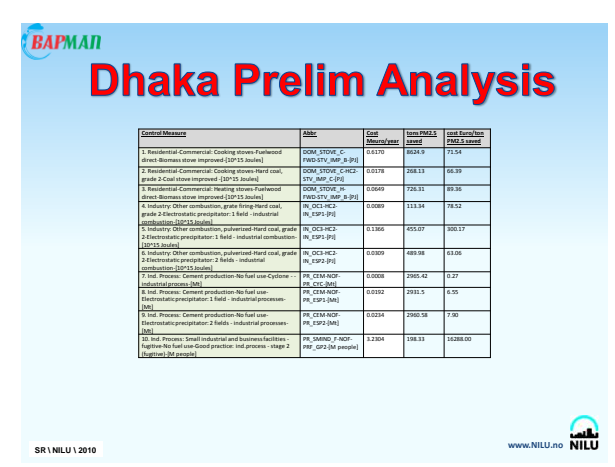

**Appendix M**

## **Screening Study Introduction Presentation**

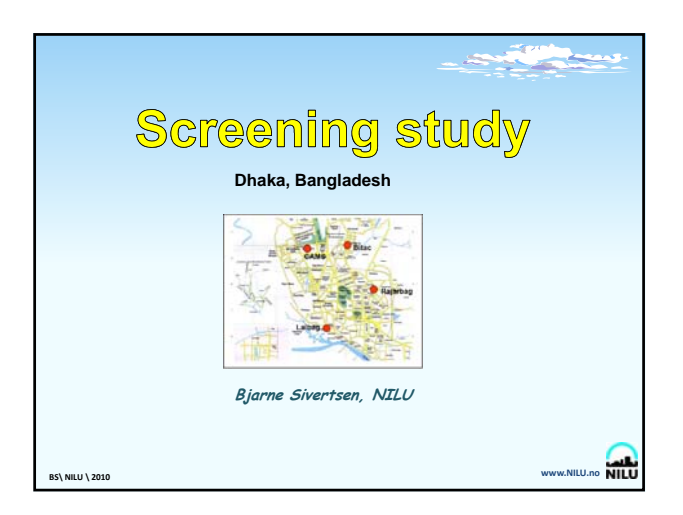

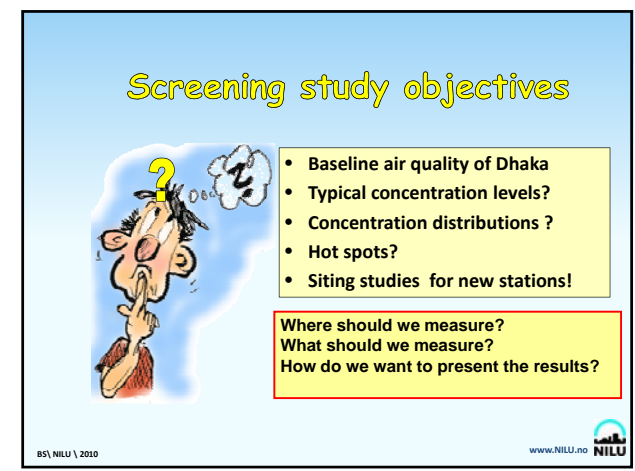

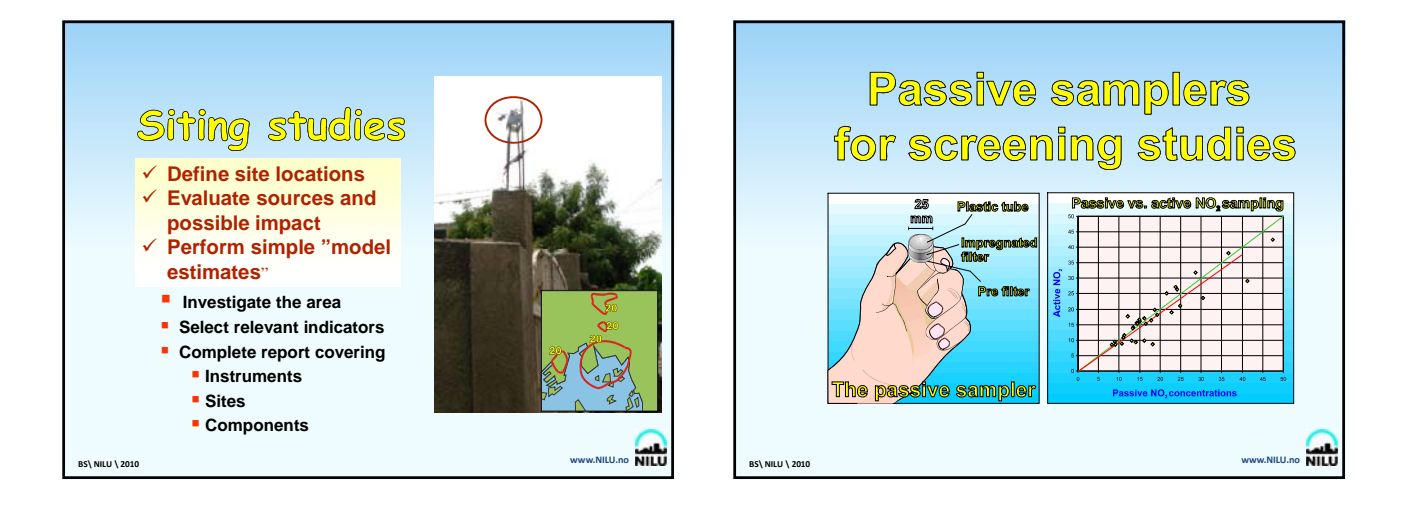

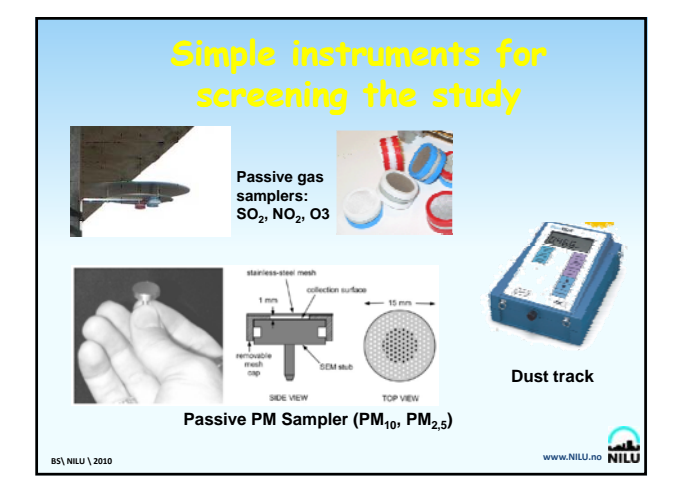

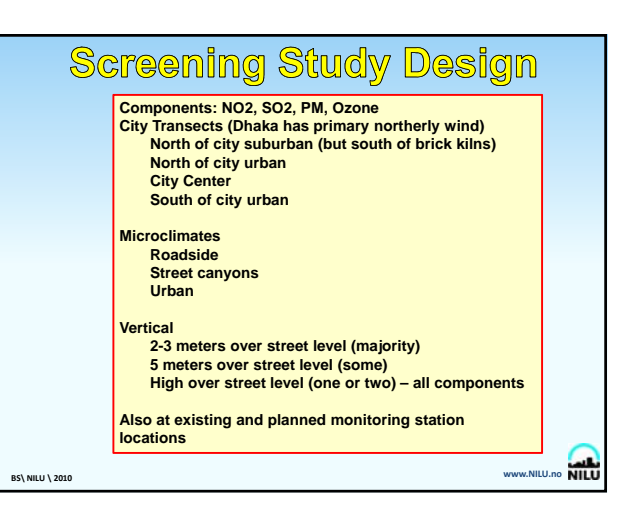

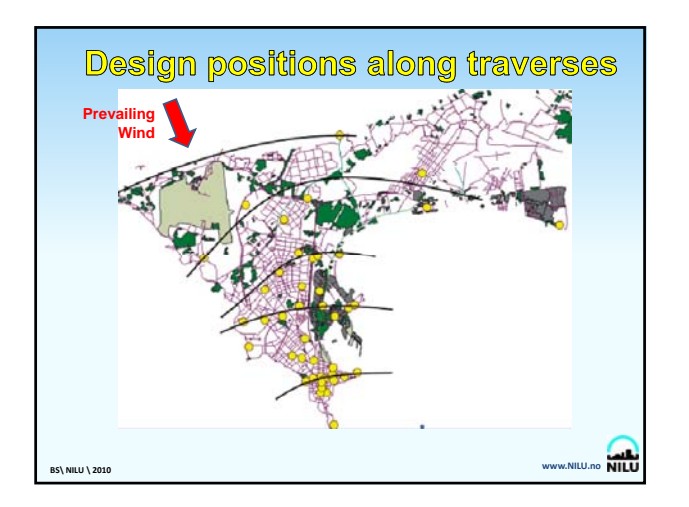

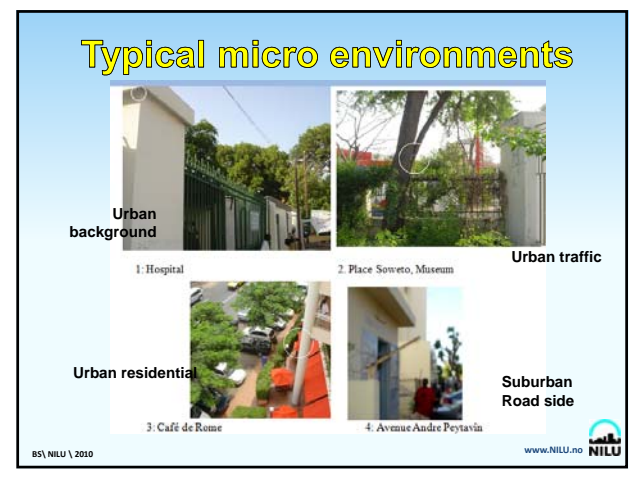

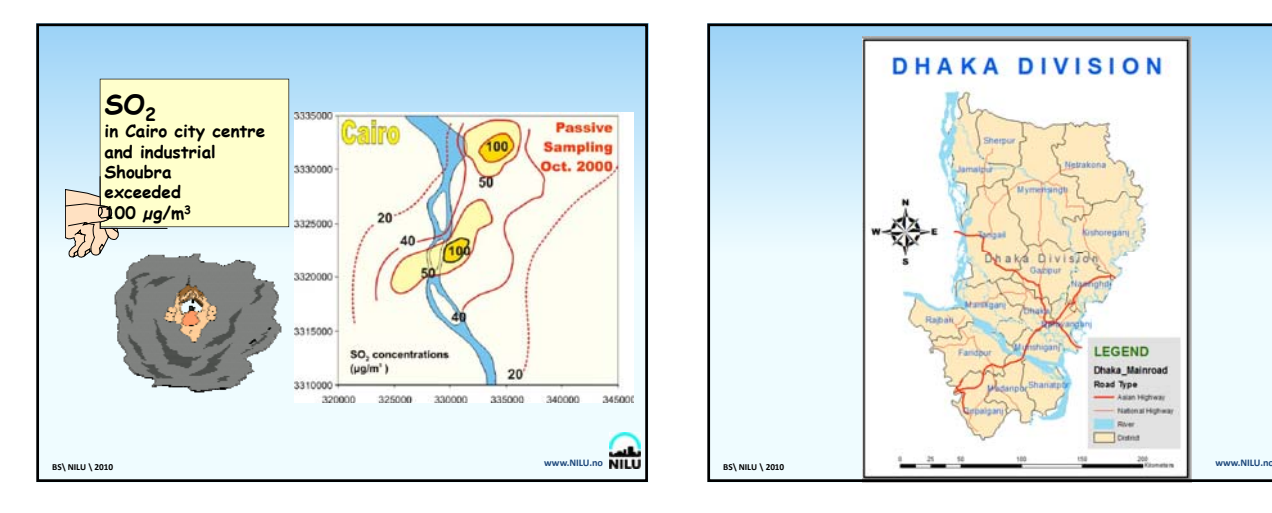

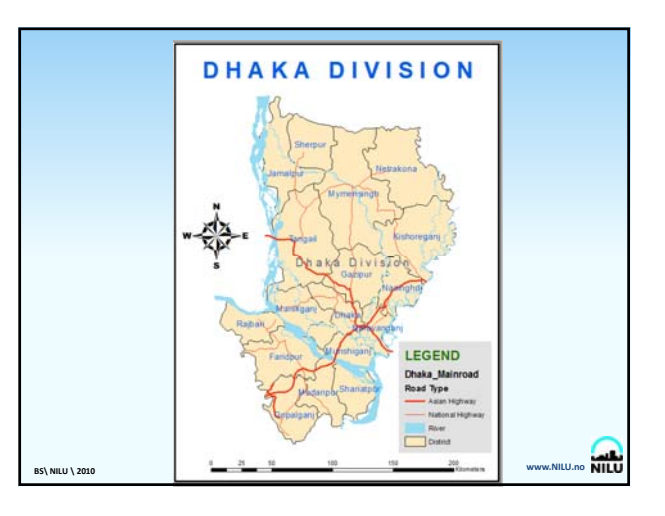

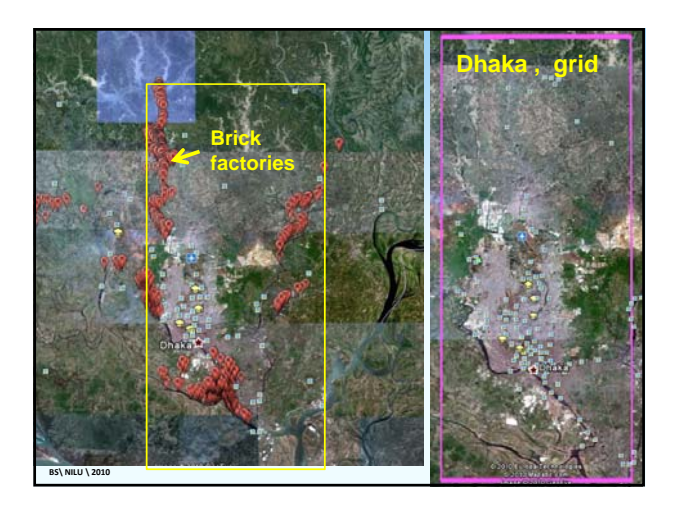

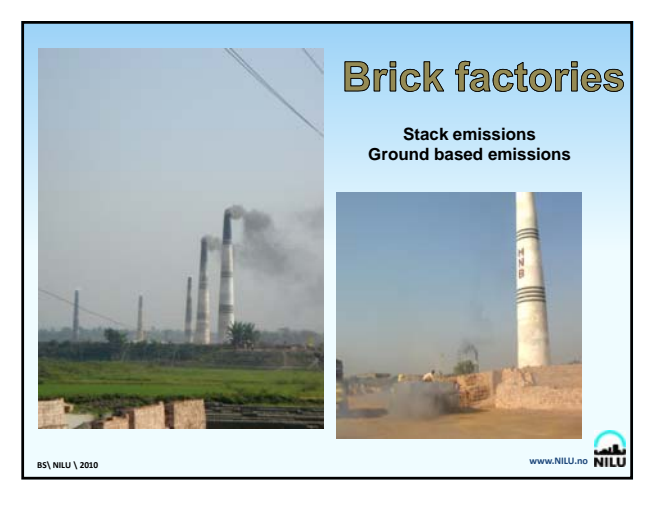

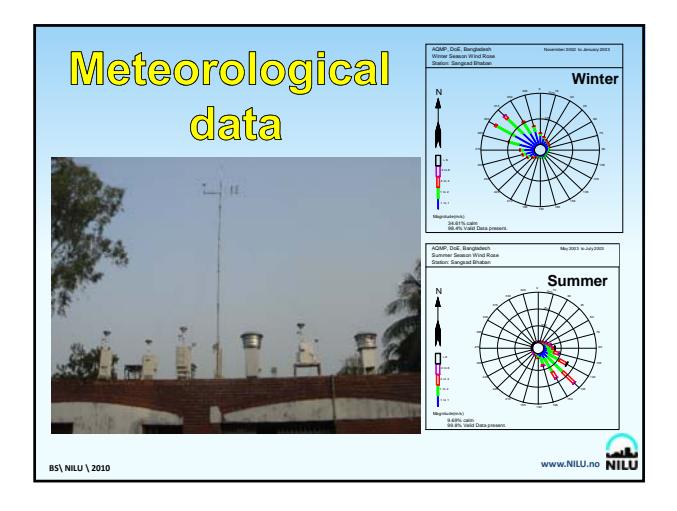

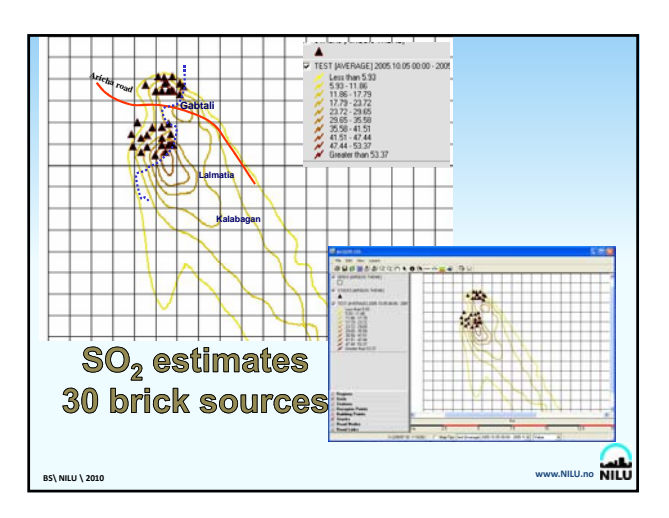

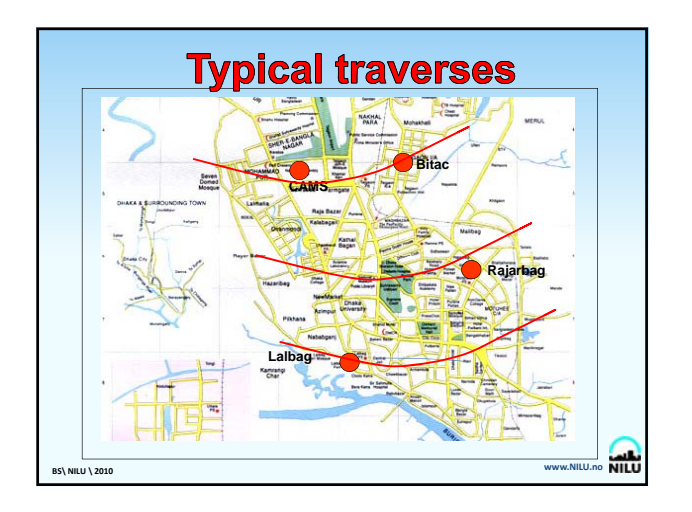

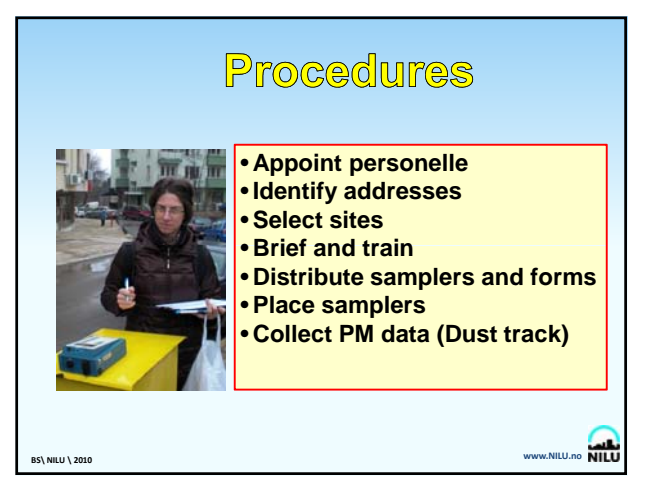

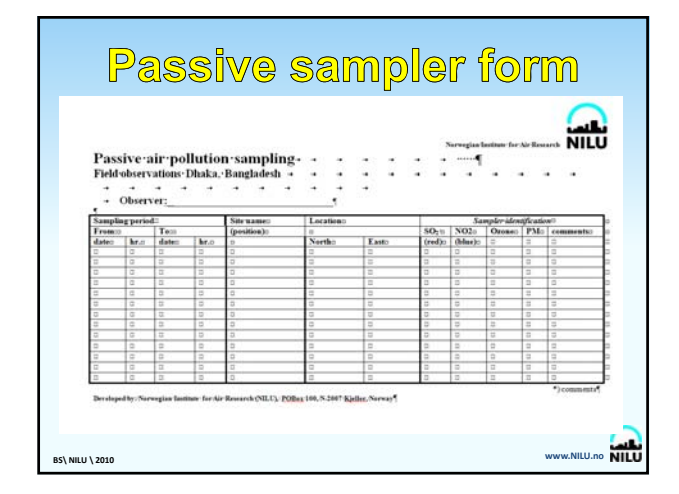

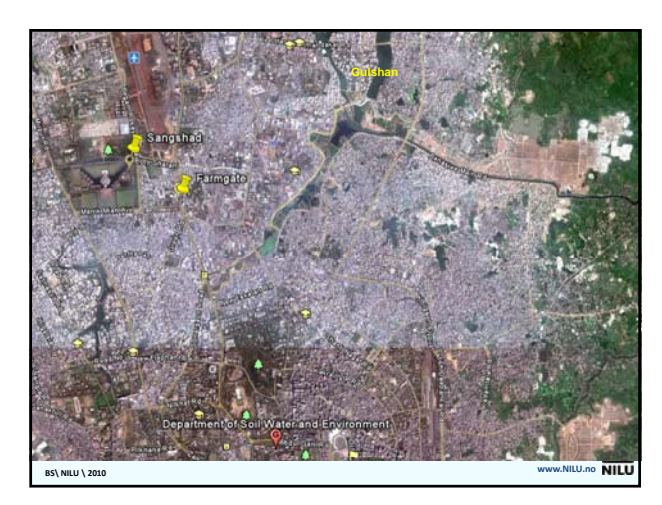

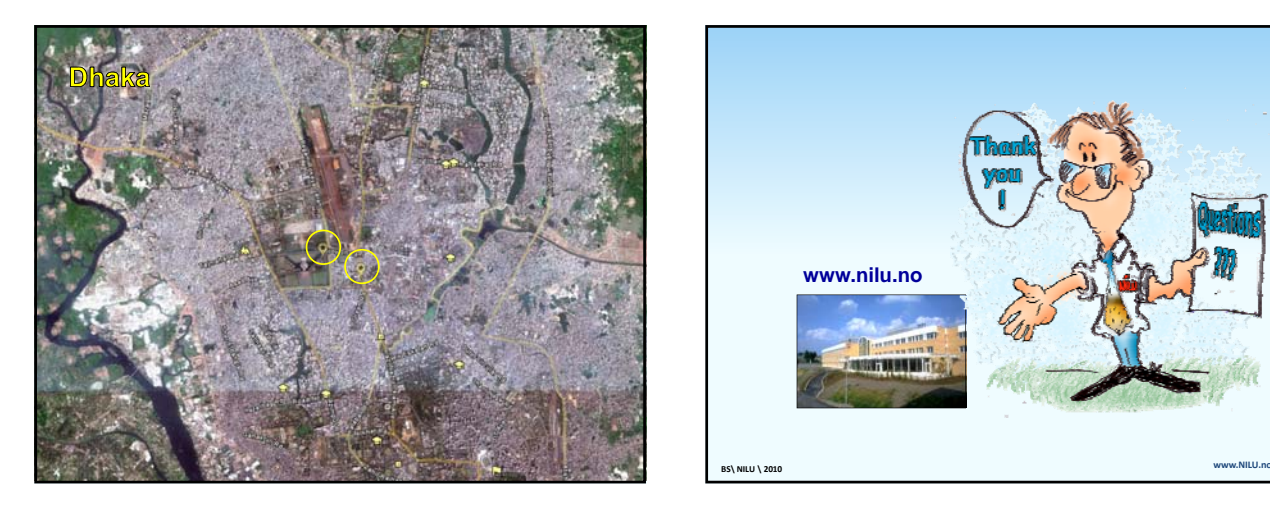

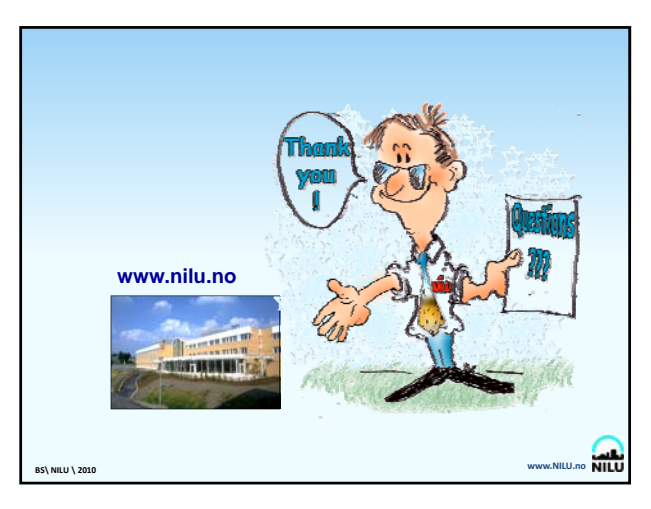

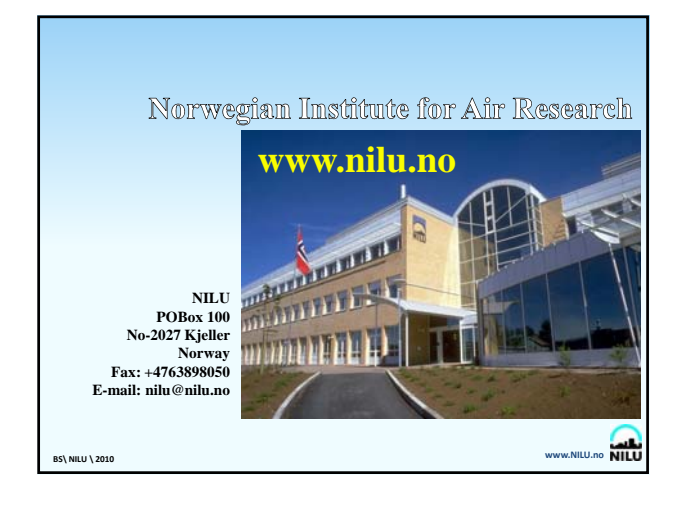

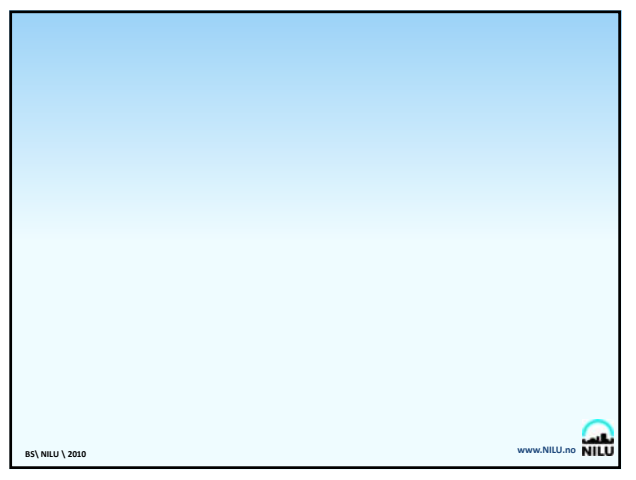

**Appendix N**

## **Draft Screening Study Design for Dhaka**

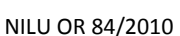

**Bangladesh Department of Environment/CASE Project** Poribesh Bhaban E-16, Agargaon, Shere Bangla Nagar Dhaka 1207 Bangladesh

**Norwegian Institute for Air Research** PO Box 100 2027 Kjeller Norway

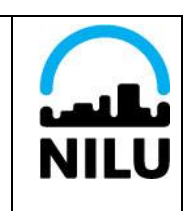

Financed by: Norwegian Agency for Development Cooperation

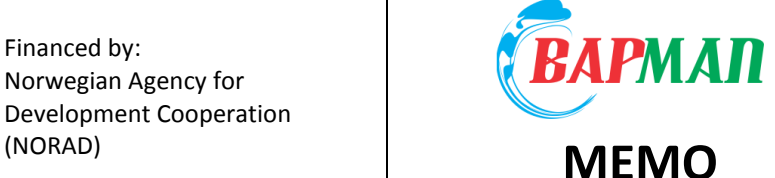

NORAD DIREKTORATET FOR<br>UTVIKLINGSSAMARBEID<br>NORWEGIAN AGENCY FOR<br>DEVELOPMENT COOPERATION

**Project: Bangladesh Air Pollution Management (BAPMAN)**

**Prepared by NILU:**

**Bjarne Sivertsen and Scott Randall**

# **Screening study Design and planning DRAFT**

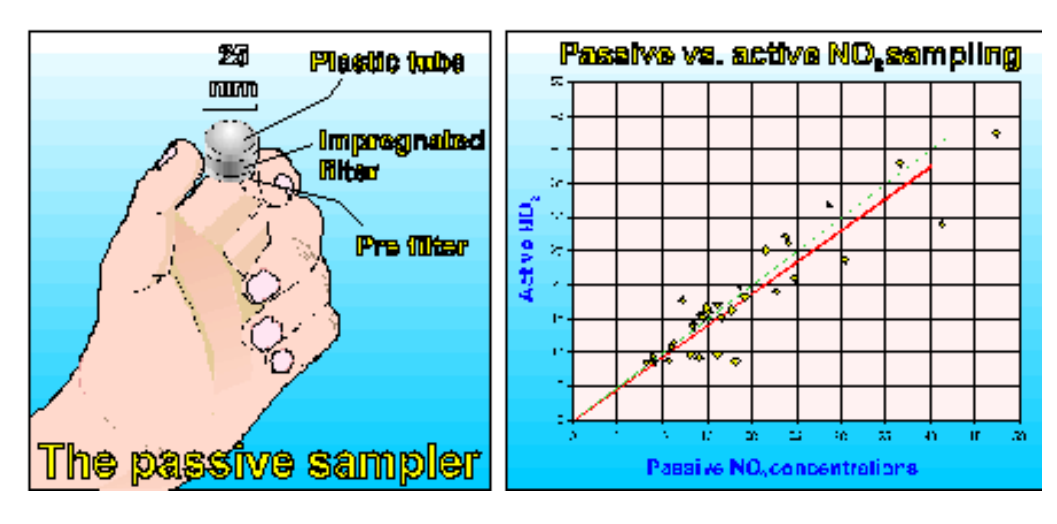

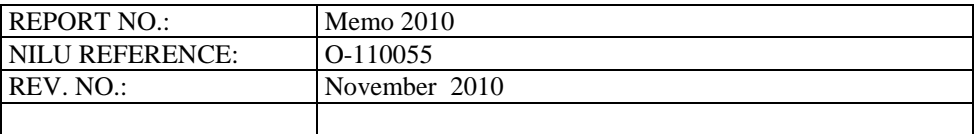

## **BAPMAN Screening Study Design Plan**

## **Introduction**

An air quality screening study will be performed in order to establish a baseline air quality information and lend guidance to the design of the air quality monitoring network for Dhaka. The data shall give a simplified picture of the average concentration distribution of air pollutants over the city. The screening will be performed in February 2011 by NILU with assistance from DoE/CASE under the BAPMAN project.

## **Passive samplers**

Simple samplers for measurements of time integrated concentrations of sulphur, nitrogen and particles are being used. This method has been used worldwide in industrial areas, in urban areas and for studies of indoor/outdoor exposures

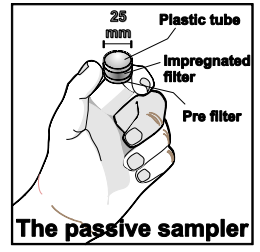

These samplers have been used by NILU in a number of studies (Hak, 2010; Hak and Sivertsen, 2010). For sampling of gases they include an impregnated filter inside a small plastic tube. To avoid turbulent diffusion inside the sampler, the inlet is covered by a thin porous membrane filter. Gases are transported and collected by molecular diffusion.

The methods require that these samplers are exposed for at least one week.

## **Dust track and mini vol samplers for PM**

A Real-Time Dust Monitor will be used to monitor ambient PM concentrations. The new DustTrak™ DRX Aerosol Monitor can simultaneously measure both mass and size fraction no other monitor can do both. The DustTrak DRX handheld monitor is a battery operated, datalogging, light-scattering laser photometers that gives you real-time aerosol mass readings.

Simple time integrated mini-vol samplers have been used in Dhaka in previous studies. We will try to identify how many of these samplers can be used as part of the screening study.

| Component       | <b>Sampler</b>  |    | <b>Number Sampling period</b> | <b>Resolution</b>                    |
|-----------------|-----------------|----|-------------------------------|--------------------------------------|
| SO <sub>2</sub> | Passive sampler | 50 | Two weeks                     | Average for sampling period          |
| NO <sub>2</sub> | Passive sampler | 50 | Two weeks                     | Average for sampling period          |
| O <sub>3</sub>  | Passive sampler | 20 | Two weeks                     | Average for sampling period          |
| <b>PM10</b>     | Minivol         | 9  | 24 h aver 2 weeks             | 24 h averages                        |
| PM              | Dust-track      |    | Two weeks                     | Grab samples (typical 30 min aver.)= |

*Table 1: List of instruments used for screening.*

## **A number of selected points in Dhaka**

We will select a number of sampling positions in the Dhaka area. We depend upon the positive response from owners of buildings where we might need to place a sampler.

We thus appreciate the co-operation with local authorities and individuals, who will contribute to a better understanding of the air pollution in the area.The small instruments are totally unharmful, and they will be collected by experts after a sampling period of about two weeks.

Passive samplers of  $NO_2$ ,  $SO_2$ ,  $O_3$  will be placed in up to 50 locations in Dhaka city and surrounding suburban areas (see *Table 1*).

In addition we will use an automatic hand held sequential PM sampler (DustTrak) at a selected number of monitoring sites in the city centre of Dhaka. These instruments will measure 30 min average concentrations of PM10 and PM2.5.

We will also be interested in placing as many Minivol samplers for PM10 as possible in Dhaka. These instruments may be available at DoE.

The map in Figure 1 gives a picture of the spatial distribution of the preliminary sampling sites selected for Dhaka.

Site location design parameters:

- 1. City Transects (Dhaka has primary northerly wind)
- a. North of city suburban (but south of brick kilns)
- b. North of city urban
- c. City Center
- d. South of city urban
- 2. Microclimates
	- a. Roadside
	- b. Street canyons
	- c. Urban
- 3. Vertical
	- a. 2-3 meters over street level (majority)
	- b. 5 meters over street level (some)
	- c. High over street level (one or two) all components
- 4. Also at existing and planned monitoring station locations

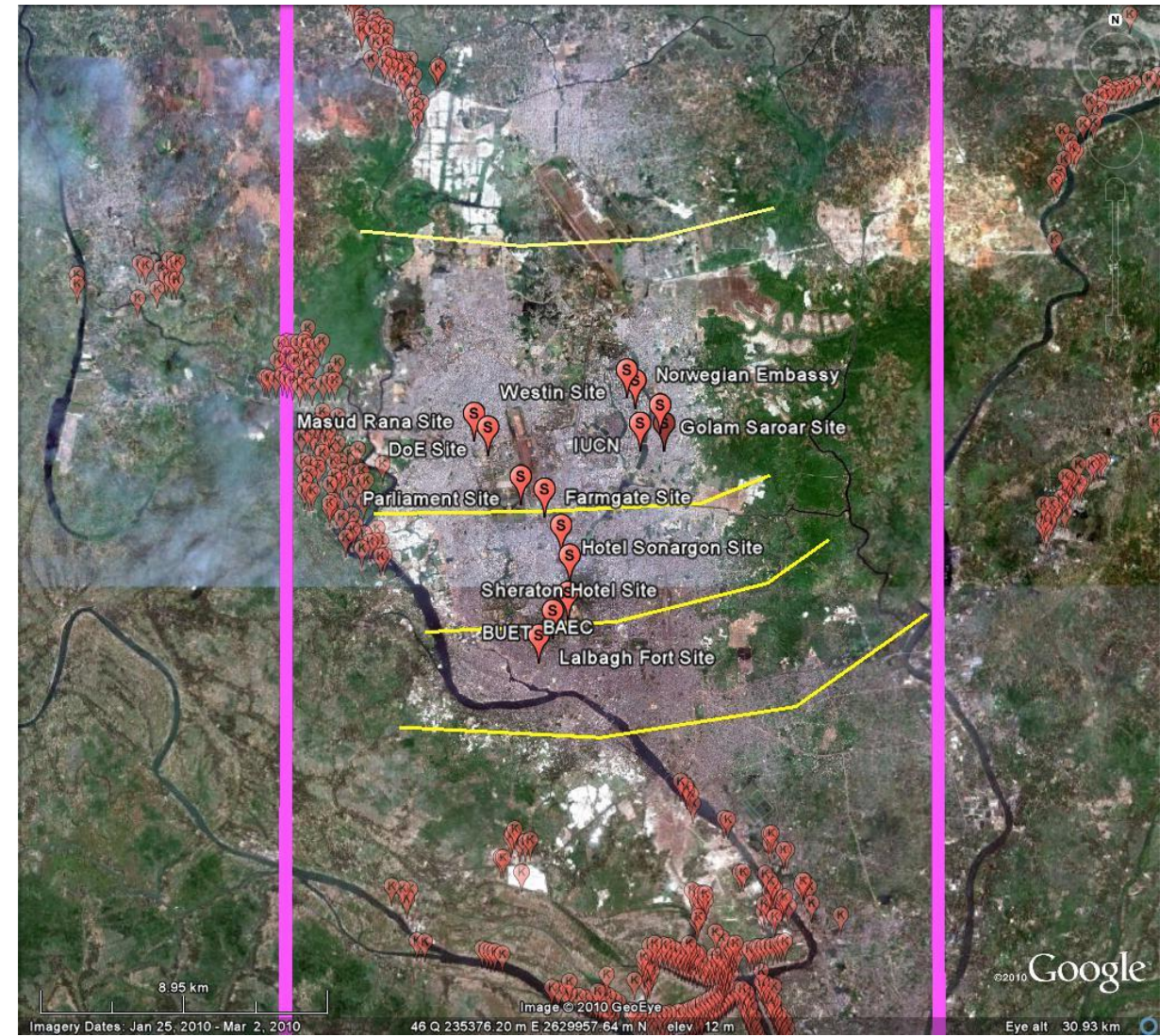

*Figure 1: Prelim picture showing transects (Yellow lines), prelim sites (S Markers), and grid (Pink).*

So far 14 sites have been appointed as possible measurement sites for the screening study (See Table 2).

These sites were identified during the training seminar at NILU in October 2010. They were selected at points in the city where we know that we have people that can take care of the samplers and some of them are located hotels, where permissions can easily be taken.

We further want to identify another 30-40 sites preferably in areas where we know that people can take care of the samplers (private homes or offices). Locations also have to meet the criteria of spreading out samplers along traverses to obtain a good and representative concentration distribution over the city.Some samplers should also be located within a kilometre downwind from large industrial sources.

The 14 sites selected so far are presented in Table 2 below.
| Site # Site Name           | Responsible          | Location | <b>Address</b> | Long        | Lat         |
|----------------------------|----------------------|----------|----------------|-------------|-------------|
| <b>BAEC</b>                | <b>Scott Randall</b> |          |                | 90.39671578 | 23.73044127 |
| <b>BUET</b>                | <b>Scott Randall</b> |          |                | 90.3929339  | 23.72649122 |
| Masud Rana Site            | Masud Rana           |          |                | 90.36780797 | 23.78101156 |
| DoE Site                   | Masud Rana           |          |                | 90.37247542 | 23.77697864 |
| Westin Site                | <b>Scott Randall</b> |          |                | 90.41511871 | 23.79245226 |
| Lalbagh Fort Site          |                      |          |                | 90.38733361 | 23.71894983 |
| <b>Parliament Site</b>     |                      |          |                | 90.38770402 | 23.76003501 |
| <b>Farmgate Site</b>       |                      |          |                | 90.39292872 | 23.75912323 |
| Hotel Sonargon Site        | <b>Scott Randall</b> |          |                | 90.39445639 | 23.74982247 |
| <b>Sheraton Hotel Site</b> | <b>Scott Randall</b> |          |                | 90.39704585 | 23.74144747 |
| Golam Saroar Site          | Golar Saroar         |          |                | 90.42494955 | 23.78332682 |
| Saroar Uncle Market Site   | Golar Saroar         |          |                | 90.42604765 | 23.77798141 |
| <b>IUCN</b>                | <b>Scott Randall</b> |          |                | 90.41732907 | 23.77813959 |
| Norwegian Embassy          | Scott Randall        |          |                | 90.41721013 | 23.79027722 |

*Table 2: Preliminary selection of sites for the screening study.*

All sites have to be classified according the international classification procedures as given in the table below.

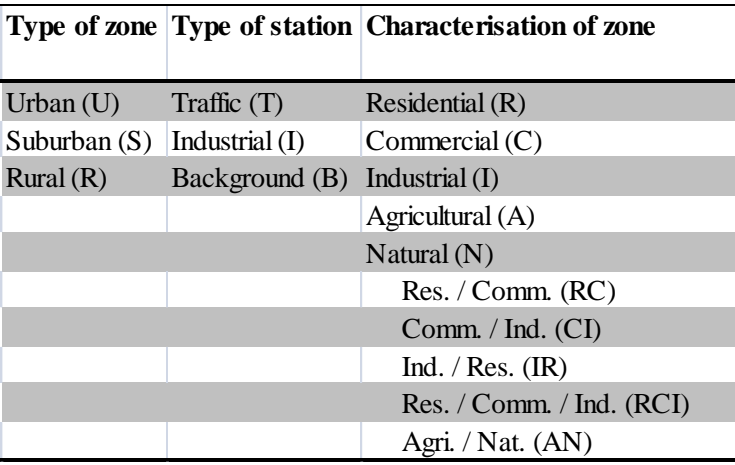

#### **Sampling procedures**

All participants will be introduced to the sampling procedures used in screening studies. A specific form will have to be filled in for each of the sampling locations.An example of this form is given on the next page.

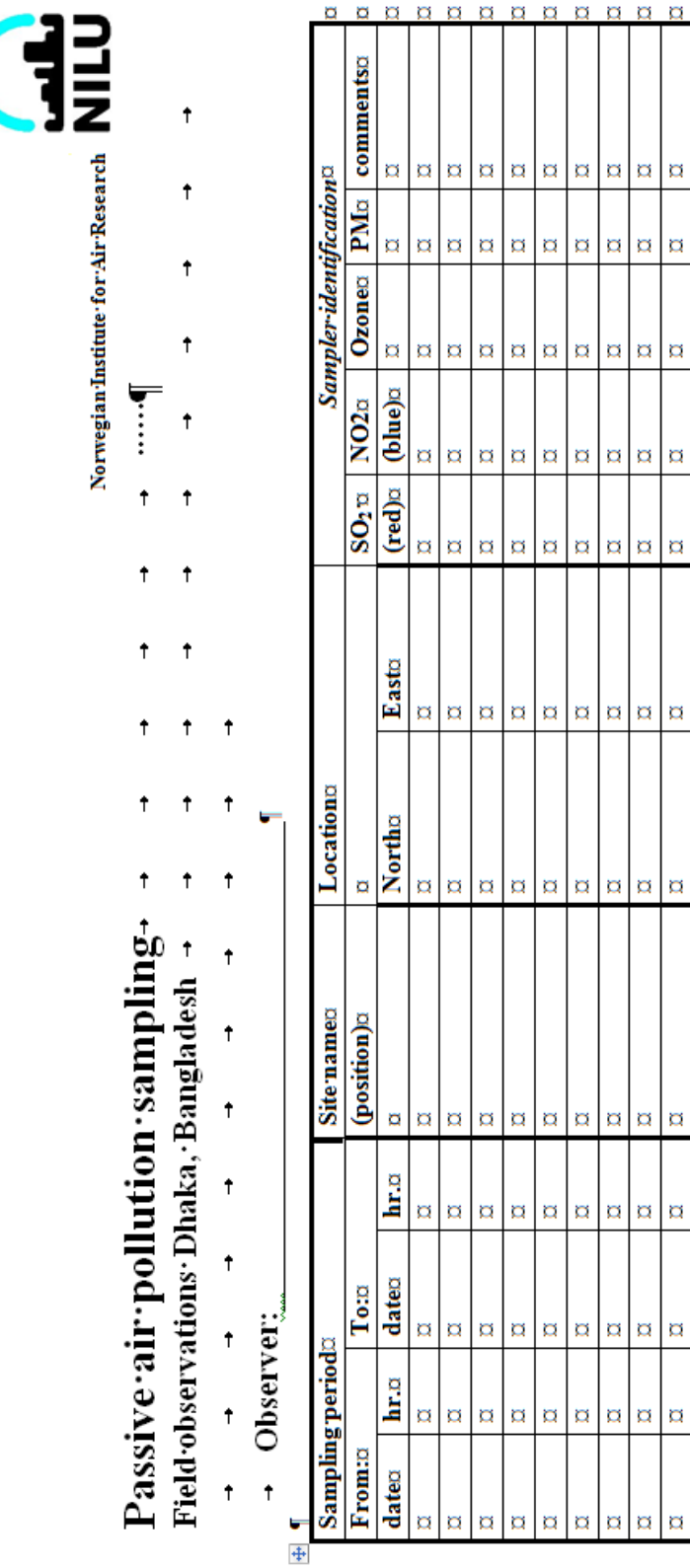

#### **PASSIVE SAMPLER FORM FOR BANGLADESH**

108

Developed by: Norwegian Institute for Air Research (NILU), ROBox 100, N-2007 Kittlet, Norway

**aaaa** 

 $\mathbf{a}$   $\mathbf{a}$  $\overline{\mathtt{a}}$ 

 $|a|a|a|a$ 

 $\frac{a}{a}$  $\frac{b}{a}$ 

 $\frac{a}{a}$  $\frac{a}{a}$ 

 $\frac{a}{a}$  $\frac{b}{a}$ 

 $\overline{\mathbf{a}}$  $\alpha$  $\Box$  $\alpha$ 

Ø  $\alpha$  $\Box$  $\alpha$ 

 $\overline{\mathbf{a}}$  $\alpha$  $\alpha$ ¤

 $\boxtimes$  $\alpha$   $\alpha$  $\alpha$ 

 $\overline{\mathbf{a}}$  $\overline{\mathbf{a}}$  $\boxtimes$  $\alpha$ 

 $\overline{\mathbf{a}}$  $\boxtimes$  $\boxtimes$ ¤

 $\frac{a}{b}$  a

 $\alpha$ 

 $\alpha$ 

\*)comments

#### **References**

- Guerreiro, C., Laupsa, H. and Sivertsen, B. (2005). Passive sampling of  $SO_2$  and  $NO_2$  in ambient air in Dakar. Kjeller (NILU OR 46/2005).
- Hak, C. (2010). *Planning ambient air pollution screening study in Burgas, Bulgaria. Winter 2009/2010*. Kjeller (NILU OR 27/2010).
- Hak, C. and Sivertsen, B. (2010). *Ambient air pollution screening study in Burgas March 2010*. Kjeller (NILU OR 40/2010).

**Appendix O**

# **Final Project (Task 1) Meeting Agenda**

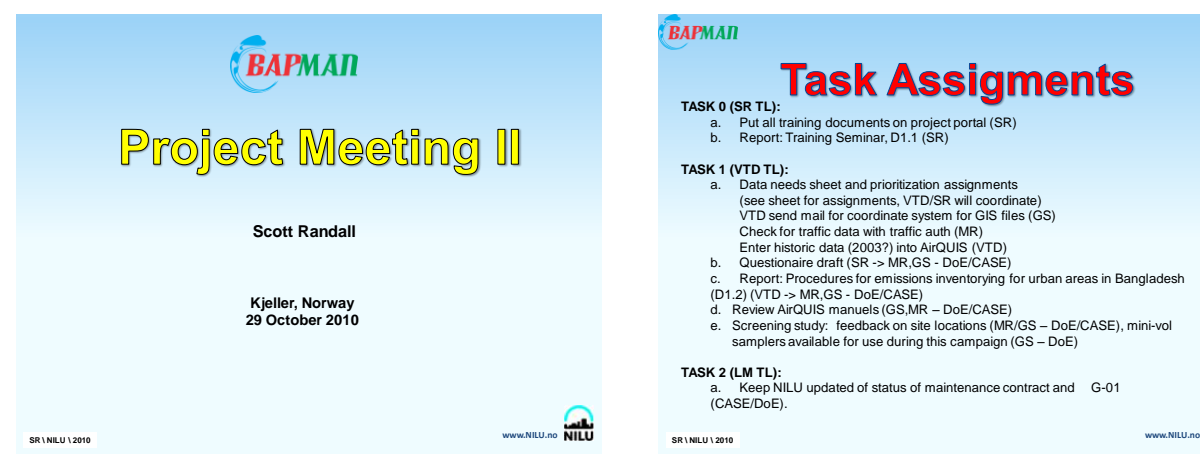

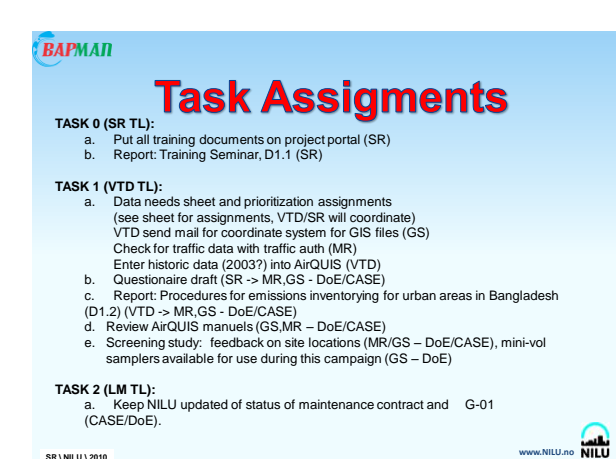

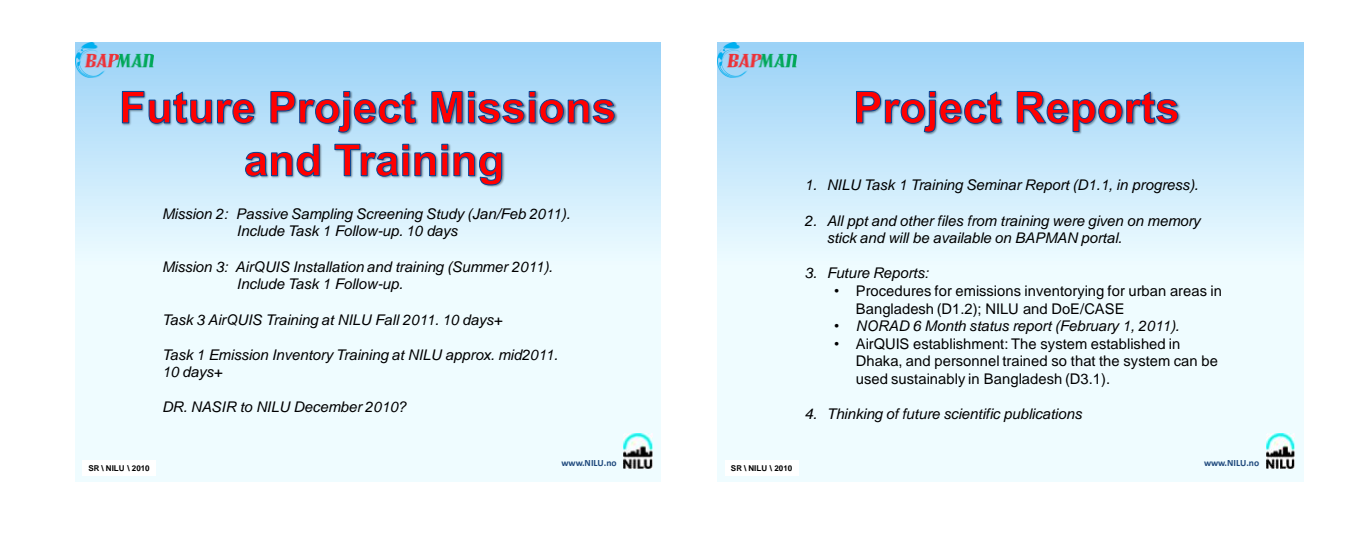

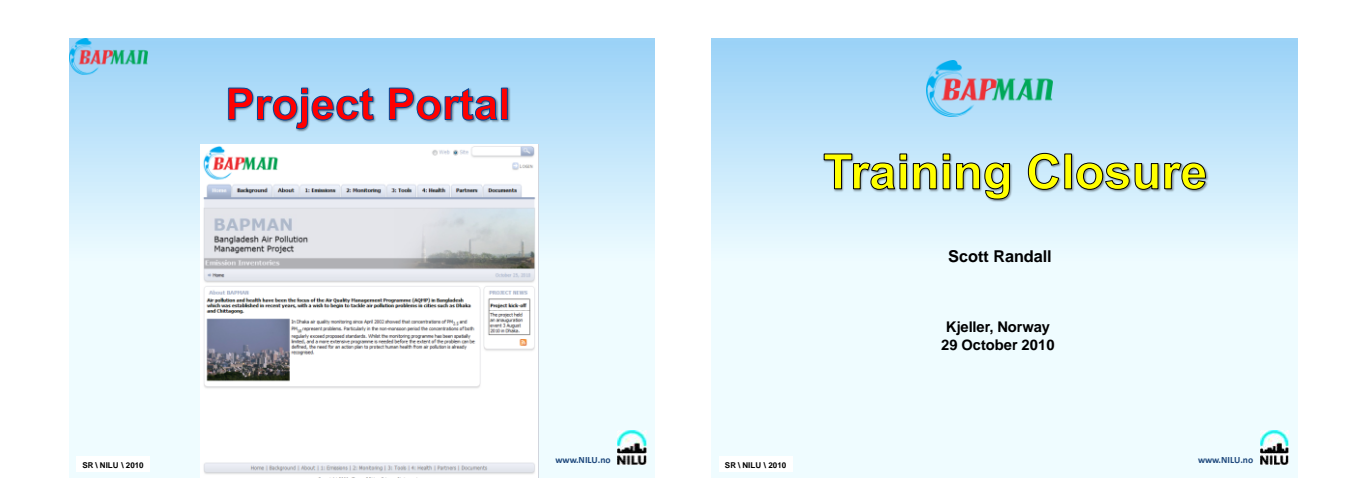

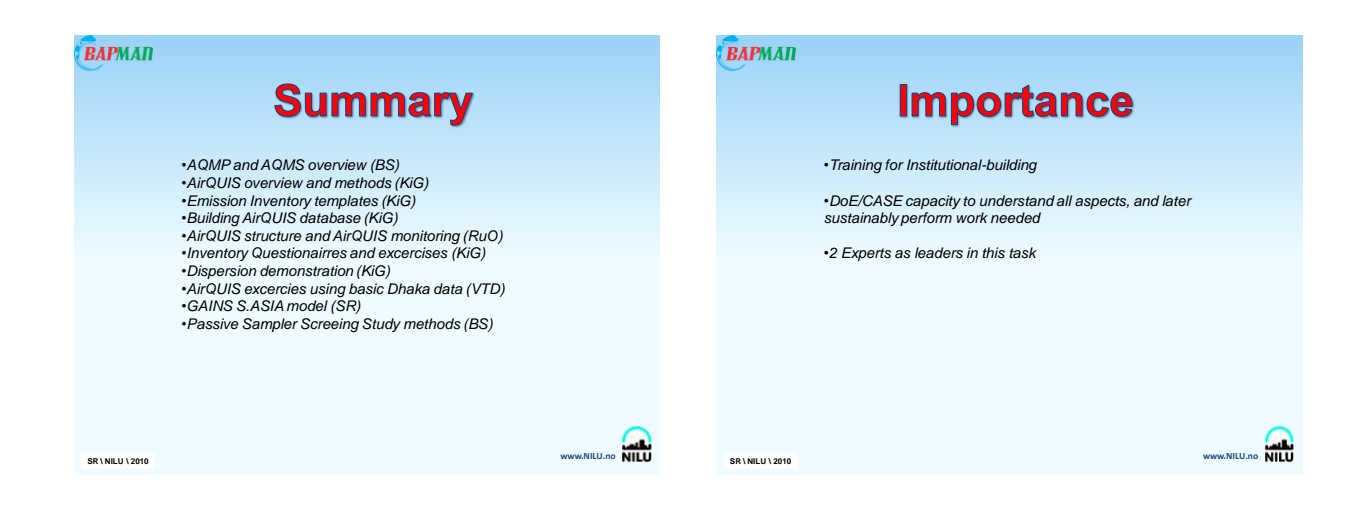

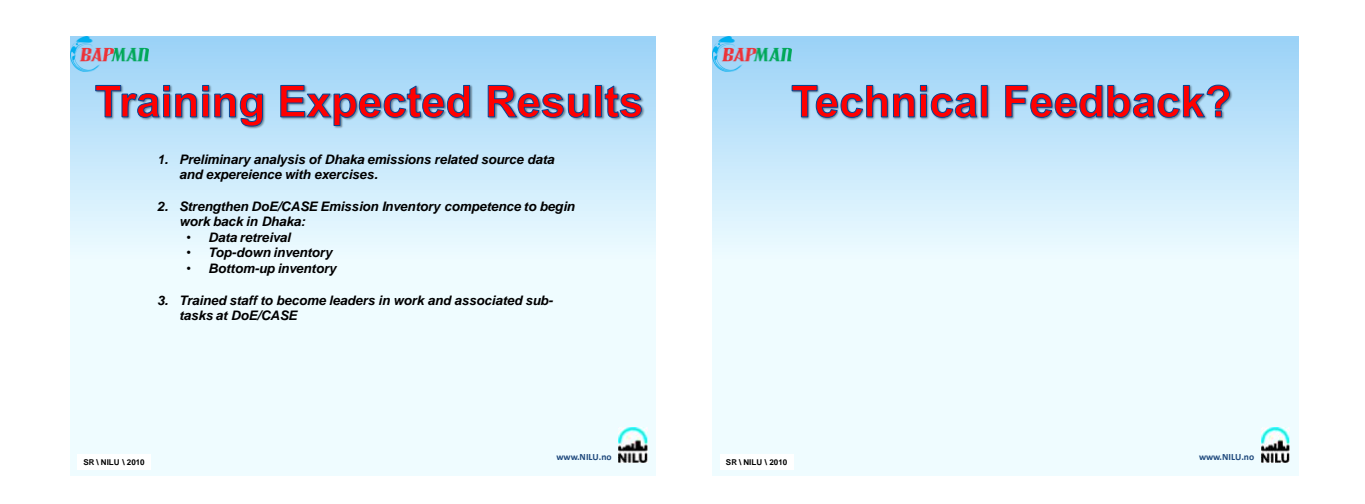

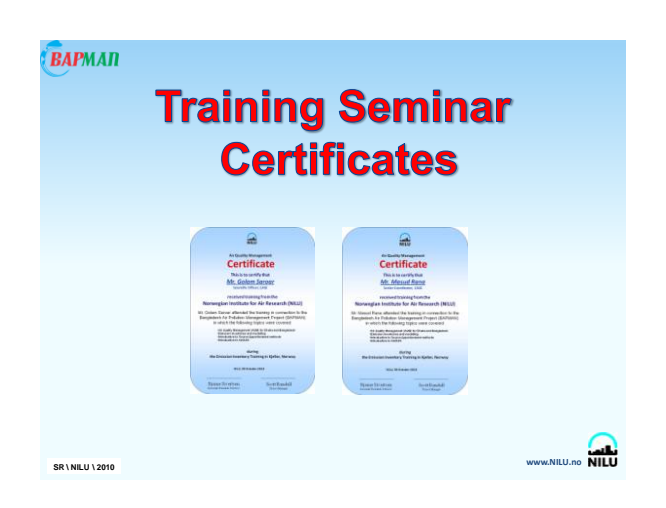

**Appendix P**

# **Final Project (Task 1) Meeting Summary**

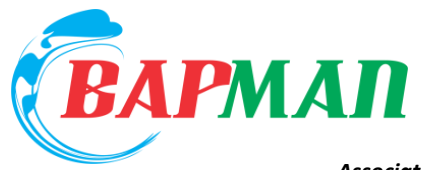

**Norwegian Institute for Air Research** P.O. Box 100, N-2027 Kjeller, Norway Tel.: +47 63 89 80 00 – Fax: +47 63 89 80 50 *Associated with CIENS and the Environmental Research Alliance of Norway*

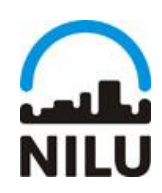

*ISO certified according to NS-EN ISO 9001*

# Meeting Summary/Assignments

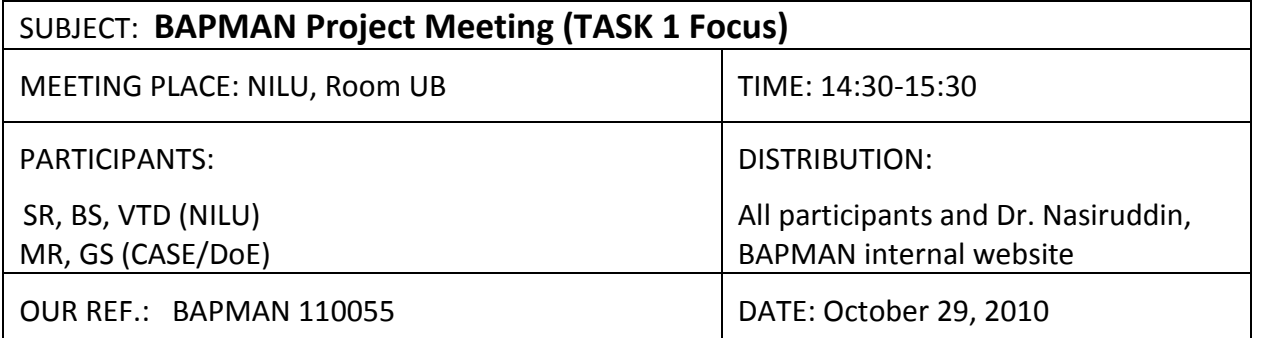

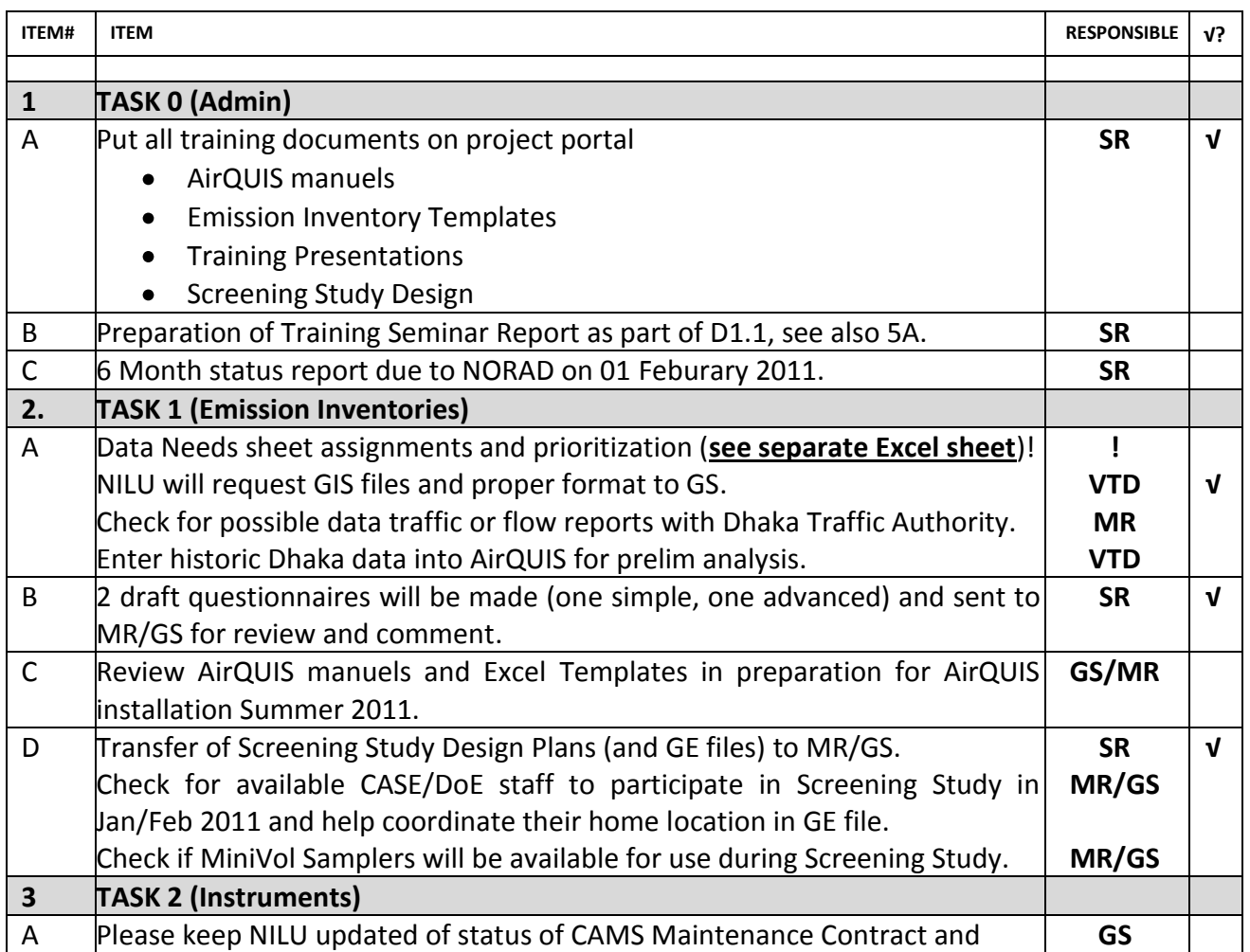

118

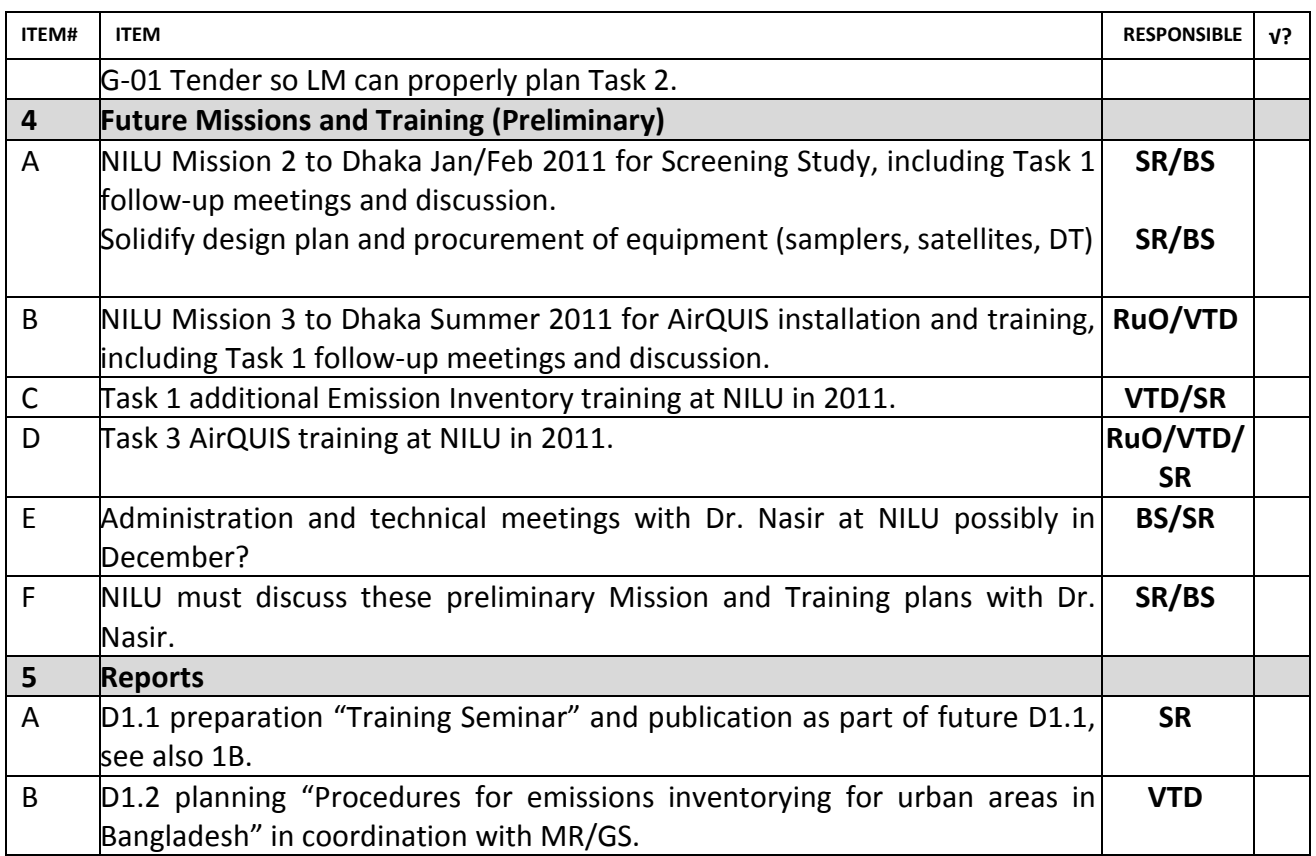

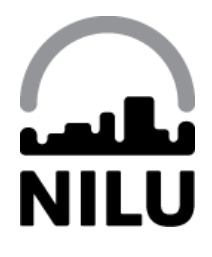

### **NILU – Norwegian Institute for Air Research**

P.O. Box 100, N-2027 Kjeller, Norway *Associated with CIENS and the Environmental Research Alliance of Norway ISO certified according to NS-EN ISO 9001*

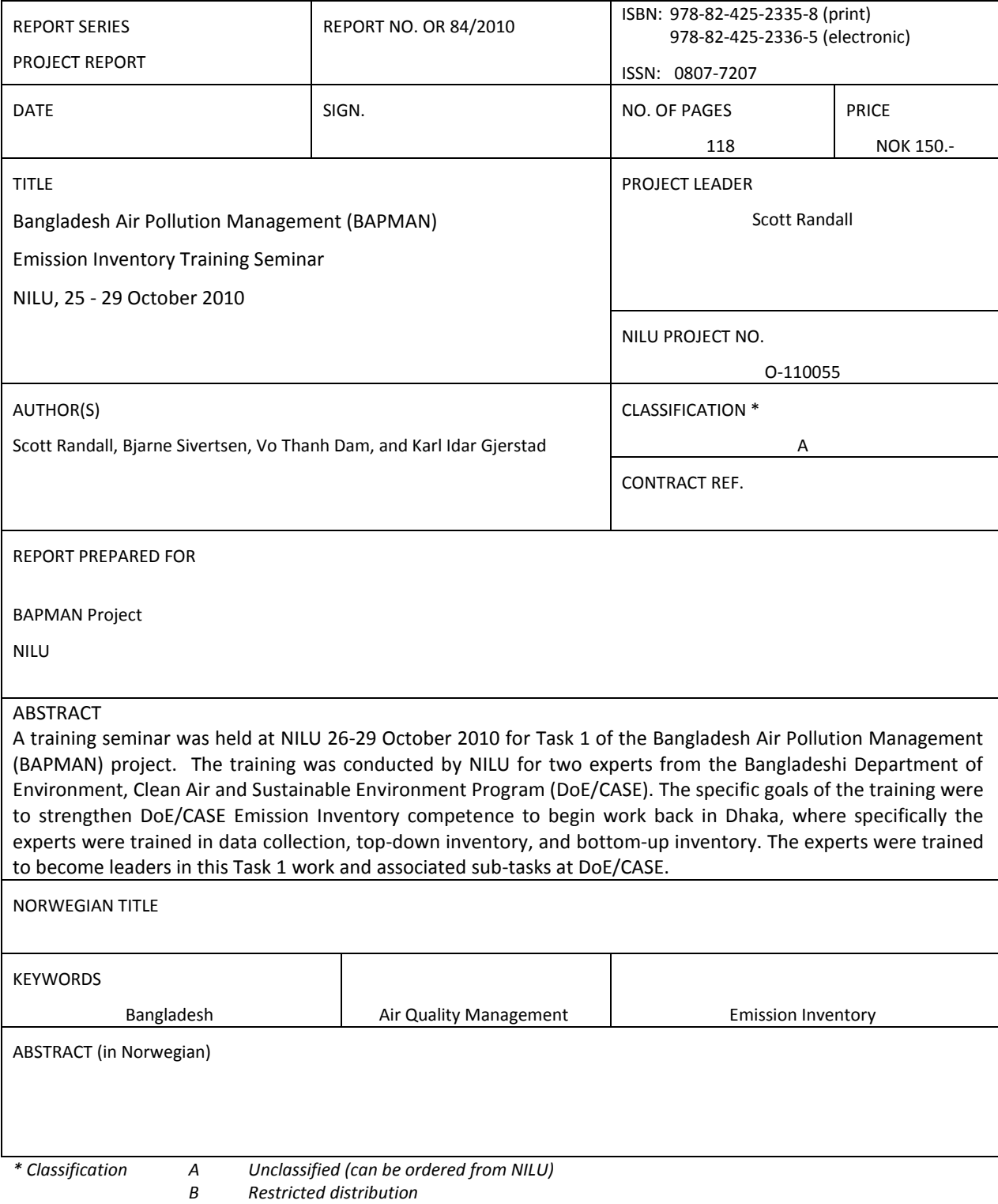

*C Classified (not to be distributed)*

REFERENCE: O-110055 DATE: NOVEMBER 2010 ISBN: ISBN: 978-82-425-2335-8 (print) 978-82-425-2336-5 (electronic)

NILU is an independent, nonprofit institution established in 1969. Through its research NILU increases the understanding of climate change, of the composition of the atmosphere, of air quality and of hazardous substances. Based on its research, NILU markets integrated services and products within analyzing, monitoring and consulting. NILU is concerned with increasing public awareness about climate change and environmental pollution.

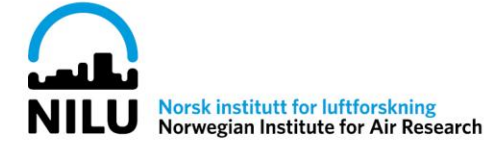